# <span id="page-0-0"></span>nameauth — Name authority mechanism for consistency in text and index<sup>∗</sup>

Charles P. Schaum†

Released 2016/04/06

#### **Abstract**

The nameauth package automates the formatting and indexing of names. This aids the use of a **name authority** and the process of textual reordering and revision without needing to retype name references.

## **Contents**

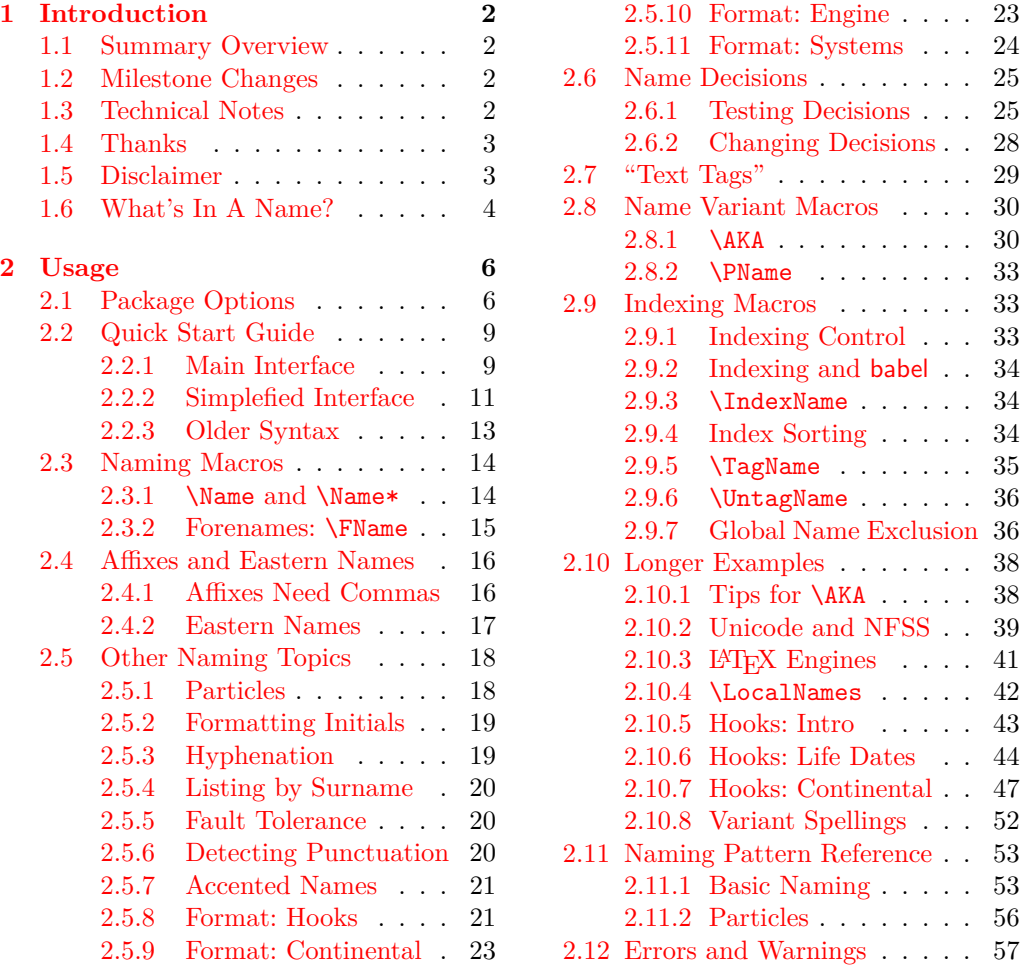

<sup>∗</sup>This file describes version v2.5, last revised 2016/04/06.

†E-mail: charles dot schaum at comcast dot net

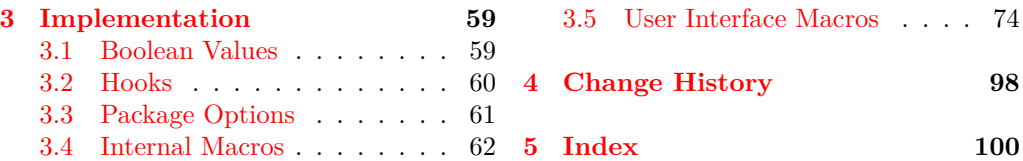

## <span id="page-1-0"></span>**1 Introduction**

### <span id="page-1-1"></span>**1.1 Summary Overview**

When publications use hundreds of names, it takes time and money to check them. This package automates much of that work:

- **Context** determines name forms unless otherwise modified.
- The macros **reduce retyping of names** when editing a document.
- You can implement a **name authority**, a master list of names that permits known name variants.
- **Consistent index entries** work with these variants.
- Some **cross-cultural naming conventions** are possible.
- **index automatic sort keys and tags** aid cross-cultural work.

This package grew from generalized needs for translating old German and Latin texts. Design principles include:

- 1. Format and vary name forms according to standard syntax in the body text, independent of the index, following English standards:
	- Default to long name references first, then shorter ones.
	- Use alternate names only in the body text, not the index.
	- Perform name caps and reversing only in the body text.
- 2. Post-process names only in the body text. Reflect English conventions by default, but only *after* syntactic formatting is complete.
- 3. Enable Continental and non-English standards through modularized postprocessing, whose English-standard defaults may be bypassed and modified (Sections [2.5.7,](#page-20-0) [2.5.9,](#page-22-0) [2.9.4,](#page-33-2) and [2.10.7\)](#page-46-0).
- 4. Reduce keystrokes while accommodating the broadest set of names.

## <span id="page-1-2"></span>**1.2 Milestone Changes**

With version 2.5 the nameauth package turns a corner to a new period of crosscultural use. No formatting is selected by default. Now you can have one format for first uses of names in the main matter, another for first uses in the front matter, and one each for subsequent uses in the main and front matter. This allows for greater customization, depending on individual needs.

## <span id="page-2-0"></span>**1.3 Technical Notes**

This manual performs something of a "torture test" on this package. You might want to avoid doing that if you are a beginner. It is designed to be compatible with A4 and US letter. Macro references are minimized for a "clean" index, showing how nameauth handles indexing.

Nameauth depends on etoolbox, ifxetex, ifluatex, suffix, trimspaces, and xargs. It was tested with latex, lualatex, pdflatex, and xelatex, along with makeindex and texindy. This manual was typeset with pdflatex using makeindex and gind.ist.

Indexing generally conforms to the standard in Nancy C. Mulvany, *Indexing Books* (Chicago: University of Chicago Press, 1994). This should be suitable for a very wide application across a number of disciplines.

## <span id="page-2-1"></span>**1.4 Thanks**

Thanks to Marc van Dongen, Enrico Gregorio, Philipp Stephani, Heiko Oberdiek, Uwe Lueck, and Robert Schlicht for their assistance in the early versions of this package.

## <span id="page-2-2"></span>**1.5 Disclaimer**

This documentation uses names of living and historical figures because users refer to real people. At no time do I intend any disrespect or statement of bias regarding any particular person, culture, or tradition. All names are used only for teaching purposes.

### <span id="page-3-0"></span>**1.6 What's In A Name?**

Name forms are ambiguous apart from historical and cultural contexts. The nameauth package helps you encode names from as many contexts as possible. In this manual we refer to three classes of names, shown below. Professional writing often calls for the full form of a person's name to be used in its first occurrence, with shorter forms used thereafter. This package adapts that principle to the classes of names below.

In each class there is a required "surnames" argument,  $\langle SNN \rangle$ . This can be a Western surname, an Eastern family name, or the personal name of an an-cient, medieval, or royal person.<sup>[1](#page-0-0)</sup> Other naming systems can be adapted to these categories, *e.g.*, Icelandic, Hungarian, etc.

1. Western name:

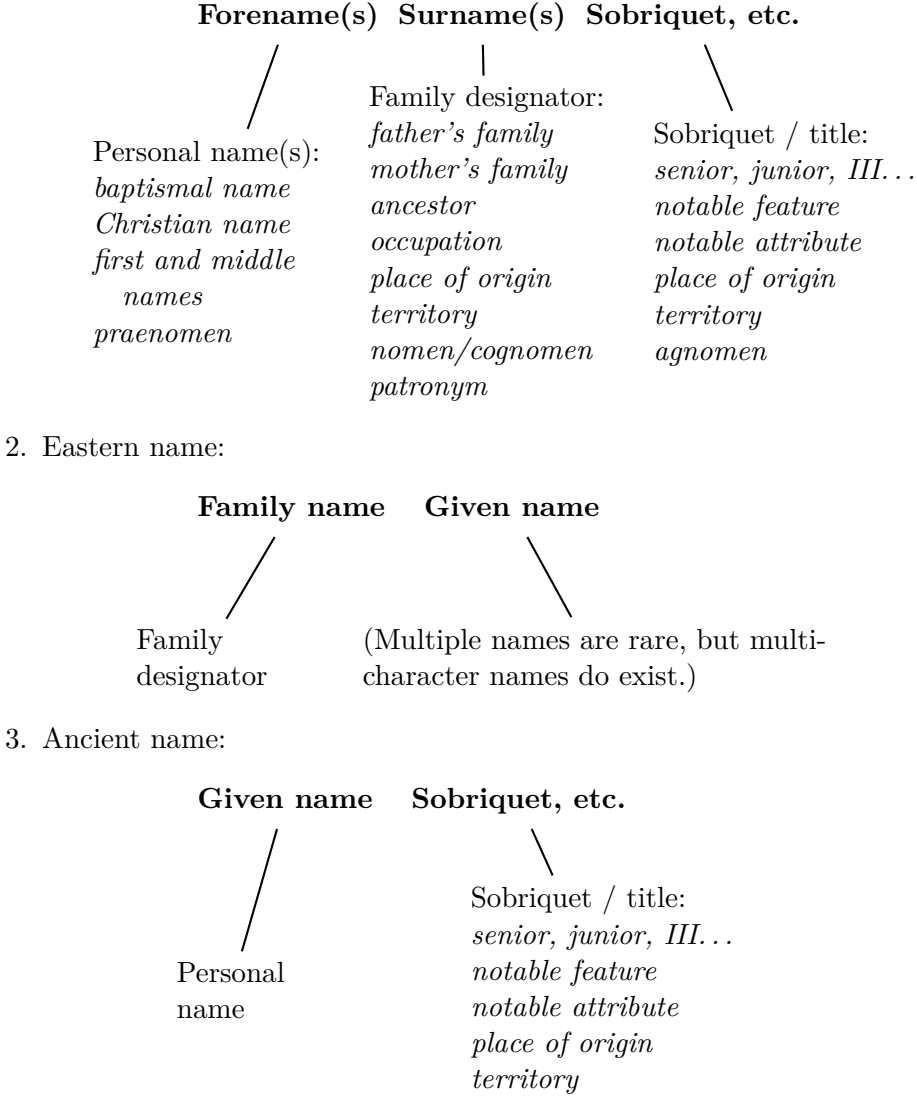

<sup>1</sup>Some professional literature speaks of forenames and optional surnames. See Mulvany, *Indexing Books*, pages 152–82, which I used as a guide along with the *Chicago Manual of Style*. That approach does not work in L<sup>AT</sup>EX, where we use optional forenames for the same effect.

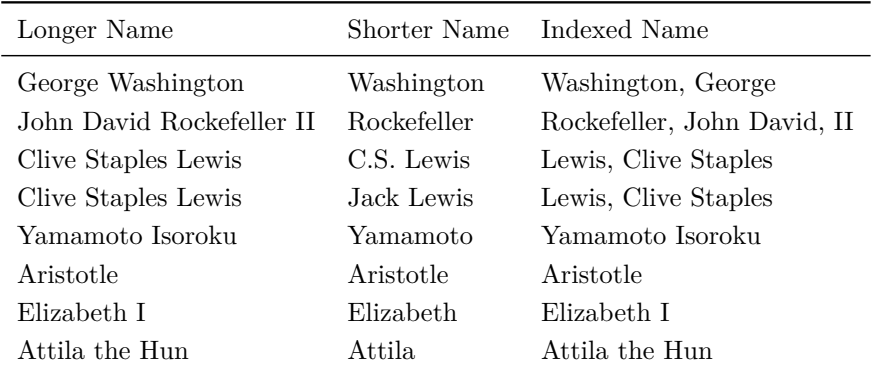

Another way to think about these classes of names is to pretend that you know *nothing at all* about names. How would you make sense out of the following?

The position of a name alone does not reveal whether it is a personal name or a family name. Nevertheless, if you notice a few consistent relationships, that will help you work out how the **nameauth** package encodes names:

- 1. The long form of a name corresponds with the reordered indexed form. That means the long forms of names must be the macro arguments.
- 2. All Western index forms have surname(s) first, followed by a comma, then the forename(s), then a comma if needed, then the affix if it exists. That means Western names handle suffixes and name ordering differently than other names.
- 3. All Western name forms have both forename(s) and surname(s). The fore $name(s)$  can change/drop in the text, but not in the index. That means the presence of an optional forename denotes a Western name instead of another name form.
- 4. Eastern name forms  $\langle Sumame(s) \rangle$   $\langle Forename(s) \rangle$ , with royal and ancient name forms  $\langle Name(s) \rangle$   $\langle Affix \rangle$ , should not have commas in their index entries. The forename(s) and affixes cannot change (in this package), but they can drop in the text, but not the index. All these name forms basically work the same, except that an ancient or medieval personal name has the same position that an Eastern family name has. Their arguments, therefore, have much the same syntax.

All this being said, the publisher's way of handling things may trump the (arguably) canonical way. This package allows some "borderline" options and name forms to accommodate that.<sup>[2](#page-0-0)</sup> The most prominent example includes the "non-native" Eastern names discussed in Sections [2.1](#page-5-1) and [2.4.2.](#page-16-0)

<sup>2</sup>Some publishers not only use commas with Eastern forms in the index, but sometimes the forms are just wrong. For example, one sees Sun Yat-sen indexed as "Yat-sen, Sun" (instead of either "Sun, Yat-sen" or "Sun Yat-sen") in Immanuel Geiss, *Personen: Die biographische Dimension der Weltgeschichte*, Geschichte Griffbereit vol. 2 (Munich: Wissen Media Verlag, 2002), 720. The six-volume series is otherwise a helpful resource.

## <span id="page-5-0"></span>**2 Usage**

## <span id="page-5-1"></span>**2.1 Package Options**

## \usepackage[ $\langle option_1 \rangle$ , $\langle option_2 \rangle$ ,...]{nameauth}

From the user's perspective these options proceed from the most general to more specific details. Package options address the following:

- 1. Enable or disable features (formatting, indexing, index sorting)
- 2. Affect the syntax of names (commas, capitalization, and reversing)
- 3. Typographic display of names (formatted or not, and how)

## **Default options are in boldface.**

## **Choose Features**

## **Choose Formatting**

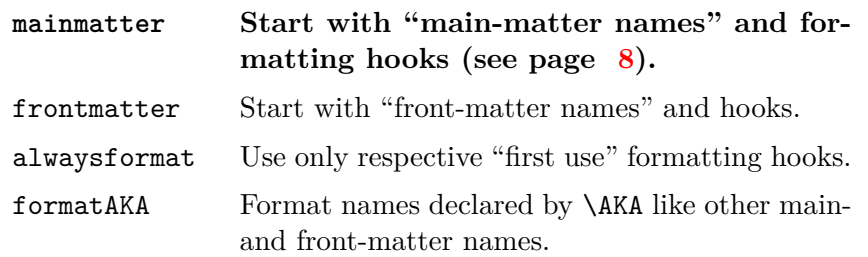

The default mainmatter option and the frontmatter option enable two different systems of formatting and first/subsequent use. \NamesActive starts the main matter system when frontmatter is used. See Section [2.5.11.](#page-23-0)

The alwaysformat option disables "subsequent use" hooks globally. Using formatAKA lets \AKA use "first-use" hooks for one time and "subsequent-use" hooks thereafter, without needing alwaysformat.

## **Enable/Disable Indexing**

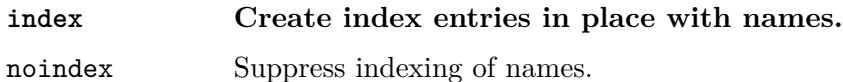

The default index option enables name indexing right away. The noindex option disables the indexing of names until \IndexActive enables it. That can affect the use of index tags. This applies only to naming and indexing macros in the nameauth package. See Section [2.9.1.](#page-32-2)

## **Enable/Disable Index Sorting**

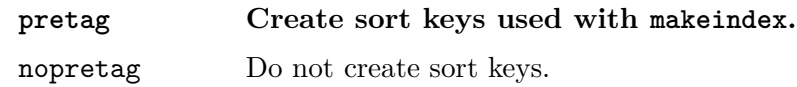

The default allows \PretagName to create sort keys used in makeindex / texindy. Seldom would one change this option. See Section [2.9.4.](#page-33-2)

## **Affect the Syntax of Names**

#### **Show/Hide Affix Commas**

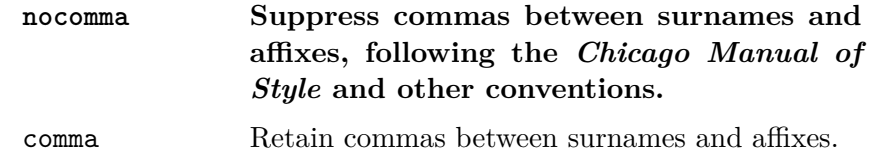

This option is set at load time. If you use *modern standards* or Eastern names, choose the default nocomma option to get, *e.g.*, James Earl Carter Jr.

If you need to adopt *older standards* that use commas between surnames and affixes, you have two choices:

- 1. The comma option produces, *e.g.*, James Earl Carter, Jr. Yet it limits the use of macros like \AKA and \PName and it prevents the use of Eastern and ancient names with the new syntax.<sup>[3](#page-0-0)</sup>
- <span id="page-6-0"></span>2. Section [2.4.1](#page-15-1) shows how one can use \ShowComma with the nocomma option to get similar results, but with more flexibility.

#### **Capitalize Entire Surnames**

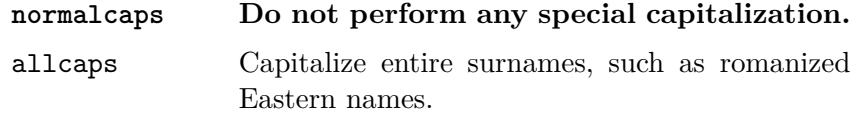

This only affects names printed in the body text. One of the design principles of this package keeps it consistent with English typography and syntax. Thus no syntactic or typographic changes are propagated into the index by default.

Still, you can use this package with different conventions that involve both syntax and formatting. You can type in capitalized family names directly to get that effect. See also Section [2.5.9](#page-22-0) on how to use macros to get caps (\uppercase) or small caps (\textsc) in both the body text and the index. This becomes easy with the simplified interface.

Section [2.4.2](#page-16-0) deals with capitalization on a section-level and per-name basis.

#### **Reverse Name Order**

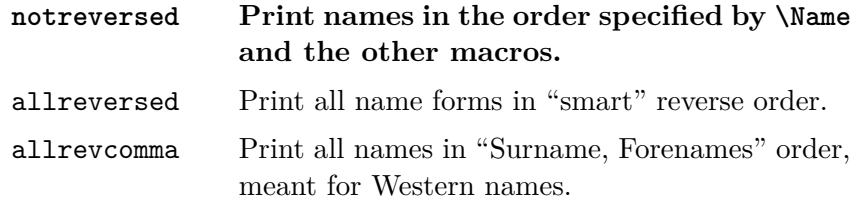

See Section [2.4.2](#page-16-0) for related macros to control name reversing by section or by name. This also affects how Eastern names will appear in the index.

So-called "last-comma-first" lists of names via allrevcomma (Section [2.5.4\)](#page-19-0) are *not* the same as the comma option. They are designed for Western names.

 $3B$  Before version 0.9 the nameauth package assumed the comma option by default and used the old syntax to encode names. Newer versions are backward-compatible.

## **Name Post-Processing**

Sections [2.5.8,](#page-20-1) [2.5.9,](#page-22-0) and [2.10.5ff](#page-42-0). explain this topic in greater detail. Postprocessing follows syntactic formatting and does not affect the index.[4](#page-0-0)

As of version 2.4, "typographic formatting" has become a generalized concept of "name post-processing" via these hook macros:

- \NamesFormat formats first uses of main-matter names.
- \MainNameHook formats subsequent uses of main-matter names.
- \FrontNamesFormat formats first uses of front-matter names.
- \FrontNameHook formats subsequent uses of front-matter names.

Sections [2.5.8](#page-20-1) and [2.10.5ff](#page-42-0). offer substantially more complex possibilities for such hooks.<sup>[5](#page-0-0)</sup> By default, they do nothing.

English typography has been the default design choice for this package. Still, one can use German, French, and similar standards, which I group as "Continental." Sections [2.5.9](#page-22-0) and [2.10.7](#page-46-0) have more on the topic, as well as the use of sort tags in Section [2.9.4.](#page-33-2) Continental standards format surnames only, both in the text and in the index. This conflicts with some deliberately ambiguous name forms in nameauth.<sup>[6](#page-0-0)</sup> To get formatting in the index one must add it in the macro arguments. The simplified interface aids this process. Continental users also may lose some capitalization features; see Section [2.5.1.](#page-17-1)

#### **Formatting Attributes**

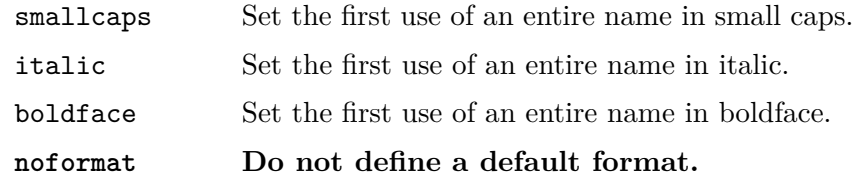

The options that assign a font change are intended for "quick" solutions based on English typography. They change only \NamesFormat, the macro that formats first instances of names in the main matter.

#### **Versions 2.5 and onward assign no default formatting to names.**

Many users will not be affected by these changes because many prefer the noformat option. If you did use the default option in the past, you can recover that behavior with the smallcaps option.

<sup>&</sup>lt;sup>4</sup>This package was designed with type hierarchies in mind, although it has become more flexible. See Robert Bringhurst, *The Elements of Typographic Style*, version 3.2 (Point Roberts, Washington: Hartley & Marks, 2008), 53–60.

<sup>5</sup> I drew some inspiration from the typography in Bernhard Lohse, *Luthers Theologie* (Göttingen: Vandenhoeck & Ruprecht, 1995) and the five-volume series by Jaroslav J. Pelikan Jr., The Christian Tradition: A History of the Development of Doctrine (Chicago: Chicago UP, 1971–89). Each volume in the series has its own title.

<sup>6</sup>Ancient, Eastern, and suffixed name forms have the same pattern.

#### <span id="page-8-0"></span>**2.2 Quick Start Guide**

#### <span id="page-8-1"></span>**2.2.1 Main Interface**

See Section [2.3](#page-13-0) for a proper description of \Name. Here we see briefly how to work with the classes of names in Section [1.6.](#page-3-0) We abbreviate the macro arguments  $\langle forename(s) \rangle$  with  $\langle FNN \rangle$  and  $\langle surname(s) \rangle$  with  $\langle SNN \rangle$ . Use the nocomma option especially when using Eastern names and ancient names.

#### **Western Names**

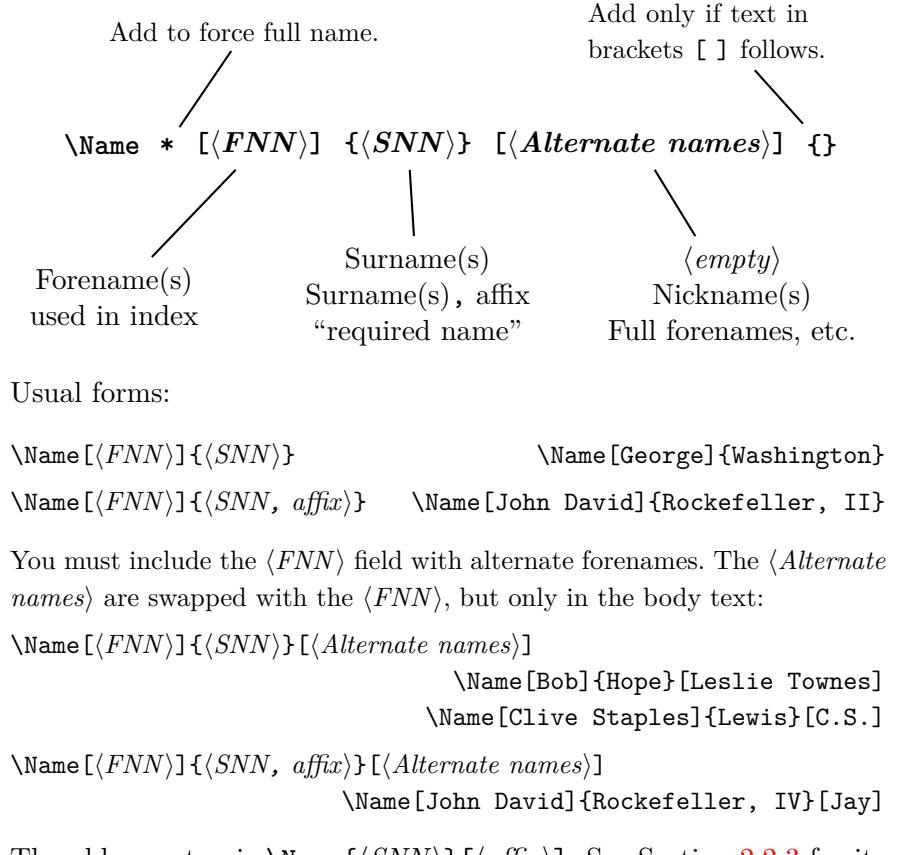

The older syntax is  $\Name{\SNN}{\affx}$ . See Section [2.2.3](#page-12-0) for its usage and its shortcomings. It remains for backward compatibility.

#### **Eastern Names in the Text, Western-style Index**

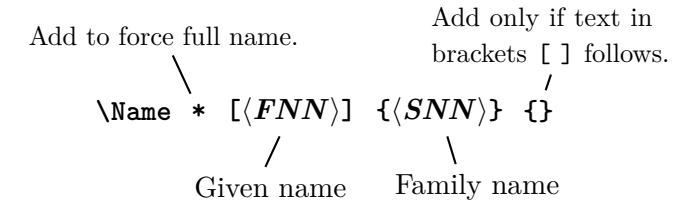

Technically, these are Western name forms without affixes. The reversing macros (Section [2.4.2\)](#page-16-0) cause them to display in Eastern order in the body text only. The index entries are Western in fashion:  $\langle SNN \rangle$ ,  $\langle FNN \rangle$ . This "non-native" form of Eastern names excludes both comma-delimited forms and the old syntax.

#### **Eastern Names in the Text, Eastern-style Index**

Add to force full name. Add only if text in brackets [ ] follows.  $\text{Name } * \{ \langle SNN, \text{ FNN} \rangle \}$  {} Family name Given name

Usual form:

\Name{ $\gamma$ , FNN}} \Name{Yamamoto, Isoroku}

These names truly are Eastern names. They take the form  $\langle SNN|FNN\rangle$ in the index even if the reversing macros (Section [2.4.2\)](#page-16-0) put the names in Western order in the body text. We call this the "native" Eastern form.

The old form of Eastern names is  $\\name{\langle SNN \rangle}[(\text{FNN})]$ . Again, this is retained only for backward compatibility. Cf. Section [2.2.3.](#page-12-0)

#### **Ancient Names**

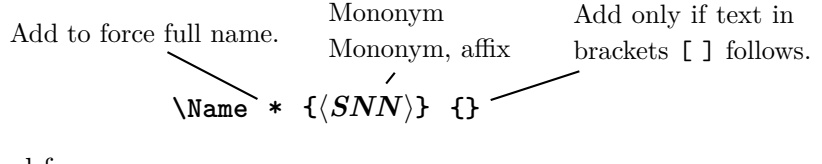

Usual form:

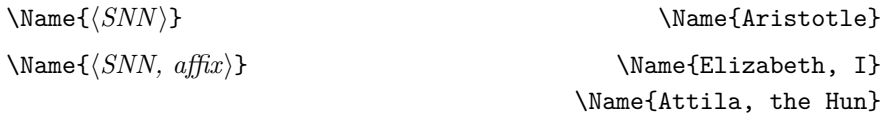

These forms are used for royalty, ancient figures, and other monomyms with or without suffixes.[7](#page-0-0) The older syntax takes the form  $\{\Monomym\}\$ [ $\{affix\}$ ]. Cf. Section [2.2.3.](#page-12-0)

Many commands in the main interface are variants of a base pattern, where *\prefix macro*) consist of one or more of **\CapThis, \CapName, \RevName**, \RevComma, \ShowComma, and \KeepAffix:

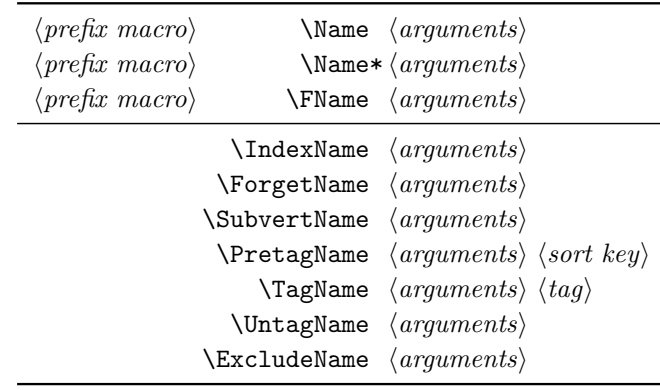

<sup>7</sup>Technically, the native Eastern forms and the  $\langle Mononym, affix \rangle$  forms are identical, although used in different contexts. You would not wish to reverse a royal name, for example.

#### <span id="page-10-0"></span>**2.2.2 Simplefied Interface**

nameauth The nameauth environment can replace \Name, \Name\*, and \FName with shorthands. This aids consistency and brevity. Still, one must use all the other macros of the main interface. Both interfaces interoperate with each other.

> The simplified interface produces control sequences that are fully compatible with the main interface. Although not required, nameauth is best used in the doc-ument preamble to avoid undefined control sequences.<sup>[8](#page-0-0)</sup> The italicized comments at right are not part of the example proper, but are there for explanation. Macro fields have uniform widths only to help compare argument types.

#### \begin{nameauth}

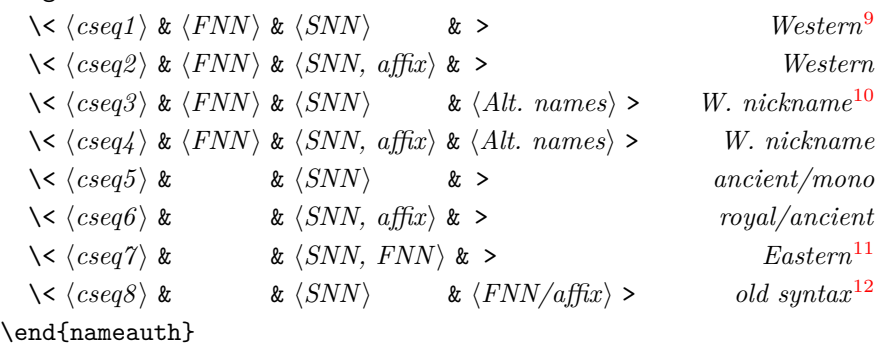

Each  $\langle cseq \rangle$  creates three macros. In the document text,  $\langle cseq \rangle$  itself works like \Name. \L $\langle cseq \rangle$  (think "Long") works like \Name\*. \S $\langle cseq \rangle$  (think "Short") works like \FName. Please bear in mind the following guidelines:

- In this context, " $\langle \cdot \rangle$ " is an escape character and a control sequence. If you forget it or just use < without the backslash, you will get errors.
- There *must* be four argument fields (three ampersands) per line. Leaving out an ampersand will cause an error. Think "holy hand grenade of Antioch" from *Monty Python and the Holy Grail*.
- Leading and trailing spaces in each &-delimited field are stripped, as is also the case in the main interface.
- As in the main interface, medial spaces do not affect first-use control sequences, but they will affect name forms in the body text and index.
- In the document text, as with the main interface, include trailing braces  $\{\}$ , control spaces, or the like if text in brackets [ ] follows any of the shorthands, *e.g.*, \LWash{} [\emph{sic}].
- The old syntax (Section [2.2.3\)](#page-12-0), triggered by an empty  $\langle FNN \rangle$  field, causes the  $\langle Alt. \text{ names} \rangle$  field to be interpreted as either Eastern  $\langle FNN \rangle$  or an  $\langle affix \rangle$ . Due to its limitations and potential confusion, you are encouraged to avoid it unless you are using the comma option.

 ${}^{8}$ The nameauth environment uses **\ignorespaces** to mitigate the need for trailing %.

 $9$ This is also the form used with "non-native" Eastern names using reversing macros, but leaving them in Western form in the index.

<sup>&</sup>lt;sup>10</sup>When the  $\langle Alt.$  names is used,  $\langle FINN\rangle$  never appears in the body text, but only in the index. See Section [2.3.2](#page-14-0) to avoid possible difficulties. You could use \AKA to create a *see* reference for the Jay Rockefeller example on the next page; see Section [2.8.1.](#page-29-1)

<sup>&</sup>lt;sup>11</sup>"Native" Eastern names can be reversed to use Western order in the body text, but they will always have an Eastern form in the index.

<sup>&</sup>lt;sup>12</sup>This is the old syntax for Eastern and royal names.

The example below illustrates a fairly complete set of names, apart from some special cases covered elsewhere in the manual:

\begin{nameauth}

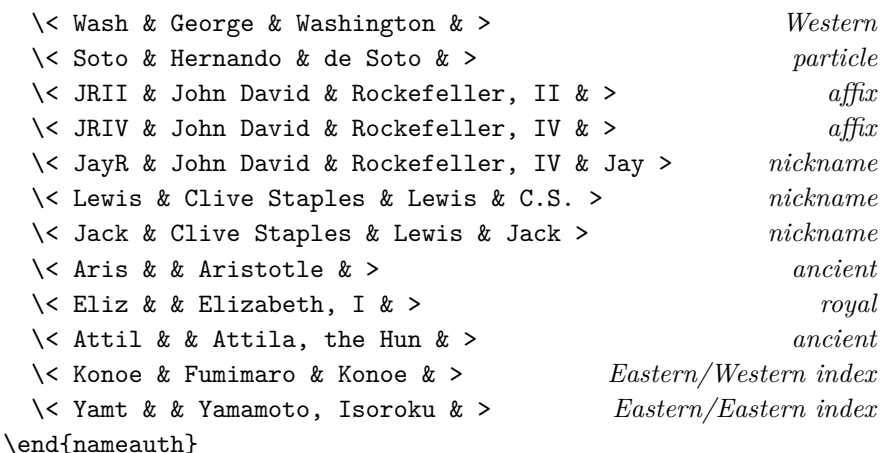

Now we see how this works in the body text, which you can compare with the index. A dagger (†) indicates an Eastern name with a Western index form.

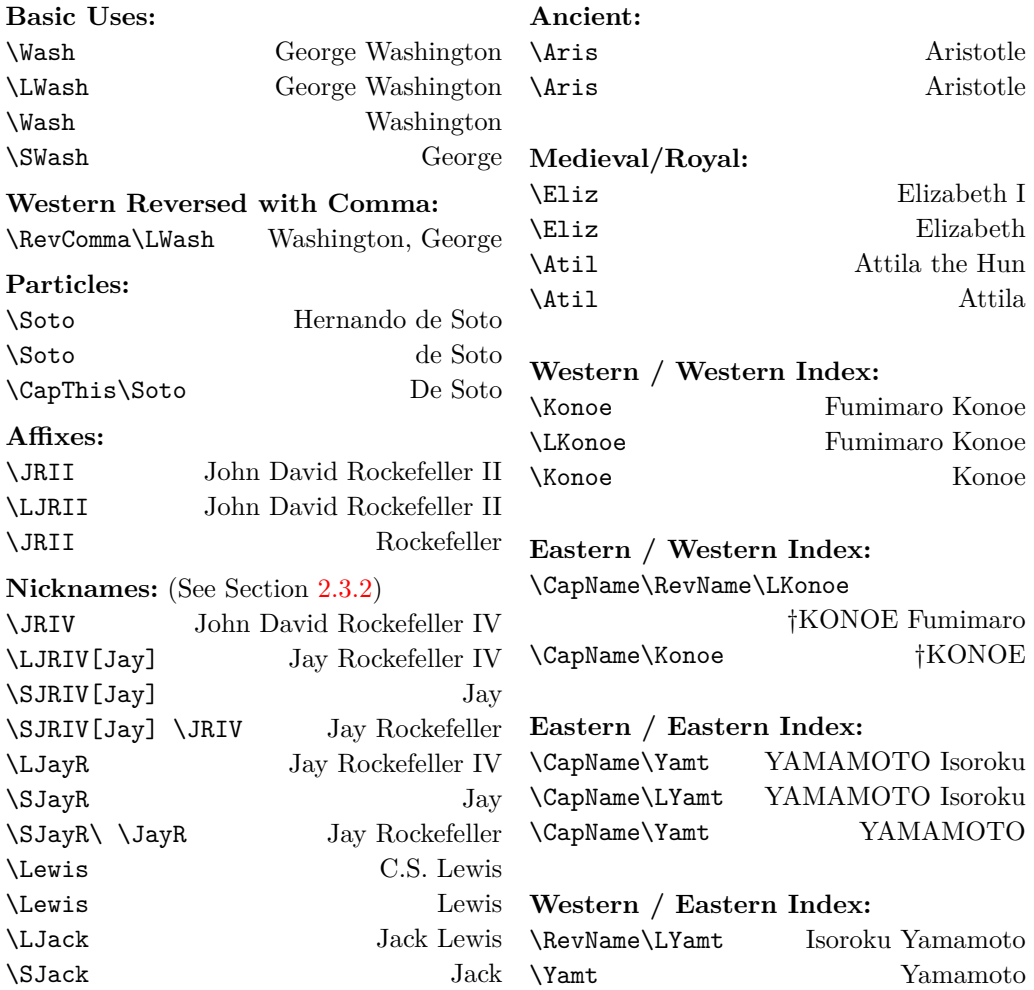

Sections [2.5.1,](#page-17-1) [2.5.7,](#page-20-0) and [2.9.4](#page-33-2) deal with the pitfalls of accents and capitalization, as well as why you should use \PretagName for any name with control sequences or extended Unicode under NFSS. This becomes very important when authors and publishers use medieval names as Western names.

When index tagging or pre-tagging names (Section  $2.9.4$ ), the *Alternate names*) field has no effect on index tags. **\JRIV** and **\JayR** need only one tag:

\TagName[John David]{Rockefeller, IV}{ $\langle something \rangle$ }

Likewise, \Lewis and \Jack need only one tag:

\TagName[Clive Staples]{Lewis}{\*something*}}

#### <span id="page-12-0"></span>**2.2.3 Older Syntax**

An "obsolete" syntax remains for backward compatibility with early versions of nameauth and with the comma option. Please avoid mixing the older and newer forms to avoid possible confusion and error. For example, the older syntax causes the  $\langle$ *Alternate names* $\rangle$  field in the index tagging functions to become as significant as  $\langle FNN \rangle$ , including the need to pretag such names.

The comma option causes Western names with affixes to have a comma. Yet that also causes Eastern and ancient names, or any names using a pattern like  $\langle SNN, \text{affix}\rangle$  or  $\langle SNN, \text{FNN}\rangle$  to display a comma where it should not occur. The old form lacks some error checking and robustness contained in the new syntax and limits the use of several macros, including \AKA. Section [2.12](#page-56-0) offers some cautions about the old syntax, as do many places in this manual. The form is:

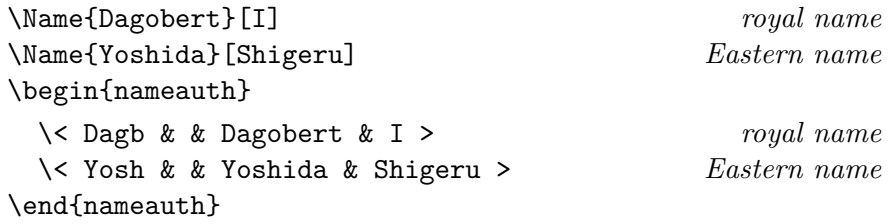

Here the  $\langle FNN \rangle$  fields are empty. That changes the final field from  $\langle$ Alternate names $\rangle$  to  $\langle$  affix/Eastern FNN $\rangle$ .

\Dagb gives Dagobert I, then Dagobert. In similar fashion, we see \LDagb Dagobert I, \CapName\Yosh YOSHIDA Shigeru, and \CapName\RevName\LYosh Shigeru YOSHIDA.

In the old syntax, \Name{Henry}[VIII] prints "Henry VIII" and "Henry." If you mix \Name{Henry}[VIII] with the newer \Name{Henry, VIII} they both print Henry VIII and Henry in the body text. Yet they generate different control sequences for both first/subsequent uses and index tags.<sup>[13](#page-0-0)</sup>

Avoid \Name{Henry, VIII}[Tudor] unless you want "Henry VIII Tudor" and "Henry" in the body text and "Henry VIII Tudor" in the index. One solution adds "Tudor" as needed in the text after \Name{Henry, VIII} and uses a tag in the index: \TagName{Henry, VIII}{ Tudor} (see Section [2.9.5\)](#page-34-0).

 $^{13}$  Technically you can mix the two, as I do here. You must force first and subsequent uses with \ForgetName and \SubvertName. You must make common index tags, *e.g.*: \TagName{Henry, VIII}{, king} and \TagName{Henry}[VIII]{, king}. That undermines the time-saving features offered by this package.

#### <span id="page-13-0"></span>**2.3 Naming Macros**

#### <span id="page-13-1"></span>**2.3.1 \Name and \Name\***

\Name This macro generates two forms of the name: a printed form in the text and a \Name\* form of the name that occurs in the index. The general syntax is:

> $\{\langle \text{FNN}\rangle\}$  $\{\langle \text{Alternate names}\rangle\}$  $\{\langle FNN \rangle\}$  $\{\langle SNN \rangle\}$ [ $\langle Alternate \ names \rangle$ ]

Here we see how the syntax works:

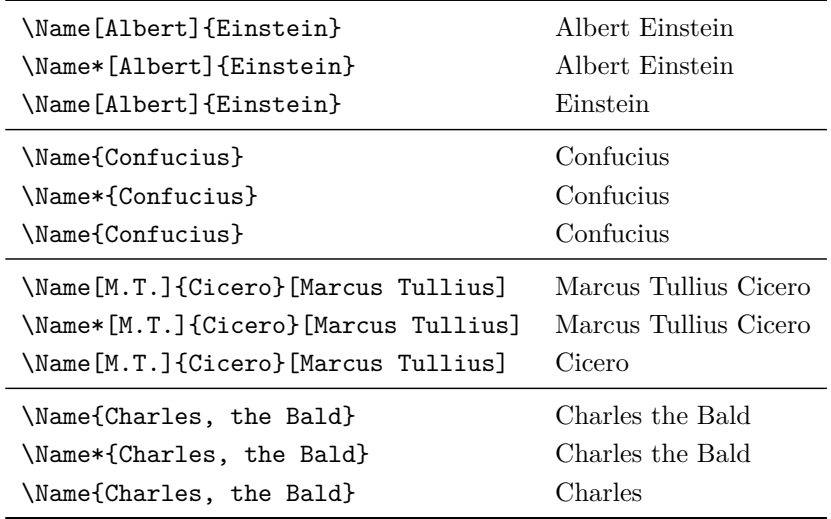

\Name displays and indexes names, as illustrated in Section [2.11.](#page-52-0) It always prints the  $\langle SNN \rangle$  field. **\Name** prints the "full name" at the first occurrence, then the partial form thereafter. \Name\* always prints the full name.

The *(Alternate names)* field replaces the  $\langle FNN \rangle$  field in the body text only. It does this if the  $\langle FNN \rangle$  field is not empty; see "Cicero" above. Regarding their index entries, \Name[M.T.]{Cicero}[Marcus Tullius] and \Name[M.T.]{Cicero} are equivalent. This lets one use a nickname while keeping the indexed form constant. If the  $\langle FNN \rangle$  is empty, you get the old syntax for Eastern and royal names (Section [2.2.3\)](#page-12-0).

```
\begin{nameauth}
  \< Einstein & Albert & Einstein & >
  \< Cicero & M.T. & Cicero & >
  \< Confucius & & Confucius & >
  \< CBald & & Charles, the Bald & >
\end{nameauth}
```
Here we have the equivalent with the simplified interface. \Einstein, \LEinstein, and \Einstein produce Albert Einstein, Albert Einstein, and Einstein. \CBald and \CBald give Charles the Bald and Charles. \Confucius yields Confucius.

\Cicero prints M.T. Cicero and Cicero, while \LCicero[Marcus Tullius] gives Marcus Tullius Cicero. The next page explains why this form may be preferable in some cases for name variants when using the simplified interface.

#### <span id="page-14-0"></span>**2.3.2 Forenames: \FName**

\FName \FName and its synonym \FName\* print just forenames, but only in subsequent  $\text{FName*}$  name uses.<sup>[14](#page-0-0)</sup> They are intended for Western-style names. The syntax is:

```
\FName[hFNNi]{hSNNi}[hAlternate namesi]
```
This macro always prints a full name when a name is first used. That prevents a first-name reference before a person has been introduced.<sup>[15](#page-0-0)</sup> By design,  $\text{FName}}$ *never* prints Eastern personal names, so that ancient names also work (cf. Section [2.11\)](#page-52-0). Examples of general use include:

![](_page_14_Picture_317.jpeg)

With the simplified interface example from the previous page,  $\Sigma$ . \SConfucius, \SCicero, and \SCBald give us Albert, Confucius, M.T., and Charles. \SCicero[Marcus Tullius] gives Marcus Tullius. However, with the macro \FName[Chesley B.]{Sullenberger, III}[Sully] we have "Sully Sullenberger III" and "Sully." Please use caution!

This may not always be a "bug." Remembering Section [2.2.2,](#page-10-0) you can use C.S. Lewis or "Jack." \FName[Clive Staples]{Lewis}[C.S.] or \Lewis gives the first form, while \FName[Clive Staples]{Lewis}[Jack] or \Jack gives the second. \SJayR gave Jay Rockefeller IV and Jay, but the index entry remains "Rockefeller, John David, IV."

Using "default nicknames" in the simplified interface has some caveats:

```
\begin{nameauth}
  \< Ches & Chesley B. & Sullenberger, III & >
  \< Sully & Chesley B. & Sullenberger, III & Sully >
\end{nameauth}
```
The first use \Ches prints "Chesley B. Sullenberger III." Later, \SChes and \SSully print "Chesley B." and "Sully." While \SChes[Sully] always gives "Sully," \SSully[Chesley B.] prints "Sully[Chesley B.]." The *{Alternate names}* field is always occupied when using \Sully, etc. Thus, the final [Chesley B.] is not a macro argument.

<sup>&</sup>lt;sup>14</sup>The two macros are the same in case you edit \Name\* by adding an F to get a first reference, just as you might edit \Name the same way to get the same result.

<sup>&</sup>lt;sup>15</sup>One can force a short name by using \SubvertName[ $\langle\text{FNN}\rangle$ ]{ $\langle\text{SNN}\rangle$ } \makeatletter \@nameauth@FirstFormattrue \makeatother \FName[ $\{FNN\}$ ]{ $\{SNN\}$ . Nevertheless, this seems to be overkill. It would be easier to type the name manually, then use **\IndexName.** 

#### <span id="page-15-0"></span>**2.4 Affixes and Eastern Names**

#### <span id="page-15-1"></span>**2.4.1 Affixes Need Commas**

Comma-delimited affixes handle several different name types. *Always include a comma as an affix delimiter*, even when the nocomma option does not print the comma. Extra spaces between the comma and affix are ignored. Extra commas have no effect. Other name types include royal, medieval, and Eastern names:

![](_page_15_Picture_254.jpeg)

You cannot use the old syntax with the Hammerstein example. One must use comma-delimited suffixes when cross-referencing affixed Western names, royal names, some medieval names, and Eastern names with  $\ARA$ ; see Section [2.8.1.](#page-29-1)

- \KeepAffix Put \KeepAffix before \Name or \AKA if a line break or page break divides a  $\langle SNN, \text{affix} \rangle$  pair. This puts a non-breaking space between  $\langle SNN \rangle$  and  $\langle \text{affix} \rangle$ in the body text, but not in the index. Other options to fix bad breaks include using \hbox, kerning and spacing in the microtype package, etc.
- \ShowComma The comma option is restrictive and used to reproduce older texts. \ShowComma gets the same results on a per-name basis while using the default nocomma option. With \ShowComma\Name[Louis]{Gossett, Jr.} one gets Louis Gossett, Jr. One must use \ShowComma consistently or risk errors in the body text and index.

#### **Compare Older Syntax**

Avoid using the older syntax, shown below, except with the comma option. The older syntax causes Eastern and ancient names that use the  $\langle SNN, \text{affix}\rangle$  pattern to have unwanted commas in them with the comma option or with \ShowComma. \AKA and \PName cannot create cross-references to these forms:

![](_page_15_Picture_255.jpeg)

These older forms work because no  $\langle FNN \rangle$  are present. Otherwise you would get weird nicknames. Again, to avoid potential frustration, please avoid using the older syntax unless you need it.

#### <span id="page-16-0"></span>**2.4.2 Eastern Names**

The nameauth package offers "non-native" and "native" ways to handle romanized Eastern names. \RevName\Name [\*Eastern FNN*)] {\*Eastern SNN*}} will produce an Eastern name in the body text and the Western form  $\langle SNN \rangle$ ,  $\langle FNN \rangle$  in the index, including the comma. We call this "non-native" mode.

In contrast, both \Name{ $\{Eastern \, SNN, Eastern \, FNN\}$  and the older syntax  $\N$ ame $\{Eastern \, \text{SNN}\}\$ [ $\{Eastern \, \text{FNN}\}$ ] produce an Eastern name form in the body text:  $\langle SNN \rangle$   $\langle FNN \rangle$  as well as in the index. This form has no comma in the index. We call this "native" mode.

\ReverseInactive \RevName

\ReverseActive The "smart" reverse output mechanism converts between Western and East ern forms in the text, but not the index. Pick non-native mode for Western-format index entries. Pick native mode for Eastern forms in the index. In addition to the class options described in Section [2.1,](#page-5-1) \ReverseActive and \ReverseInactive toggle reversing on a larger scale, while \RevName is used once per \Name.

\global Please note that \ReverseActive and \ReverseInactive can be used explicitly as a pair. They also can be used singly within an explicit scope, where the effects cease after leaving that scope. Use \global to force a global effect.

> This list of Japanese music artists shows \RevName in action. Names in Western order, then non-native Eastern order are marked with a dagger (†). All other names are in native Eastern, then Western order. Forms using the old syntax are in parentheses:

![](_page_16_Picture_350.jpeg)

# \AllCapsInactive \CapName

\AllCapsActive Use \AllCapsActive, \AllCapsInactive, and \CapName for fully-capitalized family names in the body text. These macros are analogous to the reversing macros above and may be used alone or with those and other state-toggling macros, *e.g.*  $\text{CapName}\$ RevName $\text{Name}\$ *(SNN, Affix*).

\global Both \AllCapsActive and \AllCapsInactive have the same local restrictions as the other state-changing macros. Use \global to force a global effect.

> In the example below, names in Western order, then non-native Eastern order are marked with a dagger (†). All other names are in native Eastern, then Western order. Forms using the old syntax are in parentheses:

![](_page_16_Picture_351.jpeg)

Capitalization and reversing precede post-processing. The reversing and capitalization macros also work with \AKA. They affect only the text, not the index. For caps in the text and index see Section [2.5.9.](#page-22-0)

#### *Language-Related Issues*

#### <span id="page-17-1"></span><span id="page-17-0"></span>**2.5.1 Particles**

According to the *Chicago Manual of Style*, English names with the particles *de*, *de la*, *d'*, *von*, *van*, and *ten* generally keep them with the last name, using varied capitalization. *Le*, *La*, and *L'* always are capitalized unless preceded by *de*.

\CapThis In English, these particles go in the  $\langle SNN \rangle$  field of \Name, *e.g.*, Walter de la Mare. \CapThis\Name[Walter]{de la Mare} lets you capitalize *de* when at the beginning of a sentence. De la Mare will think it fair. De Soto (using \CapThis\Soto from Section [2.2.2\)](#page-10-0) would agree.

> It is a good idea to put  $\sim$  or  $\no$  between particles and surnames to avoid bad breaks. This also prevents \CapThis from eating the space between a one-character particle and the surname (Section [2.10.2\)](#page-38-0).

> The Continental style of handling surnames (Section [2.5.9\)](#page-22-0) does not work with the capitalization macros. In the case of names like Catherine DE' MEDICI use \Name[Catherine]{\textsc{de'~Medici}} and, instead of the capping macros, \textsc{De'~Medici}\IndexName[Catherine]{\textsc{de'~Medici}}.

\AccentCapThis With pdflatex and inputenc, use \CapThis when the first character of the particle is A–z (basic Latin). Use \AccentCapThis when the first character is extended Latin or other Unicode (see Section [2.10.2\)](#page-38-0). Otherwise, with pdflatex \CapThis will fail if an extended Unicode character is the first letter of a particle.

> For example, *L'* and *d'* are two separate glyphs each, while *Ľ* and *ď* are one Unicode glyph each. Even with xelatex and lualatex, you would put a nonbreaking space between the particle and the name because the particle is only one character. With pdflatex you also must use \AccentCapThis.

Another example deals with particles and name forms:

![](_page_17_Picture_332.jpeg)

The medieval forms Thomas à Kempis and Thomas use the particle as the first part of an affix. Please do not confuse the medieval forms with the Western forms. Otherwise you will get similar names with different index entries.  $^{16}$  $^{16}$  $^{16}$ 

Many people use medieval affixes as Western surnames: "À Kempis."<sup>[17](#page-0-0)</sup> To get that form, use \AccentCapThis\KempW.

 $16$ Properly speaking, "à Kempis" and "Aquinas" are not surnames but suffixed place names. They create different index entries from Western names and look different in the text.

<sup>&</sup>lt;sup>17</sup>This treatment of medieval names, along with the handling of Eastern names, seems to be one of the most frequently "abused" issues in the academic literature that I know. In order to achieve simplicity in work flow or conformity, authors and publishers will take some fairly ethnocentric or heavy-handed approaches to names. The nameauth package will accommodate those approaches, even if I personally disagree with them.

Section [2.10.2](#page-38-0) explains in detail why the following problems can occur:

- \CapThis\KempW halts execution with Argument of \UTFviii@two@ octets has an extra }.
- \AccentCapThis\Name[Thomas]{à Kempis} gives "Thomas  $\hat{A}$ Kempis" (space removed). Instead, use \AccentCapThis\Name[Thomas]{à~Kempis}.
- Under pdflatex \AccentCapThis fails with particles like lé— use \CapThis in that case to avoid breaking the *second* character.
- \AccentCapThis\Soto gives DESoto. Only use it with accented first letters.

Alternates You could use name forms with braces, like \Name[Thomas]{{a}~Kempis}, and control sequences, like \Name[Thomas]{\'a~Kempis}. Using those forms consistently, with \PretagName, would require you to use \CapThis, never \AccentCapThis. See Section [2.10.2](#page-38-0) for more details.

> Non-English contexts do not necessarily bind particles to surnames. Using \Name and \FName with alternate forenames helps address this and may skirt the particle capitalization issue. See also Section [2.11.2.](#page-55-0)

#### <span id="page-18-0"></span>**2.5.2 Formatting Initials**

Omit spaces between initials if possible; see also Bringhurst's *Elements of Typographic Style*. If your publisher wants spaces between initials, try putting thin spaces  $\lambda$ , between them. Use  $\text{PretagName}$  to get the correct index sorting:

```
\PretagName[E.\,B.]{White}{White, E. B.}
\begin{nameauth}
  \setminus< White & E.\setminus, B. & White & >
\end{nameauth}
                             \mathbb{H}\White and \LWhite E. B. White
```
#### <span id="page-18-1"></span>**2.5.3 Hyphenation**

The simplified interface trivializes the insertion of optional hyphens in names, but such hyphens must be used consistently in all the naming macros:

 $|| \ ||$ 

```
\begin{nameauth}
  \< Bier & Johann & Bier\-mann & >
\end{nameauth}
```
Normal text: E. B. White

We get Johann Biermann and Biermann. English hyphenation can break ie-pairs and maybe others. One also can fix bad breaks with the babel or polyglossia packages. This moves the solution from "quick and dirty" to elegant. John Strietelmeier can break badly in English, as you see. Using babel, we get:

```
\newcommand{\de}[1]{\foreignlanguage{ngerman}{#1}}
\de{\Name*[John]{Strietelmeier}}
John Strietelmeier
```
#### <span id="page-19-0"></span>**2.5.4 Listing by Surname**

\ReverseCommaInactive \RevComma

\ReverseCommaActive The reversing macros \ReverseCommaActive, \ReverseCommaInactive, and  $\Re$  **RevComma** allow the easy generation of name lists ordered as  $\langle SNN \rangle$ ,  $\langle FNN \rangle$ or  $\langle SNN \rangle$ ,  $\langle Alt. \text{ names} \rangle$ . The first two are broad toggles, while the third works \global on a per-name basis. Both \ReverseCommaActive and \ReverseCommaInactive have the same local restrictions as the other state-changing macros unless you use \global. Eastern, medieval, and royal names do not work with these macros:

![](_page_19_Picture_274.jpeg)

#### *Technical-Related Issues*

#### <span id="page-19-1"></span>**2.5.5 Fault Tolerance**

The nameauth package protects against some typing errors and malformed input. Several macros ignore leading and trailing spaces, but not medial spaces as illustrated by the variations below that are automatically corrected:

![](_page_19_Picture_275.jpeg)

#### <span id="page-19-2"></span>**2.5.6 Detecting Punctuation**

In Western names, affixes like "Jr." (junior), "Sr." (senior), "d. J." (*der Jüngere*), and "d.  $\mathring{A}$ ." (*der Ältere*) can collide with the full stop in a sentence. **\Name**, **\FName**, and \AKA detect this in a name and gobble the subsequent full stop as needed:

![](_page_19_Picture_276.jpeg)

Grouping tokens can frustrate this: {\Name\*[Martin Luther]{King, Jr.}}. produces "Martin Luther King Jr.." (two periods). Enclosing {Jr.} within braces or a macro will do the same. If you must format the affix, leave the period outside: \Name[Martin Luther]{\textsc{King}, \textsc{Jr}.} Cf. Section [2.5.9.](#page-22-0)

#### <span id="page-20-0"></span>**2.5.7 Accented Names**

For names that contain accented characters, using xelatex or lualatex with xindy (texindy) is recommended. Section [2.10.3](#page-40-0) shows how you can work with multiple engines.

If the leading character of  $\langle SNN \rangle$  is accented and lowercase (usually only in a particle), then you must use **\AccentCapThis** if you are using pdflatex. Sections [2.5.1](#page-17-1) and [2.10.2](#page-38-0) give more details about **\CapThis** and **\AccentCapThis.** 

Accented characters act like control sequences. In pdflatex use \PretagName with all names with extended Unicode characters (Sections  $2.9.4$  and  $2.10.2$ ).<sup>[18](#page-0-0)</sup>

Nevertheless, Unicode characters and "regular" control sequences are not interchangeable. The example below shows this difference because the names are all long (thus, different). The names are not long, then short (were they the same):

![](_page_20_Picture_334.jpeg)

See Section [2.10.2](#page-38-0) on how to add additional Unicode glyphs to the default set under NFSS, inputenc, and fontenc. One may use expandable control sequences in names (thanks Robert Schlicht). Also, you can use \edef and \noexpand in names (Section [2.10.7\)](#page-46-0). Since nameauth version 2.0, helpful concerns of Patrick Cousot have been addressed.

#### <span id="page-20-1"></span>**2.5.8 Format: Hooks**

There are two kinds of formatting at work:

- 1. **Syntactic Formatting:** This includes reversing names, capitalizing the first letter in the  $\langle SNN \rangle$  field in the body text, and capitalizing the root when  $\langle SNN \rangle$  is a  $\langle root, \text{suffix} \rangle$  pair.
- 2. **Name Post-Processing:** This happens in the hook macros after a name has been parsed into the final form it will take in the text.

\FrontNamesFormat \MainNameHook \FrontNameHook

\NamesFormat Starting with version 2.5, the "main-matter" and "front-matter" systems are fully qualified and independent systems of formatting and first/subsequent name use. The main-matter system uses \NamesFormat to post-process first occurrences of names and \MainNameHook to post-process subsequent uses. The front-matter system uses \FrontNamesFormat to post-process first occurrences of names and \FrontNameHook to post-process subsequent uses. The alwaysformat option causes every name to be formatted as a "first-use."

> Section [2.5.11](#page-23-0) offers more about how to switch the systems and what that implies. For now, we focus on custom formatting at work:

\renewcommand\*{\NamesFormat}{\scshape} \renewcommand\*{\FrontNamesFormat}{\bfseries}

 $18$ This is true especially in NFSS while using makeindex. With xindy one can make custom sorting alphabets that are more powerful than **\PretagName**.

We leave \MainNameHook and \FrontNameHook unchanged so that the resulting names are not formatted. Here we have text in the front matter. It has the \bfseries formatting.

![](_page_21_Picture_182.jpeg)

Next we have text in the main matter. It has the **\scshape** formatting.

![](_page_21_Picture_183.jpeg)

Finally we simulate the alwaysformat option for text in both the main matter and the front matter:

![](_page_21_Picture_184.jpeg)

The process of modularizing this post-processing began in version 2.4. Sections [2.10.6ff](#page-43-0). discuss more on how one can redefine the formatting hooks.

#### <span id="page-22-0"></span>**2.5.9 Format: Continental**

Continental Name post-processing does not affect the index. Control sequences in the name small caps arguments themselves do affect the index. Section [2.9.4](#page-33-2) describes how to use \PretagName to get proper index sorting with names containing control sequences and extended Unicode characters.

> In this example, you get something that corresponds with the Continental system. The surname is formatted in both the body text and the index. It is always formatted, everywhere:

```
\PretagName[Greta]{\textsc{Garbo}}{Garbo, Greta}
\Name[Greta]{\textsc{Garbo}}
```
You get Greta GARBO, then GARBO — even in the front matter. Section [2.10.7](#page-46-0) shows a more advanced example that will suppress the small caps except for first uses, but will retain the small caps in the index.

Of course, one could always create a manual reference if desired. For example, one can type ''Garbo''\IndexName\Name[Greta]{\textsc{Garbo}} for a "Garbo" reference.

Some interesting things can happen when you put control sequences in the naming macro arguments. \Name[\normalfont{Greta}]{\textsc{Garbo}} will produce a name in the text and in the index that looks exactly like name above. Regardless of its looks, however, it is a a different name with different first/subsequent uses and a different index entry.

A comma delimiter will split the macro argument, potentially causing unbalanced braces. Avoid this by formatting the name and suffix separately:

```
\PretagName{\uppercase{Fukuyama}, Takeshi}{Fukuyama, Takeshi}
\PretagName[Thurston]{\textsc{Howell},\textsc{III}}%
  {Howell, Thurston 3}
\begin{nameauth}
  \< Fukuyama & & \uppercase{Fukuyama}, Takeshi & >
  \< Howell & Thurston & \textsc{Howell},\textsc{III} & >
\end{nameauth}
```
\Fukuyama produces FUKUYAMA Takeshi and FUKUYAMA. Of course, you could type all-capital surnames without control sequences. Likewise, \Howell generates Thurston Howell III and Howell.

#### <span id="page-22-1"></span>**2.5.10 Format: Engine**

Assuming that redefining hooks and adding control sequences is insufficient to your task, you could modify the core naming macros and hook those modifications back into the nameauth package without needing to continuously track and patch the style file itself.

\NameauthName These macros are set by default to \@nameauth@Name, the internal name parser. The main and simplified interfaces call them as respective synonyms for \Name, \Name\*, and \FName. Should you desire to create your own naming macros, you can redefine them. Here is the minimal working example:

\NameauthLName \NameauthFName

```
\makeatletter
\newcommandx*\MyName[3][1=\@empty, 3=\@empty]{\langle Name \rangle}%
\newcommandx*\MyLName[3][1=\@empty, 3=\@empty]%
  \{\langle Long \ name \rangle\@nameauth@FullNamefalse}%
\newcommandx*\MyFName[3][1=\@empty, 3=\@empty]%
  \{ \langle Short~name \rangle \@nameauth@FirstNamefalse}%
\makeatother
```
The macros above do not really work together with the rest of nameauth package, so be careful! You can hook these macros into the user interface thus:

```
\renewcommand*{\NameauthName}{\MyName}
\renewcommand*{\NameauthLName}{\MyLName}
\renewcommand*{\NameauthFName}{\MyFName}
\begin{nameauth}
  \< Silly & No Particular & Name & >
\end{nameauth}
This is \Silly, \LSilly, and \SSilly.
This is \langle Name \rangle, \langle Long \ name \rangle, and \langle Short \ name \rangle.
```
\global Like \NamesFormat, the other hook macros, and many of the state-changing and triggering macros in this package, these naming macros can be redefined or used locally within a scope without making global changes to the document unless you specifically use \global.

> Here we show that the macros \NameauthName, \NameauthLName, and \NameauthFName have reverted back to their original forms. Now \Silly and \Name[No Particular]{Name} produce No Particular Name and Name.

#### <span id="page-23-0"></span>**2.5.11 Format: Systems**

\NamesActive Using the frontmatter option or \NamesInactive causes the naming macros to \NamesInactive use the front matter formatting hook until \NamesActive switches the macros to the independent main matter formatting hooks. Additionally, two independent systems of names are created: front-matter names and main-matter names.

\global Please note that these two macros can be used explicitly as a pair. They also can be used singly within an explicit scope, where the effects cease after leaving that scope. Use \global to force a global effect.

> Similar to the formatting example above, we redefine the formatting hooks to illustrate that indeed, there are two formatting systems at work. Here we switch to the "front matter" mode:

![](_page_23_Picture_261.jpeg)

Then we switch back to "main matter" mode:

\NamesActive \Name[Rudolph]{Carnap} RUDOLPH CARNAP \Name[Rudolph]{Carnap} Carnap \Name[Nicolas]{Malebranche} Nicolas Malebranche \Name[Nicolas]{Malebranche} Malebranche

We have two independent cases of "first use" above. Thus, we have two "species" of names: "front-matter" and "main-matter." This is useful if you want to format names one way in the regular body text but another way somewhere else. You see above, however, that using these systems in the same document section can lead to a clash of names.

How about we apply some of these formatting ideas to footnotes? Certainly we can redefine \NamesFormat to create custom effects like changing typographic formatting in footnotes:

```
\makeatletter
\let\@oldfntext\@makefntext
\long\def\@makefntext#1{%
  \renewcommand*\NamesFormat{\scshape}\@oldfntext{#1}}
\let\@makefntext\@oldfntext% just in case
\makeatother
```
Your footnote would produce names with different formatting than the body text.[19](#page-0-0) We change footnotes back to normal with:

```
\makeatletter%
\let\@makefntext\@oldfntext%
\makeatother
```
This example has something of a flaw in it. If you are in the main matter of the document, this solution can affect names in the main body text, *e.g.*, "Keynes," because the first and subsequent references are global by design. Also, relying only on scoping to insulate any changes to \NamesFormat might create undesired side effects, depending on the sort of modification.

By using the front-matter system, we can get around the limitations of the footnotes interfering with the main-matter text:

```
\makeatletter
\let\@oldfntext\@makefntext
\long\def\@makefntext#1{%
  \NamesInactive\@oldfntext{#1}\NamesActive%
}\makeatother
```
Your footnote would produce a front-matter name.<sup>[20](#page-0-0)</sup> Notice that the front-matter text has no formatting by default. Not only does front-matter formatting not affect the body text, but also the first/subsequent uses are independent. As above, we can change footnotes back to normal.

#### <span id="page-24-0"></span>**2.6 Name Decisions**

#### <span id="page-24-1"></span>**2.6.1 Testing Decisions**

The macros in this section permit conditional text that depends on the presence or absence of a name. The \If in this section's macro names is capitalized to be different from a regular \if expression. The branching of these macros is altered by using \Name, \Name\*, \FName, \PName, \AKA, \AKA\*, \ForgetName, \SubvertName, and \ExcludeName.

<sup>&</sup>lt;sup>19</sup>This demonstrates a format change: JOHN MAYNARD KEYNES.

 $^{20}\mathrm{This}$  demonstrates a front-matter name: John Maynard Keynes.

Some examples of conditional text include a "mini-biography," a footnote, or a callout. These macros could be integrated with the "text tag" features in Section [2.7.](#page-28-0) Authors and editors could use these macros with the comment, pdfcomment, and similar packages to make comments based on whether a name has occurred or not. That aids name management and thought development.

If one passes control sequences to these macros instead of typing the text directly, one can get false results (see *The TEXbook*, 212–15) unless:

- The arguments are retrieved from token registers.
- Expansion is regulated via \expandafter, \noexpand, etc.
- Expansion of accented characters in pdflatex/NFSS is regulated.
- Conditional expansion within macro arguments (cf. Section [2.10.7\)](#page-46-0) yields consistent results.

The formatting hooks do not employ these testing macros because two are called only for first uses anyway. By default, \AKA calls only the subsequent use hooks unless the formatAKA option is used.

Using  $\trm{Using the function of the following equation, so we can help you ensure that every point of the function.$ erything is expanding properly to prevent false results.

\IfMainName If you want to produce output or perform a task based on whether a "main body" name exists, use \IfMainName, whose syntax is:

 $\H\left\{\n \frac{f(NN)}{S(NN)}\right\}$  [ $\Delta$ *lternate names*)] { $\langle yes \rangle$ } { $\langle no \rangle$ }

This is a long macro via \newcommandx, so you can have paragraph breaks in the  $\langle yes \rangle$  and  $\langle no \rangle$  paths. A "main body" name is capable of being formatted by this package, *i.e.*, one created by the naming macros when the mainmatter option is used or after \NamesActive. It is distinguished from those names that occur in the front matter and those that have been used as cross-references.

For example, we get "I have not met Bob" from the following example because we have yet to invoke \Name[Bob]{Hope}:

\IfMainName[Bob]{Hope}{I met Bob}{I have not met Bob}

Since we have encountered Johann Andreä, we get "I met Johann" with a similar example:

\IfMainName[Johann]{Andreä}{I met Johann}% {I have not met Johann}

\IfFrontName If you want to produce output or perform a task based on whether a "front matter" name exists, use **\IfFrontName**, whose syntax is:

 $\langle FNN\rangle$ ] $\langle \langle \mathit{SNN}\rangle$ [ $\langle \mathit{Alternate \ names}\rangle$ ] $\langle \mathit{yes}\rangle$ } $\langle \mathit{no}\rangle$ ]

This macro works the same as \IfMainName. A "front matter" name is not capable of being formatted by this package, *i.e.*, one created by the naming macros when the frontmatter option is used or after \NamesInactive. It is distinguished from those names that occur in the main matter and those that have been used as cross-references.

For example, based on Section [2.5.11,](#page-23-0) we see that "Carnap is both" a formatted and unformatted name with the following test:

```
\IfFrontName[Rudolph]{Carnap}%
{\IfMainName[Rudolph]{Carnap}%
  {\Name[Rudolph]{Carnap} is both}%
  {\Name[Rudolph]{Carnap} is only non-formatted}}%
{\IfMainName[Rudolph]{Carnap}%
  {\Name[Rudolph]{Carnap} is only formatted}%
  {\Name[Rudolph]{Carnap} is not mentioned}}
```
We will return to this topic of main matter and front matter names later in Sections  $2.6.2$  and  $2.10.4$ . There we see how **\ForgetName** and **\SubvertName** usually affect both main- and front-matter names simultaneously unless set otherwise.

\IfAKA If you want to produce output or perform a task based on whether a "*see*reference" name exists, use \IfAKA, whose syntax is:

 $\langle FNN\rangle$ ] $\{\langle SNN\rangle\}$ [ $\langle Alt.$  names $\rangle$ ] $\{\langle y\rangle\}$  $\{\langle arcluded\rangle\}$ 

This macro works similarly to \IfMainName, although it has an additional  $\langle excluded \rangle$  branch in order to detect those names excluded from indexing by \ExcludeName (Section [2.9.7\)](#page-35-1).

A "*see*-reference" name is printed in the body text but only exists as a crossreference created by \AKA and \AKA\*. First, in the text we see "Jay Rockefeller," \AKA[John David]{Rockefeller, IV}[Jay]{Rockefeller}. Next, we have the following example:

```
\IfAKA[Jay]{Rockefeller}%
  {\LJRIV\ has an alias}%
  {\LJRIV\ has no alias}%
  {\LJRIV\ is excluded}
```
This gives us "John David Rockefeller IV has an alias." If you are confident that you will not be dealing with names generated by \ExcludeName then you can just leave the  $\langle excluded \rangle$  branch as  $\{\}$ .

A similar use of \IfAKA{Confucius} tells us that "Confucius is not an alias." Yet we should test that completely:

```
\I{IfAKA[\langle FNN \rangle]\{\langle SNN \rangle\}[\langle alt. \nname{s}\rangle]\}.\{\langle true; it \text{ is a pseudonym}\rangle\}\%{%
    \left\{ \frac{FNN}{\frac{M}{\delta}}\right\}[\left\{ alt.\ names\right\}]%
        {\{\Ipsilon\}}kainName{\{FRN\}}{\{\langle SNN\rangle\}}{\{\langle alt.\ names\rangle\}}\{\langle both\rangle\}%
             \{\langle front \rangle\}%
        }%
        {\{\Ipsilon\}}k {\{FNN\}}{\{\langle SNN\rangle\}}{\{\langle alk.\ names\rangle\}}\{\langle main \rangle\}%
             \{\langledoes not exist\rangle\}%
        }%
}%
\{\langle \mathit{excluded} \rangle\}
```
Here we test for a name used with  $\$ ExcludeName (Section [2.9.7\)](#page-35-1) to get the result, "Grinch is excluded":

```
\ExcludeName{Grinch}%
\IfAKA{Grinch}%
  {\Name{Grinch} is an alias}%
  {\Name{Grinch} is not an alias}%
  {\Name{Grinch} is excluded}
```
#### <span id="page-27-0"></span>**2.6.2 Changing Decisions**

This section describes macros that change the status of whether a name has occurred. That also helps to avoid clashes between formatted and non-formatted names. They are meant for editing at or near the final draft stage. "*See*-reference" names created by \AKA are not affected by these macros.

\ForgetName This macro is a "dirty trick" of sorts that takes the same optional and mandatory arguments used by \Name. It handles its arguments in the same way, except that it ignores the final argument if  $\langle FNN \rangle$  are present. The syntax is:

\ForgetName[ $\langle FNN \rangle$ ]{ $\langle SNN \rangle$ }[ $\langle Alternate \ names \rangle$ ]

This macro causes \Name and friends globally to "forget" prior uses of a name. The next use of that name will print as if it were a "first use," even if it is not. Index entries and cross-references are *never* forgotten.

\SubvertName This macro is the opposite of the one above. It takes the same arguments. It handles its arguments in the same manner. The syntax is:

\SubvertName[ $\langle FNN \rangle$ ]{ $\langle SNN \rangle$ }[ $\langle Alternate \ names \rangle$ ]

This macro causes \Name and friends globally to think that a prior use of a name already has occurred. The next use of that name will print as if it were a "subsequent use," even if it is not.

Scope The default behavior of these two macros changes whether a name is "forgotten" or "subverted" simultaneously for front matter and main matter names, Remember the example on page [27](#page-24-1) above that gave us the answer, "Carnap is both?" Now watch closely: After we use \ForgetName[Rudolph]{Carnap} we get the result, "Rudolph Carnap is not mentioned." Both the main matter name and the front matter name were forgotten!

This default behavior helps synchronize formatted and unformatted types of names. For example, if you wanted to use unformatted names in the footnotes and formatted names in the text (Section [2.5.11\)](#page-23-0), you could use, *e.g.* \SubvertName right after the first use of a name in the body text, ensuring that all references in the text and notes would be short unless otherwise modified.<sup>[21](#page-0-0)</sup>

\LocalNames If, however, this "global" behavior of \ForgetName and \SubvertName is not \GlobalNames desired, you can use \LocalNames to change that behavior and \GlobalNames to restore the default behavior. Both of these macros work globally.

<sup>&</sup>lt;sup>21</sup>This manual takes advantage of that behavior at times in order to synchronize first and subsequent uses of names between formatted and unformatted sections of the body text.

After \LocalNames, if you are in a "front matter" section via the frontmatter option or \NamesInactive, \ForgetName and \SubvertName will only affect unformatted names. If you are in a "main matter" section via the mainmatter option or \NamesActive, then \ForgetName and \SubvertName will only affect formatted names. Section [2.10.4](#page-41-0) offers a long example.

#### <span id="page-28-0"></span>**2.7 "Text Tags"**

Sections [2.9.5](#page-34-0) and [2.9.6](#page-35-0) deal with similar tagging features in the index. "Text tags" differ from index tags because they are not printed automatically with every name managed by nameauth. Section [2.10.6](#page-43-0) offers additional solutions that use the macros in this section.

Instead of "text tags," perhaps one should think about "name information database entries." The macros in this section are named accordingly. We retain the "text tag" language for simplicity.

\NameAddInfo Text tags are independent of any other name conditionals, similar to index tags. This \long macro's syntax is:

 $\{\N{nameAddInfo}[\langle FNN\rangle]\{\langle SNN\rangle\}[\langle Alternate \ names\rangle]\{\langle tag\rangle\}$ 

For example, \NameAddInfo[George]{Washington}{ (1732--99)} will associate the text  $\lrcorner$  (1732–99) with the name **\LWash** George Washington. Note, however, that the tag did not print automatically with the name.

\NameQueryInfo To retrieve the information in a text tag, one uses the name as a key to the corresponding information:

\NameQueryInfo[ $\langle FNN \rangle$ ]{ $\langle SNN \rangle$ }[ $\langle Alternate \ names \rangle$ ]

Thus, ''\NameQueryInfo[George]{Washington}.'' expands to " (1732–99)." Notice the space at the beginning of the tag. This is intentional, as with index tags. Sections [2.9.5,](#page-34-0) [2.9.6,](#page-35-0) and [2.10.5ff](#page-42-0). illustrate how this can permit tags like asterisks, daggers, and footnotes in addition to tags that do need a space or some separation between them and the name.

By using these text tag macros with the conditional macros, one can display information associated with a name based on whether or the name has occurred. As of version 2.4, this can be done either outside of \NamesFormat and the other general hooks or inside those macros.

\NameClearInfo \NameAddInfo will replace one text tag with another text tag, but it does not delete a text tag. That is the role of \NameClearInfo. The syntax is:

\NameClearInfo[ $\langle FNN \rangle$ ]{ $\langle SNN \rangle$ }[ $\langle Alternate \ names \rangle$ ]

For example, \NameClearInfo[George]{Washington} will cause the macro ''\NameQueryInfo[George]{Washington}'' to produce nothing.

#### <span id="page-29-0"></span>**2.8 Name Variant Macros**

#### <span id="page-29-1"></span>**2.8.1 \AKA**

\AKA \AKA (meaning *also known as*) handles pseudonyms, stage names, *noms de plume*, \AKA\* and so on in order to replace typing manual cross-references in the index. The syntax for \AKA is:

> $\Lambda(KA[\langle FNN \rangle]\{\langle SNN \rangle\}[\langle Alt. FNN \rangle]\{\langle Alt. SNN \rangle\}[\langle Alt. names \rangle]$  $\AKA*[\langle FNN \rangle]\{\langle SNN \rangle\}[\langle Alt. FNN \rangle]\{\langle Alt. SNN \rangle\}[\langle Alt. names \rangle]$

Only the  $\langle FNN \rangle$  and  $\langle SNN \rangle$  arguments from **\Name** and friends may be crossreferenced. The new syntax allows \AKA to cross-reference all name types. Both macros create a cross-reference in the index from the  $\langle Alt. FNN \rangle$ ,  $\langle Alt. SNN \rangle$ , and  $\langle Alt. \text{ names} \rangle$  fields to a name defined by  $\langle FNN \rangle$  and  $\langle SNN \rangle$ , regardless of whether that name has been used. Please consult also Section [2.10.1,](#page-37-1) which covers a number of in-depth examples of \AKA. The syntactic aspects of name formatting (caps and reversing) work with \AKA.

Both macros print only the  $\langle Alt. FNN \rangle$  and  $\langle Alt. SNN \rangle$  fields in the body text. If the  $\langle Alt. \text{ names} \rangle$  field is present,  $\langle AKA \text{ swaps } \langle Alt. \text{ names} \rangle$  with  $\langle Alt. \text{$  $\langle FNN \rangle$  in the body text, similar to the naming macros.

 $\Delta^*$  has two functions. For Western names, where  $\langle Alt. FNN \rangle$  is present,  $\AA$ KA\* prints either just the  $\AA$ *lt. FNN* $\rangle$  or just the  $\AA$ *lt. names* $\rangle$  when they also are present. However, if  $\langle Alt. FNN \rangle$  is absent,  $\langle AKA* \rangle$  prints just  $\langle Alt. \rangle$  names) if present, otherwise  $\langle Alt. \, \, SNN \rangle$ . See also Section [2.9.5.](#page-34-0)

In this simple example we redefine the the default system of formatting to illustrate what happens with formatting by default:

\renewcommand\*{\NamesFormat}{\scshape} \Name{Jean, sans Peur} (\AKA{Jean, sans Peur}{Jean the Fearless}) was Duke of Burgundy 1404--1419.

Jean sans Peur (Jean the Fearless) was Duke of Burgundy 1404–1419.

formatAKA "Jean the Fearless" usually receives no formatting because it is post-processed by \MainNamesHook in the main matter text and \FrontNamesHook otherwise. The alwaysformat option causes the first-use hooks to be used all the time, while the formatAKA option causes the first-use hooks to be used only at the first use:

> \renewcommand\*{\FrontNamesFormat}{\itshape} \renewcommand\*{\NamesFormat}{\scshape} \LEliz\ was known as ''\AKA{Elizabeth, I}[Good Queen]{Bess}.''

ELIZABETH I was known as "GOOD QUEEN BESS."

But if you switch to front matter, you will not get what you expect:

*Elizabeth I* was known as "Good Queen Bess."

\AKA works with the main/front formatting systems, but its "first use" naming system allows only one first use per name, per document.<sup>[22](#page-0-0)</sup> Using formatAKA allows that one first-use instance to call the respective first-use formatting hooks.

 $^{22}\mathrm{This}$  is intentionally a part of the design for \AKA.

Of course, the alwaysformat option simply uses brute force to make everything call the first-use hooks.

The following complex example has lines of source text interleaved with a point-by-point enumerated list, showing the Continental style. The small caps are a syntactic element of the name parameters themselves:

1. I tag the names for proper sorting.

```
\PretagName[Heinz]{\textsc{Rühmann}}{Ruehmann, Heinz}%
\PretagName[Heinrich Wilhelm]{\textsc{Rühmann}}%
  {Ruehmann, Heinrich Wilhelm}%
```
2. I want "Heinz Rühmann" to be the main name of reference, so \AKA\* uses his legal name as the cross-reference. \AKA\* prints only "Heinrich Wilhelm" in the body text. Nevertheless, the index cross-reference will be complete with the surname.

```
\AKA*[Heinz]{\textsc{Rühmann}}%
  [Heinrich Wilhelm]{\textsc{Rühmann}} %
```
3. \SubvertName causes \FName to print the short version via the "subsequent-use" \MainNameHook.

\SubvertName[Heinz]{\textsc{Rühmann}}%

4. \FName prints "Heinz."

```
''\FName[Heinz]{\textsc{Rühmann}}'' %
```
5. \Name prints "Rühmann." The small caps are syntactic, not typographic, because they are part of the argument to \Name itself. \Name[Heinz]{\textsc{Rühmann}} %

The resulting text is:

Heinrich Wilhelm "Heinz" Rühmann (7 March 1902–3 October 1994) was a German film actor who appeared in over 100 films between 1926 and 1993.

Using Bob Hope, Louis XIV, Lao-tzu, and Gregory I as examples, we see how \AKA and \AKA\* work:

![](_page_30_Picture_216.jpeg)

The alternate form "Lester T. Hope" in the previous table does not appear in the index, but only in the body text. A possible use here could involve "spurious" information or opinions that one might want to mention in the text but not the index. One produces Gregory I "the Great," along with a *see* reference from "Gregory the Great" to "Gregory I," via:

```
\Name*{Gregory, I} ''\AKA*{Gregory, I}{Gregory}[the Great]''
```
\AKA will not create multiple cross-references. Handle the special case where one moniker applies to multiple people with a manual solution, *e.g.*, "Snellius" for both Willebrord Snel van Royen and his son Rudolph Snel van Royen:

#### \index{Snellius|see{Snel van Royen, Rudolph;% Snel van Royen, Willebrord}}

Cross-references generated by \AKA and \AKA\* are meant only to be *see* references, never page entries. See also Section [2.12.](#page-56-0) In certain cases, the alternate name might need to be indexed with page numbers and *see also* references. Do not use \AKA in those cases, rather, consider the following:

- Refer to the person intended, *e.g.*, Maimonides (Moses ben-Maimon): \Name{Maimonides} (\AKA{Maimonides}{Moses ben-Maimon})
- We now have a name and a *see* reference. Now one must refer to the alternate name, *e.g.*, Rambam: \Name{Rambam}.
- The alternate name must occur before making a cross-reference to the main name, in this case, Maimonides.
- Add \index{Rambam|seealso{Maimonides}} at the end of the document to ensure that it is the last entry among the cross-references. Generally, *see also* references follow *see* references in an index entry.[23](#page-0-0)

Using \PretagName helps avoid the need for manual index entries. Instead of doing a lot of extra work for some names, consider the following example:

\PretagName{\textit{Doctor Angelicus}}{Doctor Angelicus} Perhaps the greatest medieval theologian was % \Name{Thomas, Aquinas} % (\AKA{Thomas, Aquinas}{Thomas of Aquino}), also known as % \AKA{Thomas, Aquinas}{\textit{Doctor Angelicus}}.

Perhaps the greatest medieval theologian was Thomas Aquinas (Thomas of Aquino), also known as *Doctor Angelicus*.

We use the medieval form: \Name{Thomas, Aquinas} because "Aquinas" is not a surname, even though many people, including scholars, falsely use it as such. Section [2.5.1](#page-17-1) talks about those unfortunate situations where one must use the Western form \Name[Thomas]{Aquinas}.

<sup>&</sup>lt;sup>23</sup>Different standards exist for punctuating index entries and cross-references. Check with your publisher, style guide, docs for xindy and makeindex, and http://tex.stackexchange.com.

#### <span id="page-32-0"></span>**2.8.2 \PName**

\PName \PName is a "convenience macro" meant for Western names. It generates a main name followed by a cross-reference in parentheses with the following syntax:

\PName[ $\langle FNN \rangle$ ]{ $\langle SNN \rangle$ }[ $\langle other\ FNN \rangle$ ]{ $\langle other\ SNN \rangle$ }[ $\langle other\ alt. \rangle$ ]

Although \PName creates an easy shortcut, its drawbacks are many. It only can use the  $\langle FNN \rangle \langle SNN \rangle$  form of **\AKA.** Neither **\AKA\***, nor **\CapName**, **\CapThis**, \RevComma, \RevName, and the related package options work with \PName.

The main name comes first, followed by the name that is only a *see* reference. \PName can generate the following examples:

```
\PName[Mark]{Twain}[Samuel L.]{Clemens}
\PName*[Mark]{Twain}[Samuel L.]{Clemens}
\PName[Mark]{Twain}[Samuel L.]{Clemens}
```
Mark Twain (Samuel L. Clemens) Mark Twain (Samuel L. Clemens) Twain (Samuel L. Clemens)

```
\PName{Voltaire}[François-Marie]{Arouet}
\PName*{Voltaire}[François-Marie]{Arouet}
\PName{Voltaire}[François-Marie]{Arouet}
```
Voltaire (François-Marie Arouet) Voltaire (François-Marie Arouet) Voltaire (François-Marie Arouet)

\PName can be a bit sketchy with medieval names. You get William I (William the Conqueror) with \PName{William, I}{William, the Conqueror}. Stay away from \PName{William, I}{William}[the Conqueror] because that is the old syntax that can break both \AKA and \PName if used in the leading arguments instead of in the trailing arguments. The old syntax can get you confused and lead you to type \PName{William, I}[William]{the Conqueror}. You would get a name that looked right in the body text but wrong in the index.

Something like \PName{Lao-tzu}{Li, Er} "Lao-tzu (Li Er)" works well enough, but \PName{Gregory, I}{Gregory}[the Great] "Gregory I (Gregory the Great)" starts moving close to the old syntax.

#### <span id="page-32-1"></span>**2.9 Indexing Macros**

#### <span id="page-32-2"></span>**2.9.1 Indexing Control**

\IndexActive Using the noindex option deactivates the indexing function of this package un- \IndexInactive til \IndexActive occurs. Another macro, \IndexInactive, will deactivate indexing again. These can be used throughout the document, independently of \ExcludeName. They are global in scope, as are the other toggle macros in this package, so one must be explicit in turning indexing on and off.

\global Please note that these two macros can be used explicitly as a pair. They also can be used singly within an explicit scope, where the effects cease after leaving that scope. Use  $\lambda$  dobal to force a global effect.

**Index tags only work when indexing is active.**

#### <span id="page-33-0"></span>**2.9.2 Indexing and babel**

texindy Using babel with Roman page numbers will put \textlatin in the index entries if one includes a language that does not use the Latin alphabet — even if the main language does. The texindy program will ignore such references. This issue can affect nameauth.

One fairly effective workaround for texindy redefines \textlatin to produce the page number itself within a certain scope like:

\newcommand{\fixindex}[1]{\def\textlatin##1{##1}#1}

```
\fixindex{%
\langleparagraphs of running text\rangle%
}
```
Of course, one can opt to check if \textlatin is defined, save its value, redefine it, then restore it, perhaps even in an environment.

#### <span id="page-33-1"></span>**2.9.3 \IndexName**

. . .

```
\IndexName This macro creates an index entry like those created by \Name and friends. It
            prints nothing in the body text. The syntax is:
```
\IndexName[ $\langle FNN \rangle$ ]{ $\langle SNN \rangle$ }[ $\langle Alternate \ names \rangle$ ]

 $\Lambda$ IndexName complies with the new syntax, where a suffixed pair in  $\langle SNN \rangle$  is a name/affix pair that can be ancient or Eastern. If  $\langle FNN \rangle$  are present, it ignores *Alternate names*). Otherwise, if  $\langle FNN \rangle$  are absent, **\IndexName** sees  $\langle Alternate$  $names$  as an affix using the old syntax.

After \IndexInactive this macro does nothing until \IndexActive appears. It will not create index entries for names used with \AKA as cross-references.

The indexing mechanism in the nameauth package follows *Chicago Manual of Style* standards regarding Western names and affixes. Thus the name Chesley B. Sullenberger III becomes "Sullenberger, Chesley B., III" in the index. Otherwise, if  $\langle FNN \rangle$  is absent, the comma would trigger ancient, medieval, and Eastern name forms in the index.

#### <span id="page-33-2"></span>**2.9.4 Index Sorting**

The general practice for sorting with makeindex  $\sim$  s involves creating your own .ist file (pages 659–65 in *The Latex Companion*). Otherwise use the following form that works with both makeindex and texindy: \index{*{sortkey*}\mag*\actual*}}

Before version 2.0 of nameauth, one had to sort and index names like Jan Łukasiewicz and Æthelred II by putting them between \IndexInactive and \IndexActive while creating manual index entries.

\PretagName Fortunately, the current versions of nameauth have adopted an easier solution. The syntax of \PretagName is like that of \TagName:

\PretagName[ $\langle FNN \rangle$ ]{ $\langle SNN \rangle$ }[ $\langle Alternate \ names \rangle$ ]{ $\langle tag \rangle$ }

Although the \PretagName macro might look similar to the the other tagging macros, its use and scope is quite a bit different:

- You can "pretag" any name and any cross-reference.
- You can "tag" and "untag" only names, not cross-references.
- There is no command to undo a "pretag."

\PretagName creates a sort key terminated with the "actual" character, which is @ by default. Do not include the "actual" character in the pretag. Here is an example of its use:

#### \PretagName[Jan]{Łukasiewicz}{Lukasiewicz, Jan} \PretagName{Æthelred, II}{Aethelred 2}

One need only pretag names once in the preamble. Every time that one refers to Łukasiewicz or Æthelred, the proper index entry will be created. If you create a cross-reference with \AKA and you want to pretag it, see Section [2.8.1.](#page-29-1)

\IndexActual If you need to change the "actual" character, such as with gind.ist, put \IndexActual{=} in the preamble.

#### <span id="page-34-0"></span>**2.9.5 \TagName**

\TagName This macro creates an index tag that will be appended to all index entries for a corresponding \Name from when it is invoked until the end of the document or a corresponding \UntagName. Both \TagName and \UntagName handle their arguments like \IndexName. If global tags are desired, tag names in the preamble.

\TagName[ $\langle FNN \rangle$ ]{ $\langle SNN \rangle$ }[ $\langle Alternate \ names \rangle$ ]{ $\langle tag \rangle$ }

Tags are not "pretags." To help sort that out, we look at what gets affected by these commands:

\PretagName \index{ Aethelred 2@ Æthelred II , king} \TagName and \UntagName

All the tagging commands use the name arguments as a reference point. \PretagName generates the leading sort key while \TagName and \UntagName affect the trailing content of the index entry.

Tags created by \TagName can be helpful in the indexes of history texts, as can other package features. Here \TagName causes the nameauth indexing macros to append ", $\mu$ pope" to the index entries for Gregory I and Leo I:

![](_page_34_Picture_281.jpeg)

Tags are literal text that can be daggers, asterisks, and even specials. For example, all fictional names in the index of this manual are tagged with an asterisk. One must add any desired spacing to the start of the tag. Tagging aids scholarly indexing and can include life/regnal dates and other information.

\TagName works with all name types, not just medieval names. Back in Section [2.2](#page-8-0) we had the example of Jimmy Carter (cross-reference in the index). \TagName adds ",␣president" to his index entry.

You can use the  $\{\langle tag \rangle\}$  field of **\TagName** to add specials to index entries for names. Every name in this document is tagged with at least {|hyperpage} to allow hyperlinks in the index using the ltxdoc class and hypdoc package.

#### <span id="page-35-0"></span>**2.9.6 \UntagName**

\UntagName \TagName will replace one tag with another tag, but it does not remove a tag from a name. That is the role of \UntagName. The syntax is:

\UntagName[ $\langle FNN \rangle$ ]{ $\langle SNN \rangle$ }[ $\langle Alternate \ names \rangle$ ]

By using \TagName and \UntagName, one can disambiguate different people with the same name. For example:

```
This refers to \Name*[John]{Smith}.
Now another \ForgetName[John]{Smith}%
\TagName[John]{Smith}{ (other)}\Name[John]{Smith}.
Then a third \ForgetName[John]{Smith}%
\TagName[John]{Smith}{ (third)}\Name[John]{Smith}.
Then the first \UntagName[John]{Smith}\Name*[John]{Smith}.
This refers to John Smith. index: Smith, John
```
![](_page_35_Picture_274.jpeg)

The tweaking macros \ForgetName and \SubvertName make it seem like you are dealing with three people who have the same name. The index tags will group together those entries with the same tag.  $24$ 

#### <span id="page-35-1"></span>**2.9.7 Global Name Exclusion**

\ExcludeName This macro globally prevents the indexing of a particular name or cross-reference. If you do not use it at the beginning of the document, you may not exclude any name or cross-reference that has been used already. The syntax is:

\ExcludeName[ $\langle FNN \rangle$ ]{ $\langle SNN \rangle$ }[ $\langle Alternate \ names \rangle$ ]

Consider the following example, where you will see excluded names printed in the body text with all the formatting and other features:

```
\ExcludeName[Kris]{Kringle}
\Name[Kris]{Kringle} and \Name[Kris]{Kringle}:
Kris Kringle and Kringle.
```
 $24$ Since this document, unlike the example above, puts an asterisk by all fictional names in the index, it puts an asterisk at the beginning of the tags above and does not \UntagName John Smith, but retags him with an asterisk again.
Nevertheless, no matter how many times you use Kringle in the body text, the name will never appear in the index. Remember the Grinch from Section [2.6.1?](#page-24-0) He will not appear in the index either.

\ExcludeName also prevents cross-references. You may see output in the body text, but no *see*-reference will appear in the index:

\ExcludeName[Santa]{Claus} \AKA[Kris]{Kringle}[Santa]{Claus} Santa Claus

Instead of using \ExcludeName, which basically prevents the indexing mechanism of the naming macros from doing anything with a particular name, it is far likelier that you would use the index control macros (Section [2.9.1\)](#page-32-0).

## **2.10 Longer Examples**

### **2.10.1 Tips for \AKA**

- $[\langle \text{FNN} \rangle] {\langle \text{SNN} \rangle}$  is the main name.  $[\langle \text{Alt. FNN} \rangle] {\langle \text{Alt. SNN} \rangle} [\langle \text{Alt.} \rangle]$ *names*)] is the cross-reference. Forgetting this may cause errors.
- The old syntax causes \AKA and \AKA\* to fail: \AKA{Louis}[XIV] {Sun King} and \AKA{Gregory}[I]{Gregory}[the Great].
- The  $\langle Alt. \text{ } SNN \rangle$  field uses comma-delimited suffixes.
- The  $\langle Alt. \nname{k} \rangle$  field does not use comma-delimited suffixes.
- Eastern names work as pseudonyms, with all that entails. One can refer to Lafcadio Hearn as KOIZUMI Yakumo: \CapName\AKA[Lafcadio]{Hearn}{Koizumi, Yakumo}.
- Particles work: Du Cange is the alternate name for Charles du Fresne, which is capitalized via \CapThis\AKA. See also Section [2.11.2.](#page-55-0)
- Reversing works, *e.g.*, \RevComma: Hope, Leslie Townes \RevName: Yakumo KOIZUMI
- The name fields of  $\PretagName$  correspond with the  $[\langle Alt. FNN \rangle] {\langle Alt.}$  $SNN$ } $[(Alt. names)$ ] fields of \AKA:

\AKA{Vlad III, Dracula}{Vlad, Ţepeş} matches \PretagName{Vlad, Ţepeş}{Vlad Tepes}

This form does not match: \PretagName{Vlad}[Tepeş]{Vlad Tepes}.

• With stage names like The Amazing Kreskin, if you want them in the index, use \Name[The Amazing]{Kreskin} to get "Kreskin, The Amazing." Otherwise use something like \Name[J.]{Kreskin}[The Amazing] to get The Amazing Kreskin in the text and "Kreskin, J." in the index.

Using \AKA with such names looks like: \AKA[The Amazing]{Kreskin} [Joseph]{Kresge} and \AKA[J.]{Kreskin}[Joseph]{Kresge}.You get The Amazing Kreskin, a.k.a. Joseph Kresge.

- Special cases like "Iron Mike" Tyson as the nickname for Mike Tyson may be handled in a number of ways.
	- 1. Follow ''Iron Mike'' with \IndexName[Mike]{Tyson} and do whatever you want in the text. This may be the easiest solution.
	- 2. Use ''\AKA[Mike]{Tyson}{Iron Mike}'' to create "Iron Mike" in the text and a *see*-type cross-reference to "Tyson, Mike" in the index. Be sure to have an occurrence of \Name[Mike]{Tyson} in the text. See also Section [2.8.1.](#page-29-0) This is the best solution in terms of how nameauth is designed.
	- 3. Always get "Iron Mike Tyson" with something like:

# \newcommand\*{\Iron}{\SubvertName[Mike]{Tyson}% \FName[Mike]{Tyson}[Iron Mike] \Name[Mike]{Tyson}}

''\Iron'' gives you "Iron Mike Tyson."[25](#page-0-0) You are responsible for typesetting the first use and creating a cross-reference. This solution runs somewhat contrary to the design principles of nameauth, but it may be helpful if you want the invariant name "Iron Mike Tyson" to recur and you want to save typing.

 $^{25}$ In typesetting this manual I defined the macro **\Iron** and others like it on one continuous line because defining a macro over multiple lines with comment characters ending them in ltxdoc and a .dtx file caused extra spaces to be inserted.

#### **2.10.2 Unicode and NFSS**

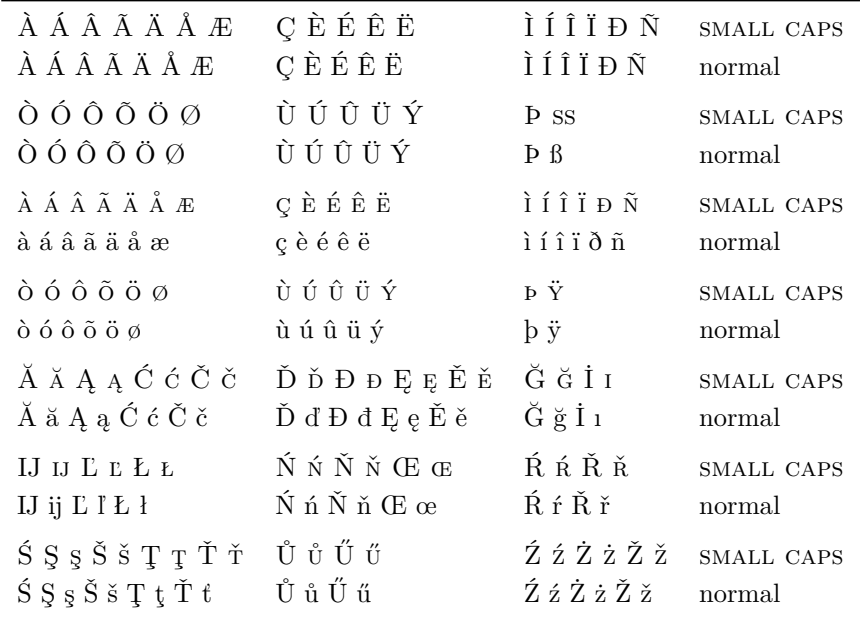

The following subset of extended Latin Unicode characters are available "out of the box" using NFSS, inputenc, and fontenc:

Additional accents and glyphs can be used with Unicode input, NFSS, inputenc, and fontenc when using fonts with TS1 glyphs, *e.g.*, \usepackage{lmodern} (per the table on pages 455–63 in *The Latex Companion*). The following example lets you type, "In Congrefs, July 4, 1776."

```
\usepackage{newunicodechar}
\DeclareTextSymbolDefault{\textlongs}{TS1}
\DeclareTextSymbol{\textlongs}{TS1}{115}
\newunicodechar{f}{\textlongs}
```
Although \newunicodechar{ $\bar{a}$ }{\=a} allows \Name{Ghaz $\bar{a}$ li} to generate Ghazāli, one must be careful with control sequences like  $\setminus$ =a fail when using makeindex and gind.ist. For example, the ltxdoc class, with gind.ist, turns the default "actual" character @ into =. Using \index{Gh{\=a}zali} halts execution. Using \index{Gh\=azali} gives an "azali" entry sorted under "Gh" (thanks Dan Luecking). This issue is not specific to nameauth.

Such issues with gind.ist are not the only concerns one must have about NFSS, inputenc, and fontenc when using Unicode. Although the manner in which glyphs are handled is quite powerful, it also is fragile. Any TEX macro that partitions its argument without using delimiters can break Unicode under NFSS.

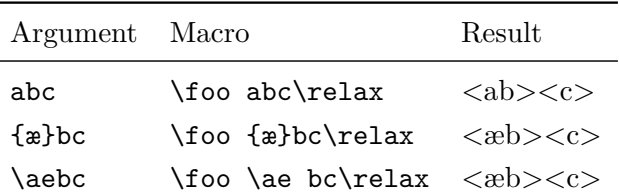

Consider the following examples with \def\foo#1#2#3\relax{<#1#2><#3>}:

| Argument Macro |                                                                                   | Engine | Result |
|----------------|-----------------------------------------------------------------------------------|--------|--------|
| æbc            | $\text{too } \text{ar} \text{x} \text{<} \text{c} \text{>}\text{c}$               |        |        |
| æbc            | $\to \infty$ abc $\relax$ lualatex $\langle x \rbrace > 0$                        |        |        |
| æbc.           | $\text{1}$ foo æbc $\text{relax}$ pdflatex $\langle x \rangle \langle bc \rangle$ |        |        |

The arguments in the last example always put c in #3, with the first two glyphs in #1#2. Now here is where things get tricky:

In both xelatex and lualatex you get the same results as the previous table, where c is in  $#3$  and the first two glyphs are in  $#1#2$ . However, using pdflatex with inputenc and fontenc causes **a** by itself to use  $\#1\#2$ .

Without digging into the details of font encoding and NFSS, we can say in simple terms that æ is "two arguments wide." Any macro where this #1#2 pair gets split into #1 and #2 will produce either the error Unicode char ...not set up for LaTeX or the error Argument of \UTFviii@two@ octets has an extra  $\}$ . This is not just specific to nameauth.

Using \CapThis can trigger this kind of error when the *first* character of the  $\langle SNN \rangle$  field is an extended-Latin or similarly accented or extended Unicode character. Using \AccentCapThis can trigger this kind of error when the *second* character of the  $\langle SNN \rangle$  field is a similarly accented or extended character.

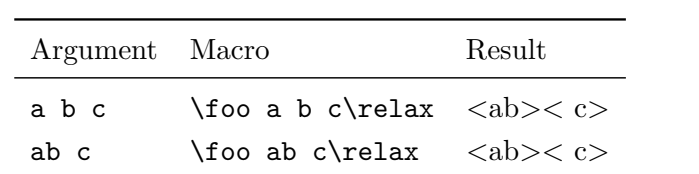

a bc  $\text{100 a bc}$   $\text{101} \quad \text{20} < c$ abc  $\to \text{foo abc\relax }$ 

LATEX also removes spaces in a manner that one should remember:

Notice that if a space exists between the first two arguments,the space gets gobbled between the first two arguments, but retained in the third. This pertains to the way that LATEX allows for spaces after control sequences and tries to fetch the undelimited #1#2. Since #3 terminates the argument list, it gets "everything else." Nor would using \obeyspaces and \ignorespaces always get the desired result without a certain degree of complexity.

Here is why using explicit spacing macros with one-character particles when using \CapThis and \AccentCapThis helps fix the issue of gobbled spaces, and why non-breaking spaces are preferred:  $26$ 

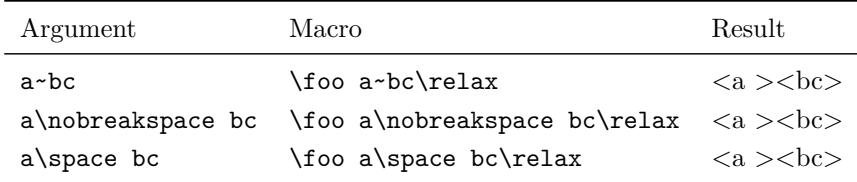

Sections [2.5.1](#page-17-0) and [2.5.7](#page-20-0) have information related to these topics and the nameauth package.

 $^{26}$ Given that you would not want a bad break between a particle and a name.

# **2.10.3 LATEX Engines**

The nameauth package tries to work with multiple languages and typesetting engines. The following preamble snippet from this manual illustrates how that can be done:

```
\usepackage{ifxetex}
\usepackage{ifluatex}
\ifxetex % uses fontspec
 \usepackage{fontspec}
 \defaultfontfeatures{Mapping=tex-text}
 \usepackage{xunicode}
 \usepackage{xltxtra}
\else
 \ifluatex % also uses fontspec
   \usepackage{fontspec}
   \defaultfontfeatures{Ligatures=TeX}
 \else % traditional NFSS
   \usepackage[utf8]{inputenc}
   \usepackage[TS1,T1]{fontenc}
 \fi
\fi
```
This arrangement worked best for this manual, which has been tested with all three engines. This example is not meant to be the only possible way to check which engine you are using and how to set things up.

The following can be used in the text itself to allow for conditional processing that helps one to document work under multiple engines:

```
\ifxetex hxelatex texti%
\else
  \ifluatex
     \left\{ \text{lual}\right\} /if pdf mode text)%
     \else hlualatex in dvi mode texti%
     \fi
  \else
     \iint_{\mathcal{B}} \left\langle \text{p} \right\rangle\else hlatex texti%
     \fi
  \fi
\fi
```
### **2.10.4 \LocalNames**

As mentioned previously in Section [2.6.2,](#page-27-0) both \ForgetName and \SubvertName usually affect both main-matter and front-matter names. This default behavior can be quite helpful. Nevertheless, there are cases where it is undesirable. This section shows \Localnames and \Globalnames in action, limiting the behavior of the "tweaking macros" to either the main or front matter.

We begin by defining a macro that will report to us whether a name exists in the main matter, front matter, both, or none:

```
\def\CheckChuck{%\IfFrontName[Charlie]{Chaplin}%
  {\IfMainName[Charlie]{Chaplin}{both}{front}}%
 {\IfMainName[Charlie]{Chaplin}{main}{none}}}%
```
Next we create a formatted name in the main matter:

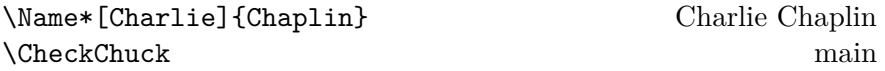

Now we switch to an unformatted section and create a name there. Observe that \global precedes \NamesInactive because we want those effects to persist beyond the immediate scope of the quote environment:

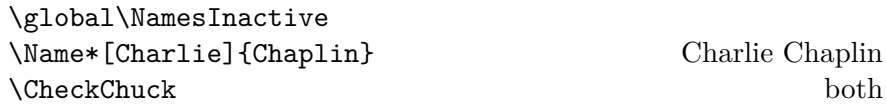

Now we are in a "front matter section." We now have two names. They look and behave the same, but are two different "species" with independent first and subsequent uses. We use \Localnames to make \ForgetName and \SubvertName local in scope. We then forget the name in the unformatted section:

```
\LocalNames
\ForgetName[Charlie]{Chaplin}
\CheckChuck main
```
Since the "front-matter name" was removed, only a "main-matter name" exists. We now "subvert" the front-matter name to bring its "existence" back again and switch to the main section. See that \global precedes \NamesActive because we used \global previously and want a similar effect:

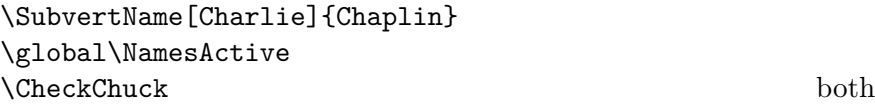

Now both names exist again, but \ForgetName and \SubvertName are still local in scope. We forget the main-matter name and additionally reset the default behavior so that \ForgetName and \SubvertName will be global:

```
\ForgetName[Charlie]{Chaplin}
\GlobalNames
\CheckChuck front
```
Finally, we forget everything. Even though we are in a main-matter section, the front-matter control sequence goes away:

```
\ForgetName[Charlie]{Chaplin}
\CheckChuck none
```
### <span id="page-42-0"></span>**2.10.5 Hooks: Intro**

Margin Before we get to the use of text tags and name conditionals in name formatting, Paragraphs we begin with an intermediate example to illustrate that something more complex can occur in \NamesFormat. Here we put the first mention of a name in boldface, along with a marginal notation if possible: $27$ 

```
\let\OldFormat\NamesFormat%
\renewcommand*\NamesFormat[1]%
  {\textbf{#1}\ifinner\else
  \marginpar{\raggedleft\scriptsize #1}\fi}
. . .
```

```
\let\NamesFormat\OldFormat%
```
Changes to \NamesFormat should not rely merely on scoping rules to keep them "local" but should be changed and reset explicitly, or else odd side effects can result, especially with more exotic changes to \NamesFormat. We now use the example above in a sample text:

\PretagName{Vlad, Ţepeş}{Vlad Tepes}% for accented names

\Name{Vlad III, Dracula}, known as \AKA{Vlad III, Dracula}{Vlad, Ţepeş}, ''\AKA\*{Vlad III, Dracula}{Vlad}[the Impaler]'' after his death, was the son of \Name{Vlad II, Dracul}, a member of the Order of the Dragon. Later references to ''\Name{Vlad III, Dracula}'' appear thus.

Vlad III Dracula **Vlad III Dracula**, known as Vlad Ţepeş, "the Impaler" after his Vlad II Dracul death, was the son of **Vlad II Dracul**, a member of the Order of the Dragon. Later references to "Vlad III" appear thus.

> Now again we have reverted to the original form of \NamesFormat and we get Vlad III Dracula and Vlad III. For references to "Vlad" instead of "Vlad III" one could use \Name{Vlad, III Dracula}. Do not mix these forms with each other or with the old syntax, lest errors bite! You would get multiple index entries, unwanted cross-references, and unexpected forms in the text. The simplified interface greatly helps one to avoid this.

> You cannot re-enter \Name or \AKA by calling them from within \Namesformat, \FrontNameHook, or \MainNameHook, as the next example shows:

```
\renewcommand*\MainNameHook[1]%
{%
  {#1}%
  \IndexInactive%
  \Name{foo}\AKA{bar}{baz}%
  \IndexActive%
}
```
Calling, *e.g.*, \Wash produces Washington, without foo, bar, or baz. \Name and \AKA expand to nothing. Version 2.4 of nameauth prevents stack-overflows both in this case and if you called the naming macros as their own arguments. \Name{foo\Name{bar}} would produce "foo" in the text and "foobar" in the index. As you see, these cases are to be avoided.

 $27A$  similar version of this example is in examples.tex, collocated with this manual.

#### <span id="page-43-0"></span>**2.10.6 Hooks: Life Dates**

We can use name conditionals (Section [2.6.1\)](#page-24-0) and text tags (Section [2.7\)](#page-28-0) to add life information to names when desired.

\if@nameauth@InName The example \NamesFormat below adds a text tag to the first occurrences \if@nameauth@InAKA of main-matter names. It uses internal macros of \@nameauth@Name. To prevent errors, the Boolean values \@nameauth@InName and \@nameauth@InAKA are true only within the scope of \@nameauth@Name and \AKA respectively.

\@nameauth@toksa This package makes three token registers available to facilitate using the name conditional macros as we do below. Using these registers allows accented names to be recognized properly. In \AKA the token registers are copies of the *last* three arguments, corresponding to the pseudonym. Nevertheless, they have the same names as the registers in \@nameauth@Name because they work the same way and may be easier to use this way.

> We assume that we will not be using the alwaysformat option, meaning that we only call this hook once for a first use:  $28$

```
\newif\ifNoTextTag% allows us to work around \ForgetName
\let\OldFormat\NamesFormat% save the format
\makeatletter% access internals
\renewcommand*\NamesFormat[1]%
{%
 \let\ex\expandafter% reduce typing
 \textbf{#1}%
 \if@nameauth@InName% do only in \@nameauth@Name
   \ifNoTextTag% true branch disables tags
   \else% take false branch
    \ex\ex\ex\ex\ex\ex\ex\NameQueryInfo%
    \ex\ex\ex\ex\ex\ex\ex[%
    \ex\ex\ex\the\ex\ex\ex\@nameauth@toksa\ex\ex\ex]%
     \ex\ex\ex{\ex\the\ex\@nameauth@toksb\ex}%
    \ex[\the\@nameauth@toksc]%
   \fi
 \eta\if@nameauth@InAKA% do only in \AKA
   \ifNoTextTag\else
     \ex\ex\ex\ex\ex\ex\ex\NameQueryInfo%
    \ex\ex\ex\ex\ex\ex\ex[%
    \ex\ex\ex\the\ex\ex\ex\@nameauth@toksa\ex\ex\ex]%
    \ex\ex\ex{\ex\the\ex\@nameauth@toksb\ex}%
    \ex[\the\@nameauth@toksc]%
   \fi
 \fi
 \global\NoTextTagfalse% reset tag suppression
}
\makeatother%
```
The example above prints tags by default in the false path of \NoTextTag, while suppressing them in the true path.

Before we can refer to any text tags, we must create them. Please pardon the fact that I am going to "avoid the truth" about the tag used for "Atatürk" below in order to illustrate certain points regarding \AKA. I will tell the truth later when this group of examples is complete:

\@nameauth@toksb \@nameauth@toksc

<sup>28</sup>A similar version of this example is in examples.tex, collocated with this manual.

\NameAddInfo[George]{Washington}{ (1732--99)}% \NameAddInfo[Mustafa]{Kemal}{ (1881--1938)}% \NameAddInfo{Atatürk}{ (a special surname granted 1934)}%

We begin using the modified **\NamesFormat** under normal conditions:

\Wash held office 1789--97. No tags appear in later uses of \Wash. We now suppress the dates and trigger a new first use: \NoTextTagtrue\ForgetName[George]{Washington}\Wash.

\Name[Mustafa]{Kemal} was later given the name% \AKA[Mustafa]{Kemal}{Atatürk}. We mention \AKA[Mustafa]{Kemal}{Atatürk} again.

**George Washington** (1732–99) held office 1789–97. No tags appear in later uses of Washington. We now suppress the dates and trigger a new first use: **George Washington**.

**Mustafa Kemal** (1881–1938) was later given the name Atatürk. We mention Atatürk again.

Notice that the text tag for Atatürk did not print. That is because **\AKA** usually only calls the "subsequent use" hooks. Therefore we simulate the formatAKA option and \ForgetName Washington and Kemal:

**George Washington** (1732–99) held office 1789–97. No tags appear in later uses of Washington. We now suppress the dates and trigger a new first use: **George Washington**.

**Mustafa Kemal** (1881–1938) was later given the name **Atatürk** (a special surname granted 1934). We mention Atatürk again.

Here we see that the tag is printed because formatAKA allows \NamesFormat to be called for the first use of Ataturk.

Now we \let the first-use macro in the front matter be the same as that in the main matter and see what we get in the front matter via \NamesInactive. Again we simulate the formatAKA option and \ForgetName Washington and Kemal:

\NamesInactive \let\OldFrontFormat\FrontNamesFormat \let\FrontNamesFormat\NamesFormat **George Washington** (1732–99) held office 1789–97. No tags appear in later uses of Washington. We now suppress the dates and trigger a new first use: **George Washington**.

**Mustafa Kemal** (1881–1938) was later given the name **Atatürk** (a special surname granted 1934). We mention Atatürk again.

Again we see that everything is formatted the way we want, even in the front matter. Nevertheless, I have not been quite honest. Since I wanted to simulate multiple first uses of \AKA, which can print a tag only once unless you use the alwaysformat option, I inserted kerns into the instances of \AKA[Mustafa]{Kemal}{Atatürk} in the example paragraphs above:

```
\NameAddInfo{\kern0pt Atatürk}{ (a special surname granted 1934)}
\NameAddInfo{Atatürk\kern0pt}{ (a special surname granted 1934)}
\NameAddInfo{Atatürk}{ (a special surname granted 1934)}
```
Because the names were different in each paragraph even though they looked the same, I prevented the names with kerns from appearing in the index via \IndexInactive and \IndexActive.

Please remember to reset the formatting, if needed:

## \let\NamesFormat\OldFormat \let\FrontNamesFormat\OldFrontFormat

Here is a summary of what happens:

- 1. In \@nameauth@name and \AKA:
	- (a) Parse name arguments. Save an unexpanded copy of each relevant name argument in a token register.
	- (b) Check for a control sequence based on them.
	- (c) Enter a decision route based on the result. Yes means the name exists. No means it does not. The decision route engages the Boolean values governing formatting.
	- (d) Generate the index and print forms of the name. Create the index entry from the former and pass the latter onward to the format switching macro. Based on the Boolean values governing formatting, that macro calls either the first-use or subsequent-use hooks respectively in the main matter or the front matter.
- 2. In the post-processing hooks:
	- (a) Normally you do nothing and exit, or make a local font change and exit. You could do more complex tasks like discarding the text output of the naming macros, then parsing and displaying the name parameters differently, based on the token registers.
	- (b) You also can make more than one independent check for a control sequence based on the name arguments saved in the token registers. This permits some fairly complex actions based on both the Boolean values and the control sequences themselves.
	- (c) Thus your decision route could turn into a tree or a set of relationships among a number of names.
	- (d) Print the form of the name as it was passed, or possibly do something else altogether.
	- (e) **If you invoke \@nameauth@name and \AKA from within the hooks, they will do nothing.**
- 3. In \@nameauth@name and \AKA:
	- (a) Generate the control sequence that says the name exists.
	- (b) clean up and exit.

### **2.10.7 Hooks: Continental**

For implementing Continental systems of name formatting, in addition to the basic methods already discussed, here we see how one can have the small caps consistently in the surnames for the first uses and the index, yet have a normal font for subsequent references in the body text.

We begin by putting the following in the document preamble:

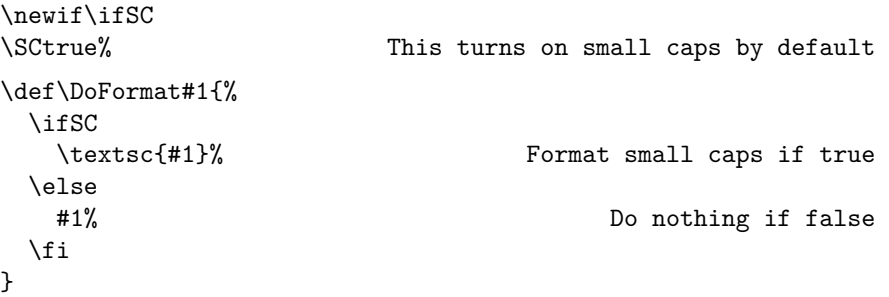

\DoFormat is the key to this whole approach. We want a control sequence that will expand differently under different circumstances.

\begin{nameauth}

```
\< JQA & John Quincy & \noexpand\DoFormat{Adams} & >
 \< Aeths & & \noexpand\DoFormat{Æþelstan} & >
 \< Chas & & \noexpand\DoFormat{Charles}, I & >
 \< Cao & & \noexpand\DoFormat{Cao}, Cao & >
 \< JRIII & John David & \noexpand\DoFormat{Rockefeller}, III & >
  \< SDJR & Sammy & \noexpand\DoFormat{Davis}, \noexpand\DoFormat{Jr}. & >
\end{nameauth}
\noexpand is another vital piece of the solution. If one does not use this, all
sorts of errors will arise. We also must sort these names properly:
```

```
\PretagName[John Quincy]{\noexpand\DoFormat{Adams}}{Adams, John Quincy}
\PretagName{\noexpand\DoFormat{Æþelstan}}{Aethelstan}
\PretagName{\noexpand\DoFormat{Charles}, I}{Charles 1}
\PretagName{\noexpand\DoFormat{Cao}, Cao}{Cao Cao}
\PretagName[John David]{\noexpand\DoFormat{Rockefeller}, III}%
  {Rockefeller, John David, III}
\PretagName[Sammy]{\noexpand\DoFormat{Davis}, \noexpand\DoFormat{Jr}.}%
  {Davis, Sammy, Jr.}
```
Above we have our control sequences set up for our names. Next we save the old "subsequent use" hook macros:

\let\OldFrontHook\FrontNameHook% \let\OldMainHook\MainNameHook%

We do not need to redefine either \NamesFormat or \FrontNamesFormat because we want the first uses to display small caps in the text. We redefine \MainNameHook and \FrontNameHook in order to *suppress* formatting in all subsequent uses of names. We also use the formatAKA option.

The new implementation of \MainNameHook follows. We incorporate those parts of **\AKA** and **\@nameauth@Name** that print name arguments in the text: <sup>[29](#page-0-0)</sup>

```
\makeatletter%
\renewcommand*\MainNameHook[1]%
{%
  \let\ex\expandafter%
  \SCfalse%
```
Above we set the small caps Boolean to false. Now we have to "redo" name parsing in order to get the different format. We get the unexpanded arguments from the naming macro that called us via the token registers. We must expand the register values for comparisons to work.

```
\protected@edef\arga{\ex\trim@spaces\ex{\the\@nameauth@toksa}}%
\protected@edef\argb{\ex\trim@spaces\ex{\the\@nameauth@toksb}}%
\protected@edef\testb{\ex\@nameauth@Root\ex{\the\@nameauth@toksb}}%
\protected@edef\argc{\ex\trim@spaces\ex{\the\@nameauth@toksc}}%
```
\Space is defined by the parent macro. Here we print an appropriate version of the pseudonym in the text. We cannot use the text-only capitalization macros when we use this scheme. This is not much of a problem when using Continental contexts.

```
\ifx\argb\testb
  \protected@edef\Suff{\@empty}%
  \let\Reversed\argb%
  \let\SNN\argb%
  \let\Short\argb%
\else
  \protected@edef\Suff{\ex\@nameauth@Suffix\ex{%
    \the\@nameauth@toksb}}%
  \protected@edef\Reversed{\Suff\Space\testb}%
  \protected@edef\SNN{\testb\Space\Suff}%
   \if@nameauth@RevThis
     \let\Short\Suff%
   \else
     \let\Short\testb%
   \fi
\fi
```
Only the reversing macros will work with the macros that we generate above as well as in the rest of this hook. The capitalization macros are ignored.

 $^{29}$ A similar version of this example is in examples.tex, collocated with this manual.

Print an appropriate version of the pseudonym in the text.

```
\if@nameauth@InAKA
  \ifx\arga\@empty
   \ifx\argc\@empty
      \if@nameauth@RevThis
        \Reversed%
      \else
        \SNN%
      \fi
   \else
      \if@nameauth@AltAKA
        \argc%
      \else
        \if@nameauth@RevThis
          \ex\argc\ex\Space\SNN%
        \else
          \ex\SNN\ex\space\argc%
        \fi
      \fi
   \fi
  \else
    \ifx\argc\@empty
      \let\FNN\arga%
   \else
      \let\FNN\argc%
    \fi
    \if@nameauth@AltAKA
      \FNN%
    \else
      \if@nameauth@RevThis
        \ex\SNN\ex\Space\FNN%
      \else
        \ex\FNN\ex\space\SNN%
      \fi
   \fi
  \fi
\else
```
Print an appropriate version of the name in the text.

```
\ifx\arga\@empty
      \ifx\argc\@empty
        \if@nameauth@FullName
          \if@nameauth@RevThis
            \Reversed%
          \else
            \SNN%
          \fi
        \else
          \Short%
        \fi
      \else
        \if@nameauth@FullName
          \if@nameauth@RevThis
            \ex\argc\ex\space\SNN%
          \else
            \ex\SNN\ex\space\argc%
          \fi
        \else
          \if@nameauth@RevThis
            \argc%
          \else
            \Short%
          \fi
        \fi
      \fi
    \else
      \ifx\argc\@empty
        \let\FNN\arga%
      \else
        \let\FNN\argc%
      \fi
      \let\Short\FNN%
      \if@nameauth@FullName
        \if@nameauth@RevThis
          \ex\SNN\ex\Space\FNN%
        \else
          \ex\FNN\ex\space\SNN%
        \chii
      \else
        \if@nameauth@FirstName
          \Short%
        \else
          \testb%
        \fi
      \fi
    \fi
  \fi
}
```
This is a really long example! It incorporates much of the parsing that is done in \AKA and \@nameauth@Name in order to implement as much of the standard look and feel as possible.

The final hook operates in the front matter. We simply let \FrontNameHook be the same as \MainNameHook in order to suppress all formatting. This is similar to the default behavior of nameauth.

```
\let\FrontNameHok\MainNameHook
\makeatother
```
### **Main Matter**

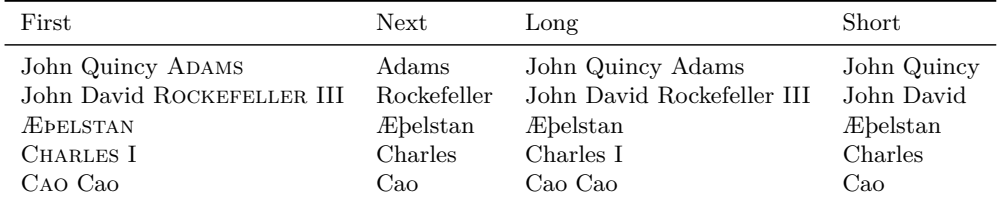

# **Front Matter**

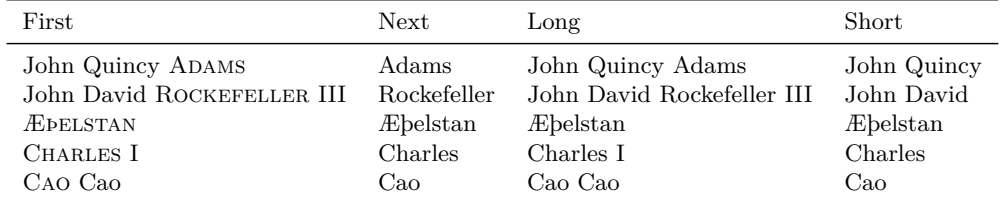

We can refer to Sammy DAVIS JR. See how the punctuation detection still works? The next reference is Davis. We also can use reversing, such as reversing with commas:

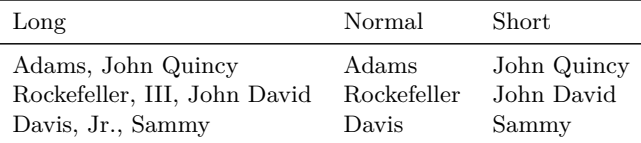

If we use the formatAKA option we can refer to Cao Cao as MENGDE, and again Mengde. We get that with:

\PretagName{\noexpand\DoFormat{Mengde}}{Mengde} \AKA{\noexpand\DoFormat{Cao}, Cao}{\noexpand\DoFormat{Mengde}}

Otherwise \AKA will not format the alternate name.

When we are done, if the scope is not document-wide, we restore the hooks to their old values:

\let\FrontNameHook\OldFrontHook \let\MainNameHook\OldMainHook

I am the first to admit that this example is quite involved. I am painfully aware that this package has not crystallized from a great knowledge base or descended on high from any kind of superior design. It has been quite a journey of discovery about naming and LATEX, *inter alia*.

### **2.10.8 Variant Spellings**

This section illustrates why this package is called "nameauth." Here we get to an example where the macros work together to implement a name authority.

Handling variant name spellings can be complicated. For example, let us assume that you are editing a collection of essays. You might settle on the form W.E.B. Du Bois in your name authority. An essay in that collection might use the alternate spelling W.E.B. DuBois. The author or publisher who owns that work might not grant you permission to alter the spelling. In that case, you could add an alternate spelling. Using the simplified interface, it would be:

```
\begin{nameauth}
  \< DuBois & W.E.B. & Du Bois & >
  \< AltDuBois & W.E.B. & DuBois & >
\end{nameauth}
```
If you wanted to index the alternate spelling with its own entry, the trivial use of \AltDuBois allows that easily. All you need do is make cross-references to each variant in the index so that the reader is aware of them.

Nevertheless, Du Bois and DuBois differ only by spaces. For several good reasons, such as fault tolerance in typing, the first/subsequent use mechanism ignores spaces and sees them as *the same name*. Use \ForgetName[W.E.B.]{Du Bois} to trigger the first use of \AltDuBois in that section.

If you wanted to index the variants under only one name entry, it gets more complicated. You could do the following:

- 1. Use \ForgetName[W.E.B.]{Du Bois} at the start of the section.
- 2. Wrap \AltDuBois between \IndexInactive and \IndexActive.
- 3. Call \IndexName with the authoritative form right after \IndexActive.
- 4. Create a cross-reference in the index.

This can be automated at the start of the section with something like:

```
\ForgetName[W.E.B.]{DuBois}
\gdef\OtherDuBois{\IndexInactive\AltDuBois\IndexActive%
  \IndexName[W.E.B.]{Du Bois}}
\index{DuBois, W.E.B.|see{Du Bois, W.E.B.}}
```
The alternate section mentions \OtherDuBois starting with a first use: W.E.B. DuBois. Subsequent uses of \OtherDuBois print DuBois. Of course, one could get more complex than the example above. The index will only hold the standard entry for W.E.B. Du Bois: "Du Bois, W.E.B." and a cross-reference from the variant "DuBois, W.E.B." to the standard entry.

### **2.11 Naming Pattern Reference**

### **2.11.1 Basic Naming**

### **Western Names**

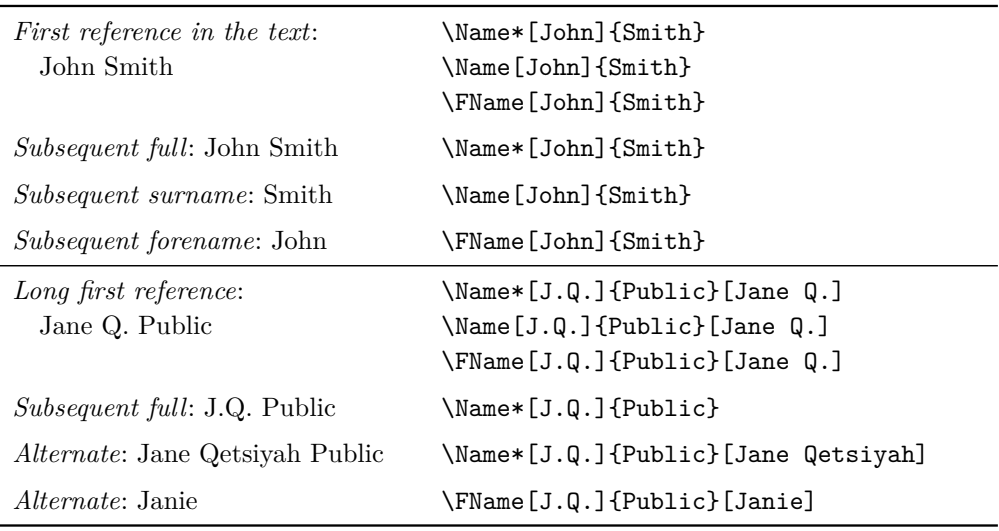

# **Western Plus Affixes**

Always use a comma to delimit name/affix pairs.

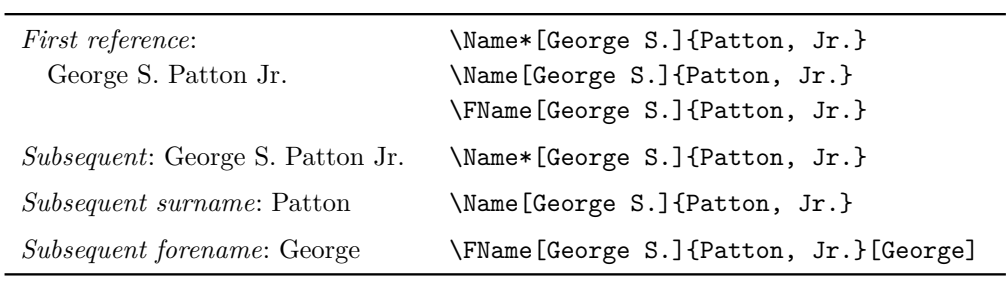

\begin{nameauth}

\< Smith & John & Smith & >  $\setminus$ < JQP & J.Q. & Public & > \< Patton & George S. & Patton, Jr. & > \end{nameauth}

\Smith, \LSmith, \Smith, and \SSmith: John Smith, John Smith, Smith, and John \JQP[Jane Q.], \LJQP[Jane Q.], and \JQP[Jane Q.]: Jane Q. Public, Jane Q. Public, and Public \LJQP[Jane Qetsiyah]\ and \SJQP[Janie]: Jane Qetsiyah Public and Janie \Patton, \LPatton, \Patton, and \SPatton: George S. Patton Jr., George S. Patton Jr., Patton, and George S. \SPatton[George] prints George.

### **New Syntax: Royal, Eastern, and Ancient**

Using \Name{Demetrius, I Soter} keeps the number with the affix. To keep the number with the name, use \Name{Demetrius I, Soter}. See also Section [2.4.1.](#page-15-0)

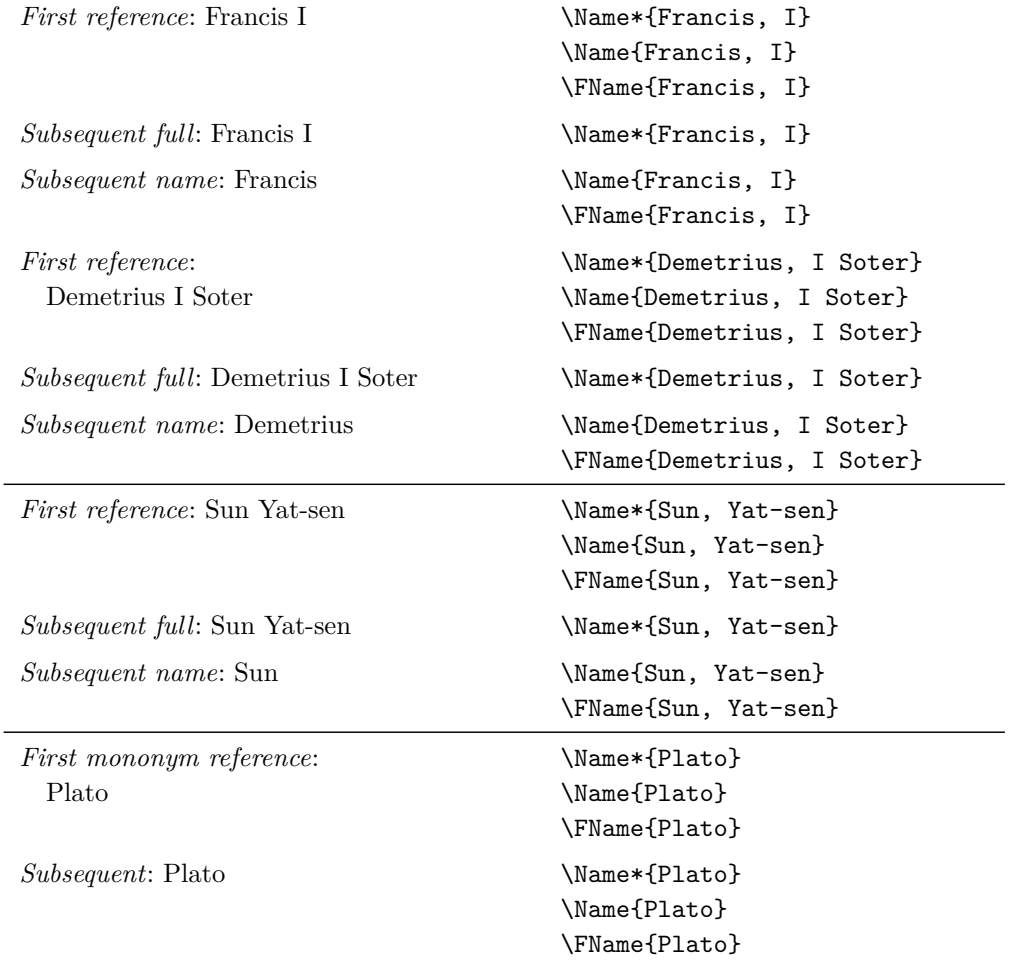

\begin{nameauth}

```
\< Francis & & Francis, I & >
  \< Dem & & Demetrius, I Soter & >
  \setminus< Sun & & Sun, Yat-sen & >
  \< Plato & & Plato & >
\end{nameauth}
```
\Francis, \LFrancis, \Francis, and \SFrancis:

Francis I, Francis I, Francis, and Francis

\Dem, \LDem, \Dem, and \SDem:

Demetrius I Soter, Demetrius I Soter, Demetrius, and Demetrius \Sun, \LSun, \Sun, and \SSun:

Sun Yat-sen, Sun Yat-sen, Sun, and Sun

\Plato, \LPlato, \Plato, and \SPlato:

Plato, Plato, Plato, and Plato.

You also can "stack" \CapThis, \CapName, \RevName, \KeepAffix, and so on in front of these control sequences. \CapName\LSun generates SUN Yat-sen.

### **Old Syntax: Royal and Eastern**

Avoid these forms except with the comma option. \Name{Ptolemy}[I Soter] keeps the number with the affix. Use \Name{Ptolemy I}[Soter] to keep the number with the name. See also Section [2.4.1.](#page-15-0)

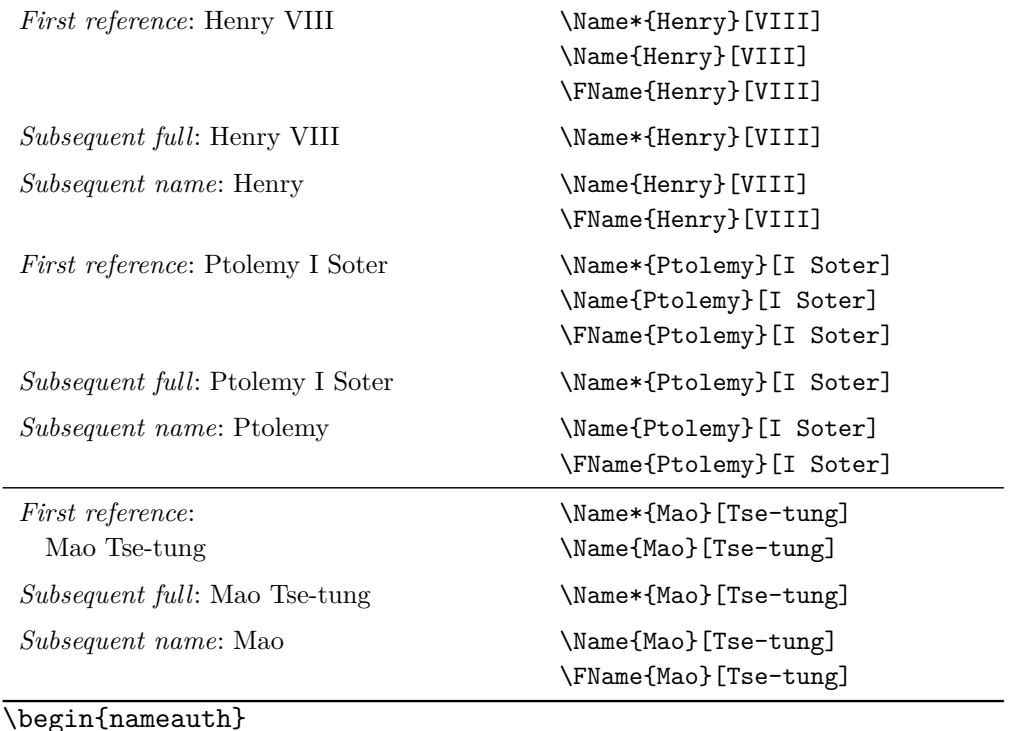

# \< Henry & & Henry & VIII > \< Ptol & & Ptolemy & I Soter > \< Mao & & Mao & Tse-tung > \end{nameauth} \Henry, \LHenry, \Henry, and \SHenry: Henry VIII, Henry VIII, Henry, and Henry \Ptol, \LPtol, \Ptol, and \SPtol: Ptolemy I Soter, Ptolemy I Soter, Ptolemy, and Ptolemy \Mao, \LMao, \Mao, and \SMao: Mao Tse-tung, Mao Tse-tung, Mao, and Mao Avoid mixing old and new syntax. \Name{Antiochus, IV Epiphanes} and \Name{Antiochus}[IV Epiphanes] look similar, but they are quite different. Even if you avoid the old syntax, keep the following in mind: • **Okay:** Use \Name{Antiochus, IV Epi\-phanes} to get Antiochus IV Epiphanes and Antiochus in the body text and "Antiochus IV Epiphanes" in the index. • **Okay:** Use \Name{Antiochus~IV, Epi\-phanes} to get Antiochus IV Epiphanes and Antiochus IV in the body text and "Antiochus IV Epiphanes" in the index.

• **Best:** Use \Name{Antiochus, IV} to get Antiochus IV and Antiochus in the text. Add a tag like \TagName{Antiochus, IV}{ Epi\-phanes} to get "Antiochus IV Epiphanes" in the index. Manually add "Epiphanes" in the body text when desired.

### <span id="page-55-0"></span>**2.11.2 Particles**

The following illustrate the American style of particulate names.

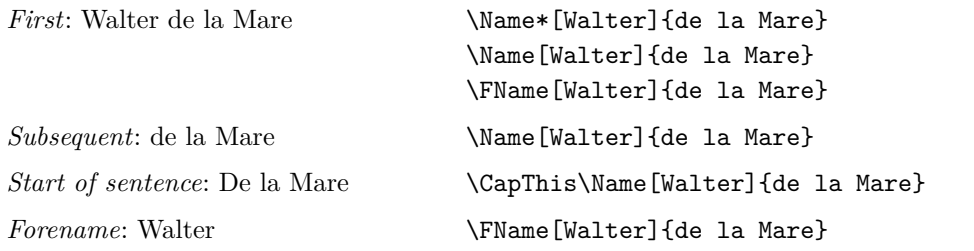

The Continental style differs slightly. These first three forms below put the particles in the index. Long macros are split for readability.

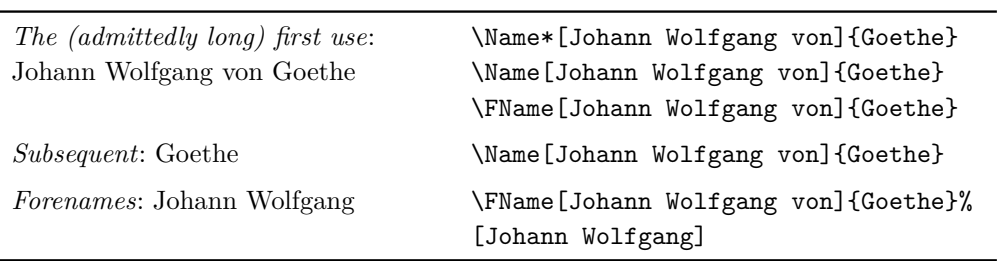

These latter examples of the Continental style use the nickname feature to omit the particles from the index.

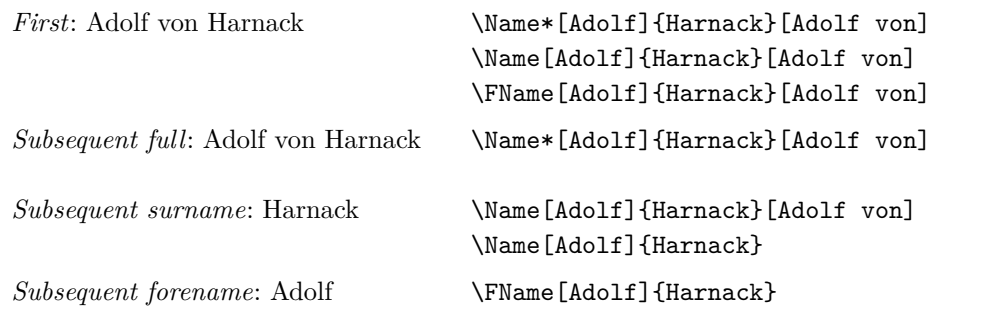

\begin{nameauth}

```
\< DLM & Walter & de la Mare & >
\< JWG & Johann Wolfgang von & Goethe & >
\< Harnack & Adolf & Harnack & >
```

```
\end{nameauth}
```

```
\DLM\ and \CapThis\DLM:
```
Walter de la Mare and De la Mare.

```
\Upsilon and \Upsilon.
```
Johann Wolfgang von Goethe and Goethe.

```
\Harnack[Adolf von]\ and \Harnack:
```
Adolf von Harnack and Harnack

You will not see Harnack's "von" in the index because it was used only in the alternate forenames field.

# **2.12 Errors and Warnings**

Here are some ways to avoid common errors:

- Keep it simple! Avoid unneeded macros and use the simplified interface.
- Check braces and brackets with naming macros to avoid errors like "Paragraph ended..." and "Missing *\grouping token*} inserted."
- Do not apply a formatting macro to an entire comma-delimited  $\langle SNN,$  $affix$  pair. \Name[Oskar]{\textsc{Hammerstein, II}} fails due to unbalanced braces because it gets split up. Format each part instead *e.g.*, \Name[Oskar]{\textsc{Hammerstein},\textsc{II}}.
- With pdflatex use \CapThis when the first letter of a surname particle is a–z, otherwise use \AccentCapThis if it is extended Unicode. Doing otherwise may cause unbalanced braces and related errors.
- Consider using \PretagName with all names containing control sequences or extended Unicode; see Section [2.9.4.](#page-33-0)
- One way to spot errors is to compare index entries with names in the body text. All macros that produce output also emit meaningful warnings. \PName produces warnings via \Name and \AKA.
- Please pay greater attention to the warnings produced by \IndexName, \TagName, \UntagName, and \ExcludeName. Many other warnings are FYI.

The older syntax presents its own group of potential errors:

- Erroneously typing \Name[Henry]{VIII} prints "Henry VIII" and "VIII," as well as producing a malformed index entry.
- Avoid forms like \Name[Henry]{VIII}[Tudor] which gives "Tudor VIII" and "VIII." This is a Western name form, not an ancient form. It may act as malformed input if you mix it with proper medieval name forms, but it will not affect them adversely.
- The older syntax will not work with some macros. From the film *Men in Black III*, \AKA{Boris}[the Animal]{Just Boris} fails. \PName fails for the same reasons. See also Section [2.8.1](#page-29-0)
- This form does work: \Name{Boris, the Animal} \AKA{Boris, the Animal}{Just Boris}. You get Boris the Animal being "Just Boris."

Warnings result from the following:

- Using a cross-reference  $[\langle Alternate \ names \rangle] {\langle Alternate \ SNN \rangle} [\langle Alt \ names \rangle]$ created by \AKA as a name reference in \Name, \FName, and \PName. They merely will print a name in the body text.
- Using a name reference  $\left[\langle \text{FNN} \rangle\right]\left\{\langle \text{SNN} \rangle\right\}\left[\langle \text{Alternate names} \rangle\right]$  created by \Name, \FName, and \PName as a cross-reference in \AKA. It merely will print a name in the body text.
- Using **\AKA** to create the same cross-reference multiple times or with a crossreference created by \ExcludeName. It merely will print a name in the body text, but not the index.
- Using \IndexName to index a cross-reference made via \AKA or via the mechanism in \ExcludeName as a main entry. It will do nothing.
- Using \TagName, \UntagName, and \PretagName with cross-references. The first two will do nothing. However, \PretagName will "pretag" a crossreference. This is the desired behavior.
- Using \ExcludeName with cross-references. It will do nothing.
- Using \ExcludeName to exclude a name that has already been used. Likewise, it will do nothing.
- Using \Name, \FName, \PName, and \AKA to refer to names and crossreferences excluded by \ExcludeName. They merely will print a name in the body text.
- Using the nameauth environment to redefine shorthands, such as:

```
\PretagName[E.\,B.]{White}{White, E. B.}. . .
```

```
\begin{nameauth}
   \setminus< White & E.\setminus, B. & White & >
  \setminus< White & E. B. & White & >
\end{nameauth}
```
Such redefinitions could generate unwanted index entries.

# **3 Implementation**

# **3.1 Boolean Values**

# **Affix Commas**

The comma and nocomma options toggle the first value below, while \ShowComma toggles the second. Each instance of \Name and \AKA reset \@nameauth@ShowComma.

```
1 \newif\if@nameauth@AlwaysComma
```

```
2 \newif\if@nameauth@ShowComma
```
## **Toggle Formatting**

\NamesActive and \NamesInactive or the mainmatter and frontmatter options make \@nameauth@MainFormat either true or false, which switches between the main and front matter hooks. \@nameauth@AKAFormat permits \AKA to call the first-use hooks. Otherwise it will call only the subsequent-use hooks.

3 \newif\if@nameauth@MainFormat

4 \newif\if@nameauth@AKAFormat

The next value works with **\LocalNames** and **\GlobalNames**.

5 \newif\if@nameauth@LocalNames

### **Indexing**

\IndexActive and \IndexInctive or the index and noindex options set this below:

```
6 \newif\if@nameauth@DoIndex
```
The pretag and nopretag options toggle the value below.

```
7 \newif\if@nameauth@Pretag
```
### **Syntactic Formatting**

\@nameauth@FullName is true in any case where a long name reference is desired. \@nameauth@FirstName disables full-name references and causes only Western forenames to be displayed. \@nameauth@AltAKA is toggled respectively by \AKA and \AKA\* to print a longer or shorter name.

```
8 \newif\if@nameauth@FullName
9 \newif\if@nameauth@FirstName
```

```
10 \newif\if@nameauth@AltAKA
```
The next Boolean values govern full name capitalization, name reversing, and name reversing with commas.

```
11 \newif\if@nameauth@AllCaps
12 \newif\if@nameauth@AllThis
13 \newif\if@nameauth@RevAll
14 \newif\if@nameauth@RevThis
15 \newif\if@nameauth@RevAllComma
16 \newif\if@nameauth@RevThisComma
```
This Boolean value is triggered by **\CapThis** and reset by **\Name** and **\AKA**.

17 \newif\if@nameauth@DoCaps

This Boolean value is triggered by \AccentCapThis to handle special cases of extended Unicode particle caps. Each instance of \Name and \AKA reset it.

18 \newif\if@nameauth@Accent

\KeepAffix toggles the value below, which causes \Name and \AKA to use non-breaking spaces between a name and an affix, then reset the value.

19 \newif\if@nameauth@NBSP

This Boolean value is used for detection of double full stops at the end of a name.

20 \newif\if@nameauth@Punct

#### **Hook Triggers**

\@nameauth@FirstFormat triggers the first-use hooks to be called; otherwise the seconduse hooks are called. Additionally, **\@nameauth@AlwaysFormat** forces this true, except when \@nameauth@AKAFormat is false.

```
21 \newif\if@nameauth@FirstFormat
```

```
22 \newif\if@nameauth@AlwaysFormat
```
## **Who Called Me?**

These values are true within \Name and \AKA, respectively. Otherwise they are false. They are used when one modifies the hook macros. See Sections [2.10.6ff](#page-43-0).

23 \newif\if@nameauth@InAKA

24 \newif\if@nameauth@InName

As a side note, \AKA will invoke \NamesFormat / \FrontNamesFormat if the alwaysformat option is set. Otherwise it will invoke \MainNameHook / \FrontNameHook.

### **Stack Overflow Prevention**

Here is the locking mechanism that prevents a stack overflow via recursive calls to **\Name** and \AKA. See Sections [2.10.6ff](#page-43-0).

25 \newif\if@nameauth@Lock

## **3.2 Hooks**

\NamesFormat Post-process "first" instance of final complete name form in text. See Sections [2.5.8](#page-20-1) and [2.10.5ff](#page-42-0). Called when both \@nameauth@MainFormat and \@nameauth@FirstFormat are true.

26 \newcommand\*{\NamesFormat}{}

\MainNameHook Post-process subsequent instance of final complete name form in main-matter text. See Sections [2.5.8](#page-20-1) and [2.10.5ff](#page-42-0). Called when **\@nameauth@MainFormat** is true and \@nameauth@FirstFormat is false.

27 \newcommand\*{\MainNameHook}{}

\FrontNamesFormat Post-process "first" instance of final complete name form in front-matter text. Called when \@nameauth@MainFormat is false and \@nameauth@FirstFormat is true.

28 \newcommand\*{\FrontNamesFormat}{}

\FrontNameHook Post-process subsequent instance of final complete name form in front-matter text. Called when **\@nameauth@MainFormat** is false and **\@nameauth@FirstFormat** is false.

```
29 \newcommand*{\FrontNameHook}{}
```
\NameauthName Hook to create custom naming macros. Usually the three macros below have the same control sequence, but they need not do so if you want something different. See Section [2.5.10.](#page-22-0) Use at your own risk! Changing these macros basically rewrites this package.

30 \newcommand\*{\NameauthName}{\@nameauth@Name}

- \NameauthLName Customization hook called after \@nameauth@FullName is set true. See Section [2.5.10.](#page-22-0) 31 \newcommand\*{\NameauthLName}{\@nameauth@Name}
- \NameauthFName Customization hook called after \@nameauth@FirstName is set true. See Section [2.5.10.](#page-22-0) 32 \newcommand\*{\NameauthFName}{\@nameauth@Name}

## **Name Argument Token Registers**

These three token registers contain the current values of the name arguments passed to \Name, its variants, and the cross-reference fields of \AKA.

- \newtoks\@nameauth@toksa%
- \newtoks\@nameauth@toksb%
- \newtoks\@nameauth@toksc%

These three token registers contain the current values of the name arguments in each line of the nameauth environment.

- \newtoks\@nameauth@etoksb%
- \newtoks\@nameauth@etoksc%
- \newtoks\@nameauth@etoksd%

# **3.3 Package Options**

The following package options interact with many of the prior Boolean values.

```
39 \DeclareOption{comma}{\@nameauth@AlwaysCommatrue}
40 \DeclareOption{nocomma}{\@nameauth@AlwaysCommafalse}
41 \DeclareOption{mainmatter}{\@nameauth@MainFormattrue}
42 \DeclareOption{frontmatter}{\@nameauth@MainFormatfalse}
43 \DeclareOption{formatAKA}{\@nameauth@AKAFormattrue}
44 \DeclareOption{index}{\@nameauth@DoIndextrue}
45 \DeclareOption{noindex}{\@nameauth@DoIndexfalse}
46 \DeclareOption{pretag}{\@nameauth@Pretagtrue}
47 \DeclareOption{nopretag}{\@nameauth@Pretagfalse}
48 \DeclareOption{allcaps}{\@nameauth@AllCapstrue}
49 \DeclareOption{normalcaps}{\@nameauth@AllCapsfalse}
50 \DeclareOption{allreversed}%
51 {\@nameauth@RevAlltrue\@nameauth@RevAllCommafalse}
52 \DeclareOption{allrevcomma}%
53 {\@nameauth@RevAlltrue\@nameauth@RevAllCommatrue}
54 \DeclareOption{notreversed}%
55 {\@nameauth@RevAllfalse\@nameauth@RevAllCommafalse}
56 \DeclareOption{alwaysformat}{\@nameauth@AlwaysFormattrue}
57\DeclareOption{smallcaps}{\renewcommand*{\NamesFormat}{\scshape}}
58 \DeclareOption{italic}{\renewcommand*{\NamesFormat}{\itshape}}
59 \DeclareOption{boldface}{\renewcommand*{\NamesFormat}{\bfseries}}
60 \DeclareOption{noformat}{\renewcommand*{\NamesFormat}{}}
61 \ExecuteOptions%
62 {nocomma,%
63 mainmatter,%
64 index, %65 pretag,%
66 normalcaps,%
67 notreversed,%
68 noformat}
69 \ProcessOptions\relax
```
Now we load the required packages. They facilitate the first/subsequent name uses, the parsing of arguments, and the implementation of starred forms.

- \RequirePackage{etoolbox}
- \RequirePackage{ifluatex}
- \RequirePackage{ifxetex}
- \RequirePackage{trimspaces}
- \RequirePackage{suffix}
- \RequirePackage{xargs}

The etoolbox package is essential for bringing the modern functionality of  $\epsilon$ -T<sub>E</sub>X in parsing and passing the name parameters, etc. Using xargs allows for the optional argu-ments to work in a fairly wide set of environments.<sup>[30](#page-0-0)</sup> Using suffix facilitated macros like \Name\*, although one might argue whether or not a "starred form" is the best approach, especially when suffix and xargs have some compatibility issues. Finally, trimspaces helps the fault tolerance of name arguments and ifluatex/ifxetex allow accented names to work on different LATEX engines.

## **3.4 Internal Macros**

### **Name Control Sequence: Who Am I?**

\@nameauth@Clean Thanks to Heiko Oberdiek, this macro produces a "sanitized" string, even using accented characters, based on the arguments of \Name and friends. With this we can construct a control sequence name and test for it to determine the existence of pseudonyms and the first or subsequent occurrences of a name.

76 \newcommand\*{\@nameauth@Clean}[1]%

77 {\expandafter\zap@space\detokenize{#1} \@empty}

### **Core Name Parsing Operations**

 $\Omega$  into a radix and a comma-delimited suffix, returning only the radix. They (and their arguments) are expandable in order to facilitate proper indexing functionality. They form the kernel of the suffix removal and comma suppression features.

> 78 \newcommand\*{\@nameauth@Root}[1]% 79 {\@nameauth@TrimRoot#1,\@empty\relax}

\@nameauth@TrimRoot Throw out the comma and suffix, return the radix.

80 \def\@nameauth@TrimRoot#1,#2\relax{\trim@spaces{#1}}

\@nameauth@CapRoot The next two macros implement the particulate name capitalization mechanism by returning a radix where the first letter is capitalized. In xelatex and lualatex this is trivial and causes no problems. In pdflatex we have to account for "double-wide" accented Unicode characters.

|           | 81 \newcommand*{\@nameauth@CapRoot}[1]% |
|-----------|-----------------------------------------|
| $82\,1\%$ |                                         |
| 83        | \ifxetex                                |
| 84        | \@nameauth@CRii#1\relax%                |
| 85        | \else                                   |
| 86        | \ifluatex                               |
| 87        | \@nameauth@CRii#1\relax%                |
| 88        | \else                                   |
| 89        | \if@nameauth@Accent                     |
| 90        | \@nameauth@CRiii#1\relax%               |
| 91        | \else                                   |
| 92        | \@nameauth@CRii#1\relax%                |
| 93        | \fi                                     |
| 94        | \fi                                     |
| 95        | \fi                                     |
| $96$ }    |                                         |
|           |                                         |

 $^{30}$ Early versions of this package used L<sup>A</sup>T<sub>E</sub>X3 functionality that was powerful. Yet the naming macros broke in some cases, like in **\marginpar** and some other environments.

\@nameauth@CRii Grab the first letter as one argument, and everything before \relax as the second. Capitalize the first and return it with the second.

97 \def\@nameauth@CRii#1#2\relax{\uppercase{#1}\@nameauth@Root{#2}}

\@nameauth@CRiii This is called in pdflatex under inputenc where an accented Unicode character takes the first two arguments. Grab the first "letter" as two arguments and cap it, then everything before \relax as the third. Capitalize the first and return it with the second.

98 \def\@nameauth@CRiii#1#2#3\relax{\uppercase{#1#2}\@nameauth@Root{#3}}

\@nameauth@AllCapRoot This macro returns a fully-capitalized radix. It is used for generating capitalized Eastern family names in the body text.

```
99 \newcommand*{\@nameauth@AllCapRoot}[1]%
100 {\uppercase{\@nameauth@Root{#1}}}
```
 $\Omega$  is a radix and a comma-delimited suffix, returning only the suffix. Anything before a comma is stripped off by \@nameauth@Suffix, but a comma must be present in the argument. Leading spaces are removed to allow consistent formatting.

> 101 \newcommand\*{\@nameauth@Suffix}[1]% 102 {\@nameauth@TrimSuffix#1\relax}

\@nameauth@TrimSuffix Throw out the radix, comma, and \relax; return the suffix with no leading spaces.

103 \def\@nameauth@TrimSuffix#1,#2\relax{\trim@spaces{#2}}

### **Punctuation Detection**

\@nameauth@TestDot This macro, based on a snippet by Uwe Lueck, checks for a period at the end of its argument. It determines whether we need to call \@nameauth@CheckDot below.

> \newcommand\*{\@nameauth@TestDot}[1]% 105 {% \def\TestDot##1.\TestEnd##2\TestStop{\TestPunct{##2}}% \def\TestPunct##1% {\ifx\TestPunct##1\TestPunct\else\@nameauth@Puncttrue\fi}% \@nameauth@Punctfalse% \TestDot#1\TestEnd.\TestEnd\TestStop% 111 }

\@nameauth@CheckDot We assume that \expandafter precedes the invocation of \@nameauth@CheckDot, which only is called if the terminal character of the input is a period. We evaluate the lookahead \@token while keeping it on the list of input tokens.

#### 112 \newcommand\*{\@nameauth@CheckDot}% 113 {\futurelet\@token\@nameauth@EvalDot}

# \@nameauth@EvalDot If \@token is a full stop, we gobble the token. 114 \newcommand\*{\@nameauth@EvalDot}%

115 {\let\@period=.\ifx\@token\@period\expandafter\@gobble \fi}

# **Name Hook Dispatcher**

\@nameauth@FmtName The dispatcher invokes the appropriate formatting hooks, depending on the Boolean values for first use, subsequent use, and name type. The first set of tests enables or disables formatting within \AKA. The second set of tests handle all the other naming macros in the name and front matter. The hooks have a local scope.

```
116 \newcommand*{\@nameauth@FmtName}[1]%
117 {%
118 \if@nameauth@InAKA
119 \if@nameauth@AlwaysFormat
120 \@nameauth@FirstFormattrue%
121 \else
122 \if@nameauth@AKAFormat\else\@nameauth@FirstFormatfalse\fi
123 \overrightarrow{fi}124 \@nameauth@TestDot{#1}%
125 \if@nameauth@MainFormat
126 \if@nameauth@FirstFormat
127 \bgroup\NamesFormat{#1}\egroup%
128 \else
129 \bgroup\MainNameHook{#1}\egroup%
130 \overline{130}131 \else
132 \if@nameauth@FirstFormat
133 \bgroup\FrontNamesFormat{#1}\egroup%
134 \else
135 \bgroup\FrontNameHook{#1}\egroup%
136 \fi
137 \fi
138 \else
139 \if@nameauth@AlwaysFormat\@nameauth@FirstFormattrue\fi
140 \@nameauth@TestDot{#1}%
141 \if@nameauth@MainFormat
142 \if@nameauth@FirstFormat
143 \bgroup\NamesFormat{#1}\egroup%
144 \else
145 \bgroup\MainNameHook{#1}\egroup%
146 \fi
147 \else
148 \if@nameauth@FirstFormat
149 \bgroup\FrontNamesFormat{#1}\egroup%
150 \else
151 \bgroup\FrontNameHook{#1}\egroup%
152 \qquad \text{if}153 \fi
154 \fi
155 }
```
# **Core Indexing Operations**

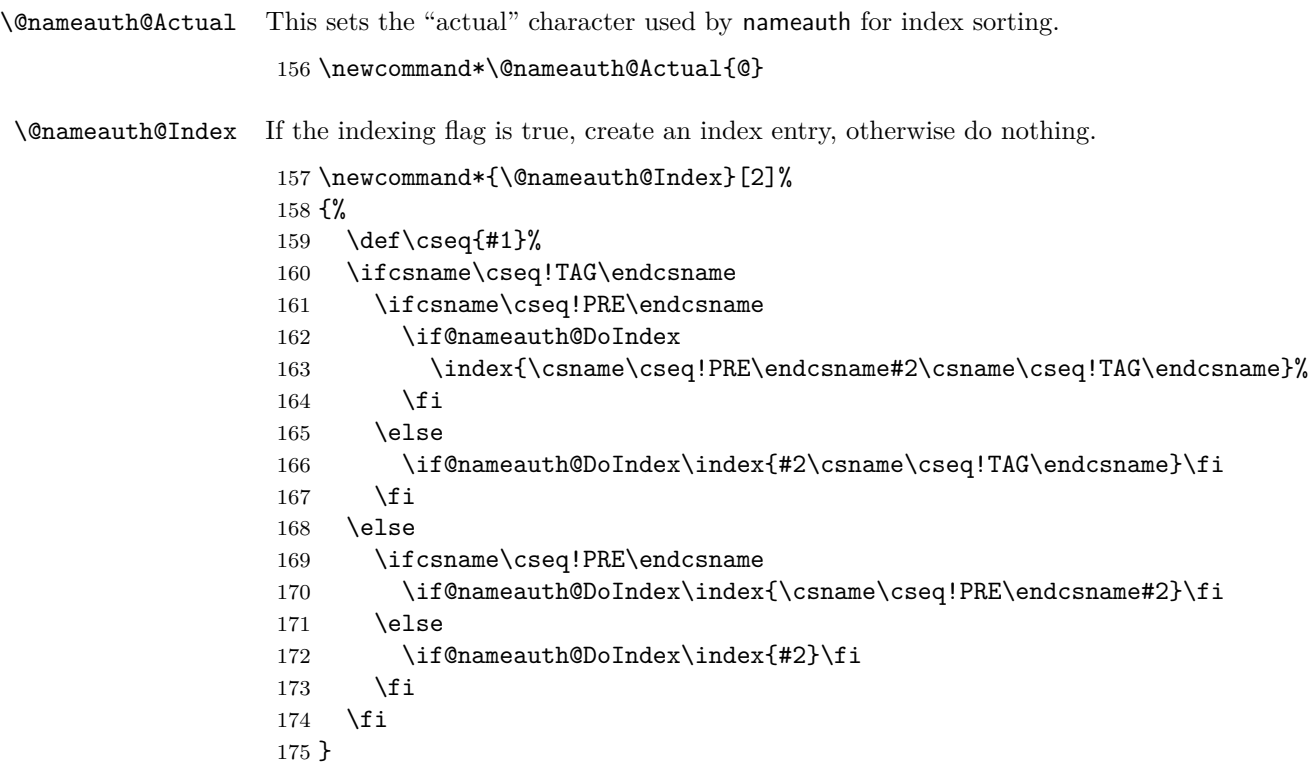

# **Core Name Management Engine**

\@nameauth@Name Here is the heart of the package. Marc van Dongen provided the basic structure. Parsing, indexing, and formatting are in discrete elements.

```
176 \newcommandx*\@nameauth@Name[3][1=\@empty, 3=\@empty]%
177 {%
```
Prevent entering \@nameauth@Name via itself or \AKA. Both \@nameauth@Name and \AKA engage the lock. Calling these macros in their own parameters will create malformed output but should not halt program execution or overflow the stack. Calling these macros within the hook macros will simply cause them to exit.

- \if@nameauth@Lock\else
- 179 \@nameauth@Locktrue%
- 180 \@nameauth@InNametrue%
- 181 \let\ex\expandafter%

Names occur in horizontal mode; we ensure that. Next we make copies of the arguments to test them and make parsing decisions. We also make token register copies of the current name args to be available for the hook macros.

\leavevmode\hbox{}%

```
183 \protected@edef\testa{#1}%
```

```
184 \protected@edef\arga{\trim@spaces{#1}}%
```

```
185 \protected@edef\testb{\trim@spaces{#2}}%
```

```
186 \protected@edef\testbr{\@nameauth@Root{#2}}%
```

```
187 \protected@edef\testc{#3}%
```

```
188 \protected@edef\argc{\trim@spaces{#3}}%
```

```
189 \def\csb{\@nameauth@Clean{#2}}%
```

```
190 \def\csbc{\@nameauth@Clean{#2#3}}%
```

```
191 \def\csab{\@nameauth@Clean{#1!#2}}%
```

```
192 \@nameauth@toksa\expandafter{#1}%
```

```
193 \@nameauth@toksb\expandafter{#2}%
```

```
194 \@nameauth@toksc\expandafter{#3}%
```
Test for malformed input.

```
195 \ifx\testb\@empty
196 \PackageError{nameauth}%
197 {macro \Name: Essential name missing}%
198 \else
199 \ifx\csb\@empty
200 \PackageError{nameauth}%
201 {macro \Name: Essential name malformed}%
202 \fi
203 \fi
```
If global caps. reversing, and commas are true, set the local flags true.

```
204 \if@nameauth@AllCaps\@nameauth@AllThistrue\fi
```

```
205 \if@nameauth@RevAll\@nameauth@RevThistrue\fi
```
\if@nameauth@RevAllComma\@nameauth@RevThisCommatrue\fi

The code below handles non-breaking and regular spaces, as well as commas, in the text and the index by setting up which kind we want to use. These will be inserted as appropriate as the output is formatted.

```
207 \protected@edef\ISpace{\space}%
208 \protected@edef\Space{\space}%
209 \if@nameauth@NBSP\protected@edef\Space{\nobreakspace}\fi
210 \if@nameauth@AlwaysComma
211 \protected@edef\ISpace{,\space}%
212 \protected@edef\Space{,\space}%
213 \if@nameauth@NBSP\protected@edef\Space{,\nobreakspace}\fi
214 \fi
215 \if@nameauth@ShowComma
216 \protected@edef\ISpace{,\space}%
217 \protected@edef\Space{,\space}%
218 \if@nameauth@NBSP\protected@edef\Space{,\nobreakspace}\fi
219 \foralli
```
The section below parses any "surnames" into name/suffix pairs and figures out how to capitalize and reverse them as needed, storing the results for the main parser.

```
220 \protected@edef\RawShort{\@nameauth@Root{#2}}%
221 \if@nameauth@DoCaps
222 \protected@edef\CapShort{\@nameauth@CapRoot{#2}}%
223 \else
224 \let\CapShort\RawShort%
225 \fi
226 \protected@edef\AllCapShort{\@nameauth@AllCapRoot{#2}}%
227 \let\IndexShort\RawShort%
228 \ifx\testb\testbr
229 \protected@edef\Suff{\@empty}%
230 \let\IndexSNN\RawShort%
231 \let\Reversed\RawShort%
232 \let\SNN\RawShort%
233 \let\PrintShort\RawShort%
234 \if@nameauth@DoCaps
235 \let\Reversed\CapShort%
236 \let\SNN\CapShort%
237 \let\PrintShort\CapShort%
238 \fi
239 \if@nameauth@AllThis
240 \let\Reversed\AllCapShort%
241 \let\SNN\AllCapShort%
242 \let\PrintShort\AllCapShort%
243 \setminusfi
244 \else
245 \protected@edef\Suff{\@nameauth@Suffix{#2}}%
246 \protected@edef\IndexSNN{\RawShort\ISpace\Suff}%
247 \protected@edef\Reversed{\Suff\Space\RawShort}%
248 \protected@edef\SNN{\RawShort\Space\Suff}%
249 \if@nameauth@RevThis
250 \let\PrintShort\Suff%
251 \else
252 \let\PrintShort\RawShort%
253 \fi
254 \if@nameauth@DoCaps
255 \protected@edef\Reversed{\Suff\Space\CapShort}%
256 \protected@edef\SNN{\CapShort\Space\Suff}%
257 \if@nameauth@RevThis
258 \let\PrintShort\Suff%
259 \else
260 \let\PrintShort\CapShort%
261 \qquad \qquad \text{if }262 \fi
263 \if@nameauth@AllThis
264 \protected@edef\Reversed{\Suff\Space\AllCapShort}%
265 \protected@edef\SNN{\AllCapShort\Space\Suff}%
266 \if@nameauth@RevThis
267 \let\PrintShort\Suff%
268 \else
269 \let\PrintShort\AllCapShort%
270 \ifmmode \overline{1} \else 270 \fi271 \fi
272 \fi
```
Here we parse names.

 \ifx\testa\@empty \ifx\testc\@empty

This is the section for momonyms, royal name/suffix pairs, and native Eastern names where comma-delimited suffixes are used. The first conditional below checks if we are trying to use an alternate name cross-reference as a main name (code !PN for pseudonym). If we are using a legitimate name, we generate an index entry.

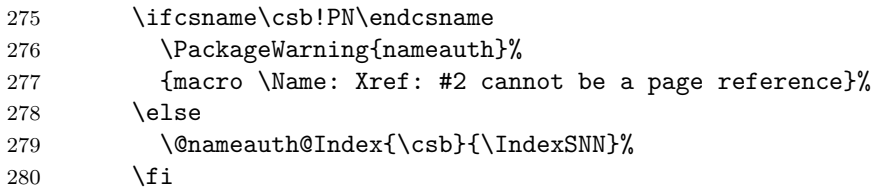

If formatting is active, we handle first and subsequent formatting of names in the main matter (code !MN for main matter name). First we handle subsequent uses. We need \expandafter to enable the punctuation detection.

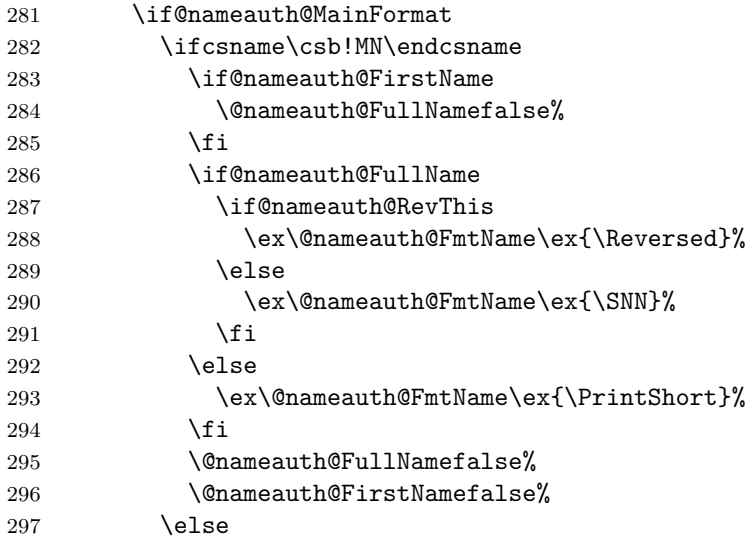

Handle first uses.

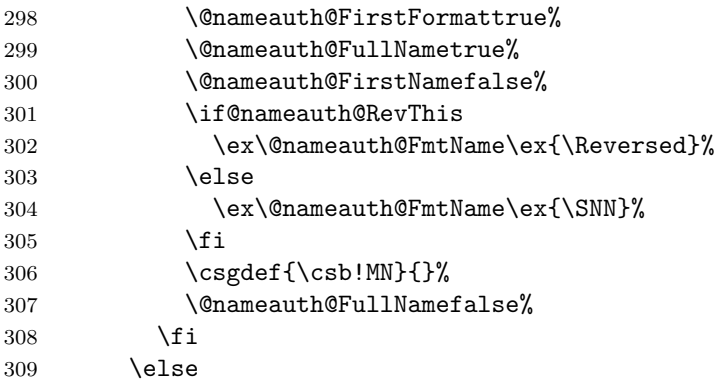

Take care of names in the front matter (code !NF for non-formatted). First handle subsequent uses.

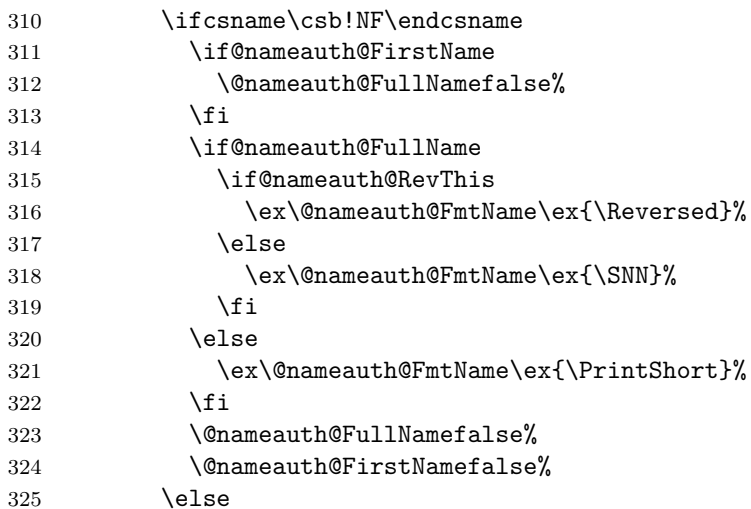

Handle first uses.

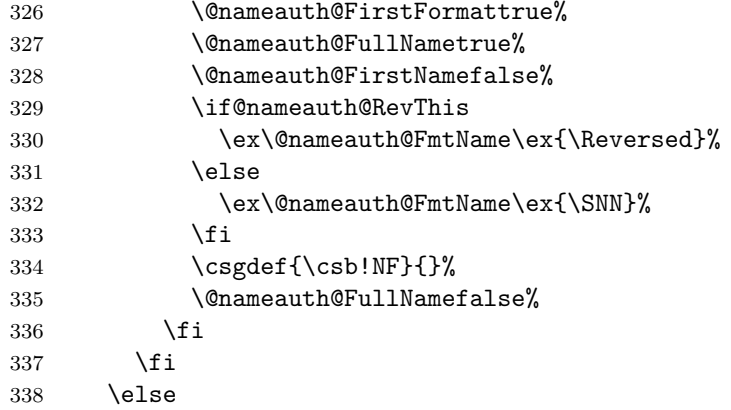

This is the section that handles the old syntax for royal names and native Eastern names. The first conditional below checks if we are trying to use an alternate name cross-reference as a main name (code !PN for pseudonym). If we are using a legitimate name, we generate an index entry.

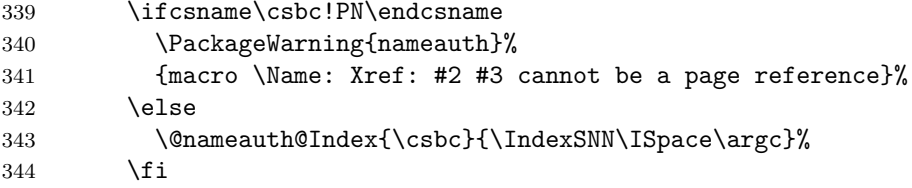

If formatting is active, we handle first and subsequent formatting of names in the main matter (code !MN for main matter name). First we handle subsequent uses.

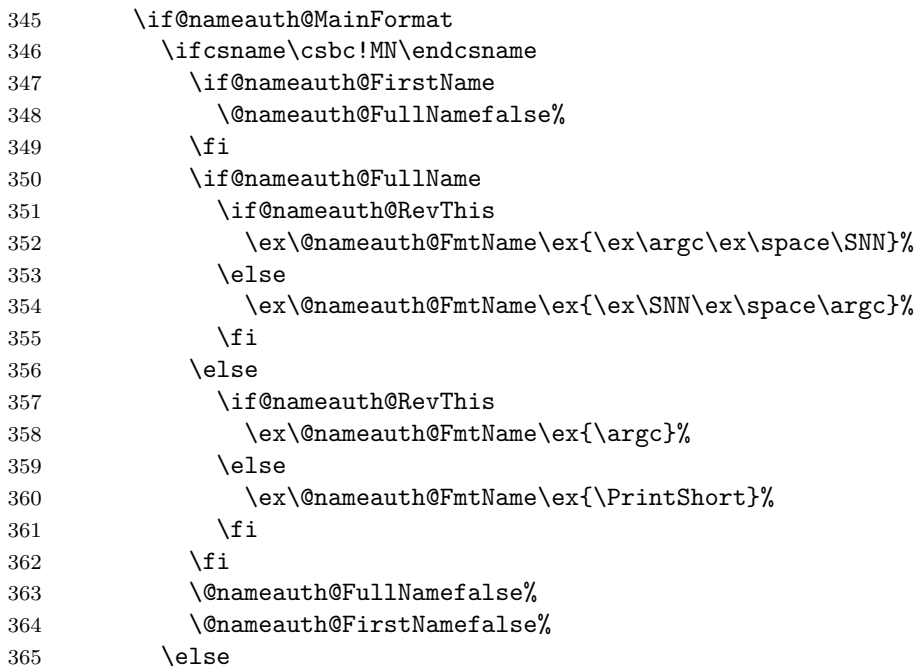

Handle first uses.

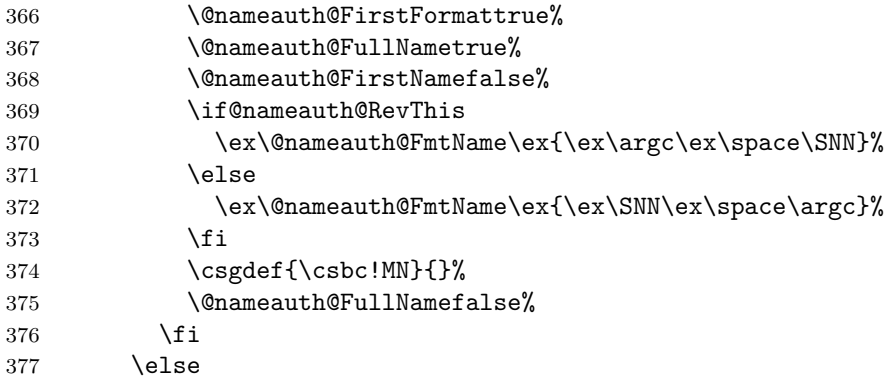

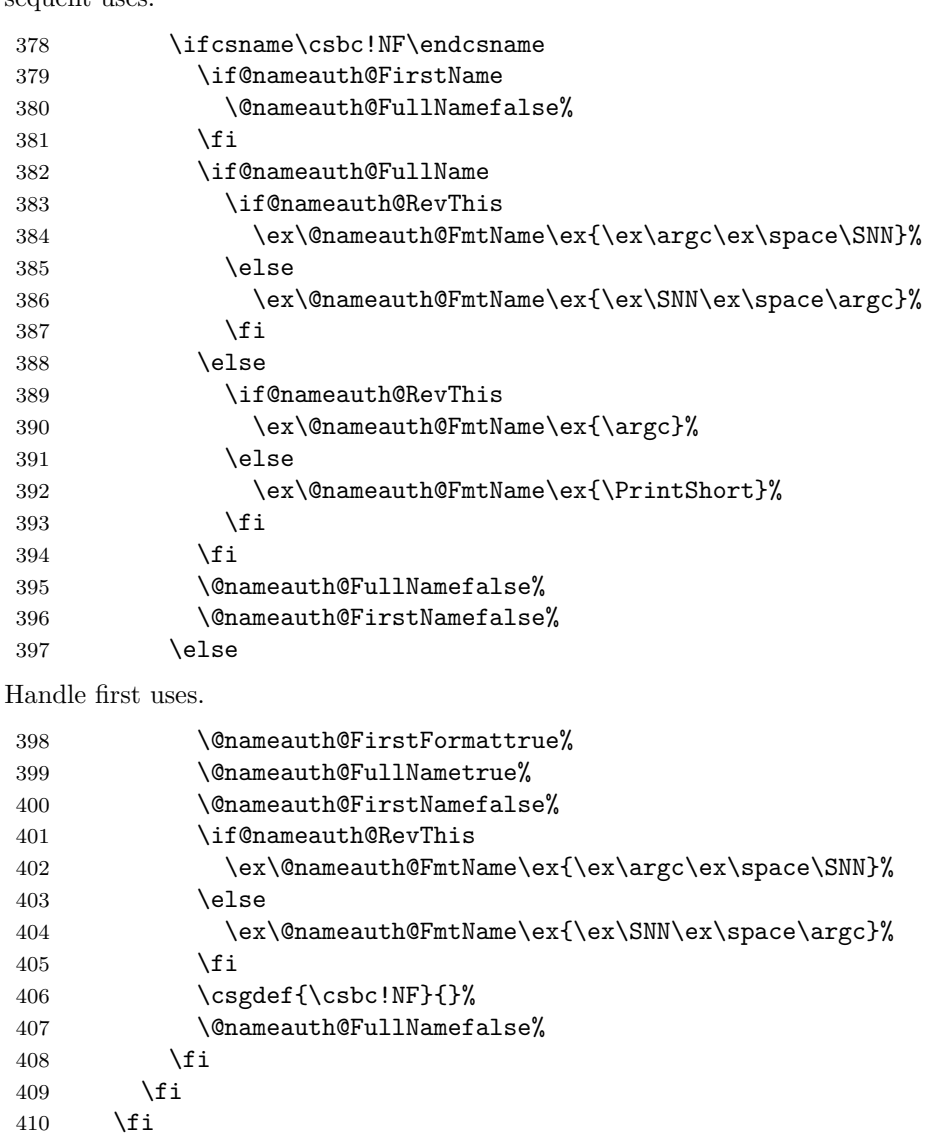

\else

Take care of names in the front matter (code !NF for non-formatted). First handle subsequent uses.

This is the section that handles Western names and non-native Eastern names. The first pair of conditionals handle the comma option, \RevThisComma, and alternate forenames. The next conditional below checks if we are trying to use an alternate name crossreference as a main name (code !PN for pseudonym). If we are using a legitimate name, we generate an index entry.

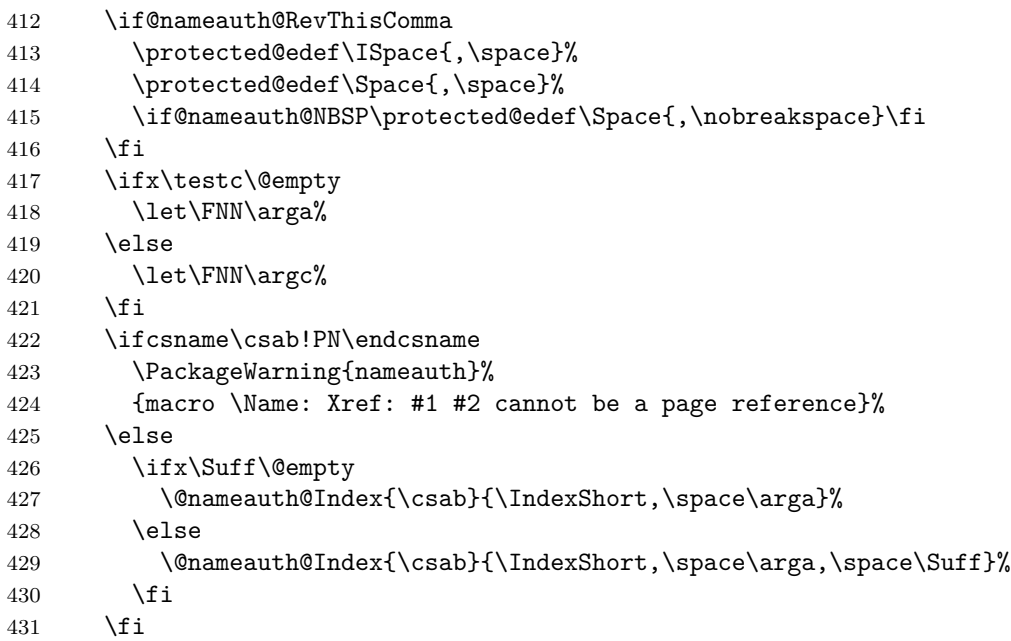

If formatting is active, we handle first and subsequent formatting of names in the main matter (code !MN for main matter name). First we handle subsequent uses.

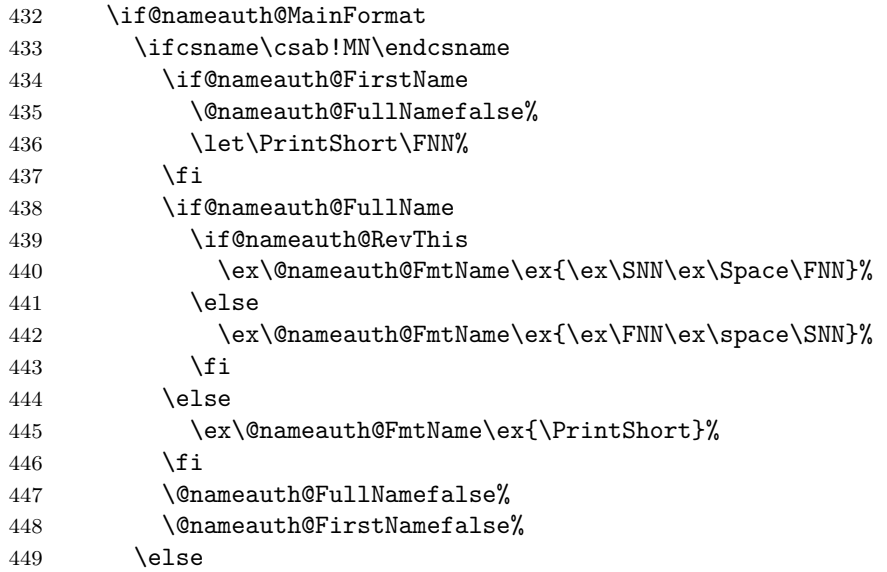
Handle first uses.

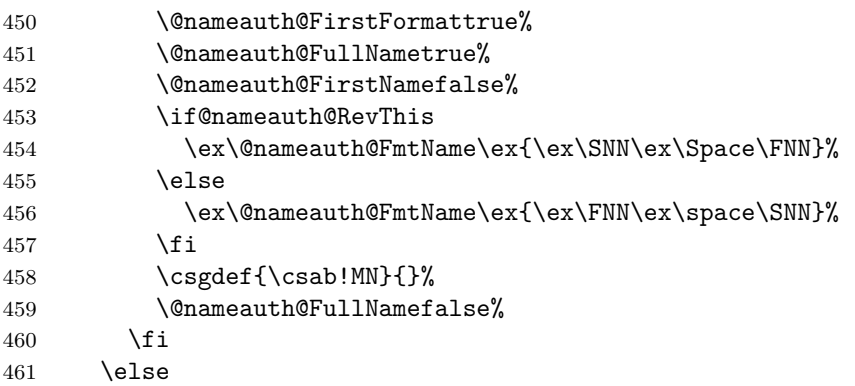

Take care of names in the front matter (code !NF for non-formatted). First handle subsequent uses.

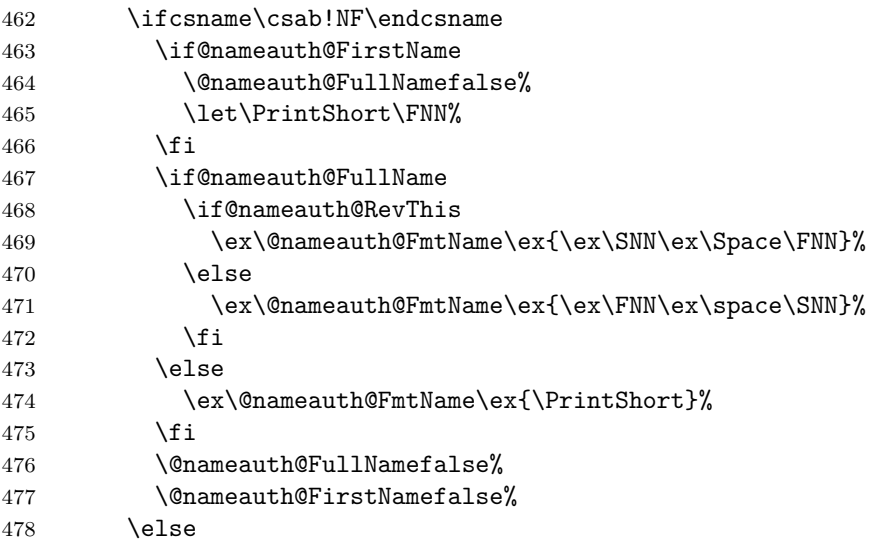

Handle first uses.

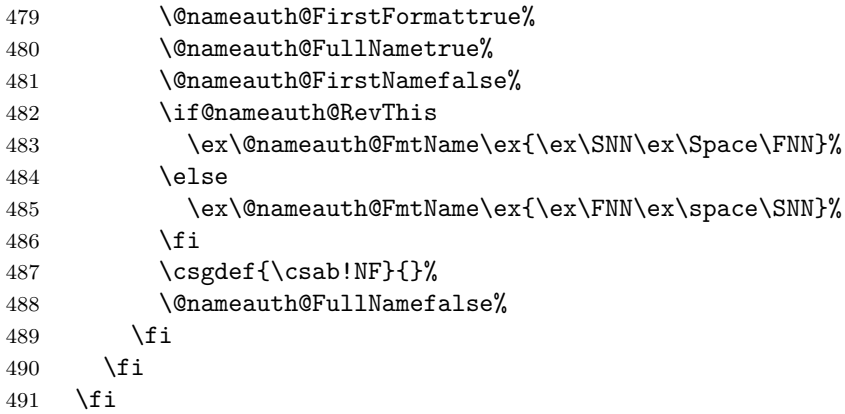

<span id="page-73-0"></span>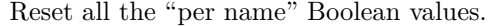

<span id="page-73-9"></span><span id="page-73-8"></span><span id="page-73-7"></span><span id="page-73-6"></span><span id="page-73-5"></span><span id="page-73-4"></span><span id="page-73-3"></span><span id="page-73-2"></span><span id="page-73-1"></span>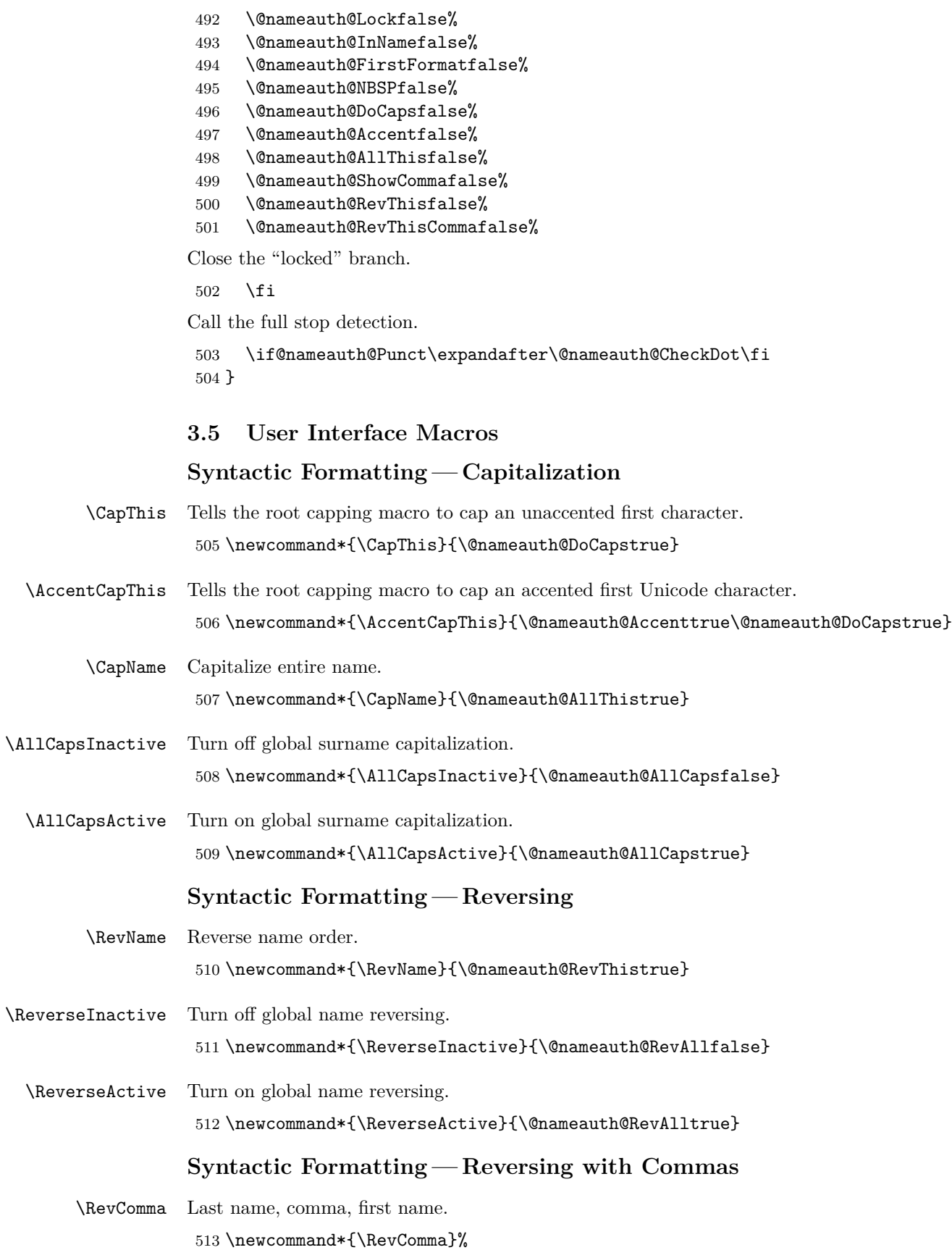

<span id="page-74-11"></span><span id="page-74-10"></span><span id="page-74-9"></span><span id="page-74-8"></span><span id="page-74-7"></span><span id="page-74-6"></span><span id="page-74-5"></span><span id="page-74-4"></span><span id="page-74-3"></span><span id="page-74-2"></span><span id="page-74-1"></span><span id="page-74-0"></span>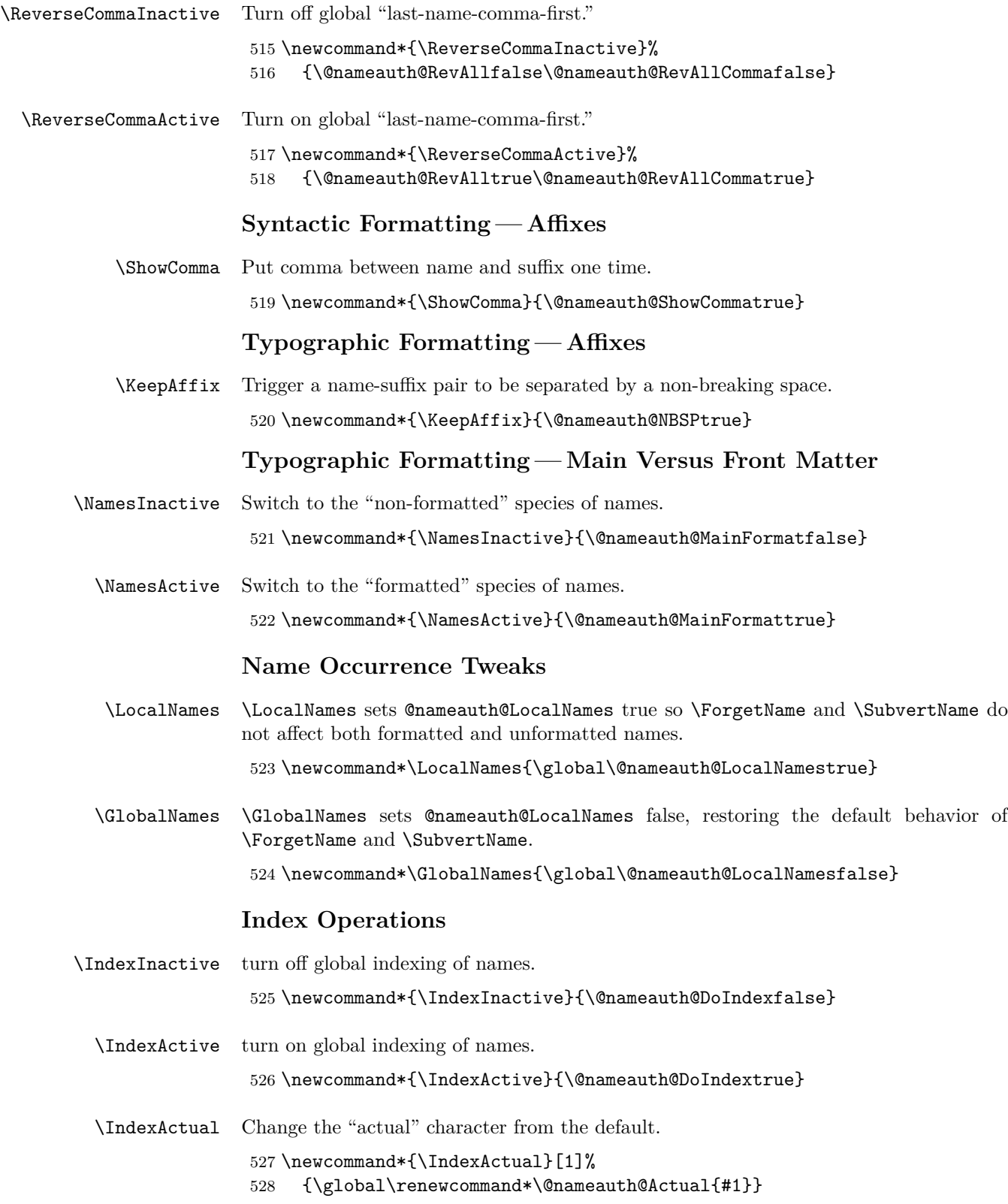

## <span id="page-75-0"></span>**Main Naming Interface**

- <span id="page-75-4"></span>\Name \Name calls \NameauthName, the interface hook. \def\Name{\NameauthName}
- <span id="page-75-5"></span>\Name\* \Name\* sets up a long name reference and calls \NameauthLName, the interface hook. 530 \WithSuffix\def\Name\*{\@nameauth@FullNametrue\NameauthLName}
- <span id="page-75-2"></span>\FName \FName sets up a short name reference and calls \NameauthFName, the interface hook. \def\FName{\@nameauth@FirstNametrue\NameauthFName}
- <span id="page-75-3"></span>\FName\* \FName and \FName\* are identical.

\WithSuffix\def\FName\*{\@nameauth@FirstNametrue\NameauthFName}

## **Alternate Names**

<span id="page-75-1"></span>\AKA \AKA prints an alternate name and creates index cross-references. It prevents multiple generation of cross-references and suppresses double periods.

 \newcommandx\*\AKA[5][1=\@empty, 3=\@empty, 5=\@empty]% {%

Prevent entering \AKA via itself or \@nameauth@Name.

```
535 \if@nameauth@Lock\else
```
- \@nameauth@Locktrue%
- \@nameauth@InAKAtrue%
- 538 \let\ex\expandafter%

Names occur in horizontal mode; we ensure that. Next we make copies of the arguments to test them and make parsing decisions. We also make token register copies of the current name args to be available for use within the hook macros.

```
539 \leavevmode\hbox{}%
540 \protected@edef\testa{#1}%
541 \protected@edef\arga{\trim@spaces{#1}}%
542 \protected@edef\testb{\trim@spaces{#2}}%
543 \protected@edef\testbr{\@nameauth@Root{#2}}%
544 \protected@edef\testc{#3}%
545 \protected@edef\argc{\trim@spaces{#3}}%
546 \def\argd{\trim@spaces{#3}}%
547 \protected@edef\testd{\trim@spaces{#4}}%
548 \protected@edef\testdr{\@nameauth@Root{#4}}%
549 \protected@edef\teste{#5}%
550 \protected@edef\arge{\trim@spaces{#5}}%
551 \def\csd{\@nameauth@Clean{#4}}%
552 \def\csde{\@nameauth@Clean{#4#5}}%
553 \def\cscd{\@nameauth@Clean{#3!#4}}%
554 \@nameauth@toksa\expandafter{#3}%
555 \@nameauth@toksb\expandafter{#4}%
```
\@nameauth@toksc\expandafter{#5}%

Test for malformed input.

```
557 \ifx\testb\@empty
558 \PackageError{nameauth}%
559 {macro \AKA: Essential name missing}%
560 \else
561 \ifx\csb\@empty
562 \PackageError{nameauth}%
563 {macro \AKA: Essential name malformed}%
564 \fi
565 \fi
566 \ifx\testd\@empty
567 \PackageError{nameauth}%
568 {macro \AKA: Essential name missing}%
569 \else
570 \ifx\csd\@empty
571 \PackageError{nameauth}%
572 {macro \AKA: Essential name malformed}%
573 \fi
574 \fi
```
If global caps. reversing, and commas are true, set the local flags true.

```
575 \if@nameauth@AllCaps\@nameauth@AllThistrue\fi
```

```
576 \if@nameauth@RevAll\@nameauth@RevThistrue\fi
```
\if@nameauth@RevAllComma\@nameauth@RevThisCommatrue\fi

The code below handles non-breaking and regular spaces, as well as commas, in the text and the index by setting up which kind we want to use. These will be inserted as appropriate as the output is formatted.

```
578 \protected@edef\ISpace{\space}%
579 \protected@edef\Space{\space}%
580 \if@nameauth@NBSP\protected@edef\Space{\nobreakspace}\fi
581 \if@nameauth@AlwaysComma
582 \protected@edef\ISpace{,\space}%
583 \protected@edef\Space{,\space}%
584 \if@nameauth@NBSP\protected@edef\Space{,\nobreakspace}\fi
585 \fi
586 \if@nameauth@ShowComma
587 \protected@edef\ISpace{,\space}%
588 \protected@edef\Space{,\space}%
589 \if@nameauth@NBSP\protected@edef\Space{,\nobreakspace}\fi
```

```
590 \fi
```
The section below parses any "surnames" into name/suffix pairs and figures out how to capitalize and reverse them as needed, storing the results for the main parser. We have to handle several more combinations here than with \Name above.

```
591 \protected@edef\Shortb{\@nameauth@Root{#2}}%
592 \protected@edef\Shortd{\@nameauth@Root{#4}}%
593 \if@nameauth@DoCaps
594 \protected@edef\CapShort{\@nameauth@CapRoot{#4}}%
595 \else
596 \let\CapShort\Shortd
597 \fi
598 \protected@edef\AllCapShort{\@nameauth@AllCapRoot{#4}}%
599 \ifx\testb\testbr
600 \let\SNNb\Shortb%
601 \protected@edef\Suffb{\@empty}%
602 \else
603 \protected@edef\Suffb{\@nameauth@Suffix{#2}}%
604 \protected@edef\SNNb{\Shortb\ISpace\Suffb}%
605 \fi
606 \ifx\testd\testdr
607 \protected@edef\Suffd{\@empty}%
608 \let\ISNNd\Shortd%
609 \let\Reversed\Shortd%
610 \let\SNNd\Shortd%
611 \if@nameauth@DoCaps
612 \let\SNNd\CapShort%
613 \let\Reversed\CapShort%
614 \fi
615 \if@nameauth@AllThis
616 \let\SNNd\AllCapShort%
617 \let\Reversed\AllCapShort%
618 \fi
619 \else
620 \protected@edef\Suffd{\@nameauth@Suffix{#4}}%
621 \protected@edef\ISNNd{\Shortd\ISpace\Suffd}%
622 \protected@edef\Reversed{\Suffd\Space\Shortd}%
623 \protected@edef\SNNd{\Shortd\Space\Suffd}%
624 \if@nameauth@DoCaps
625 \protected@edef\Reversed{\Suffd\Space\CapShort}%
626 \protected@edef\SNNd{\CapShort\Space\Suffd}%
627 \fi
628 \if@nameauth@AllThis
629 \protected@edef\Reversed{\Suffd\Space\AllCapShort}%
630 \protected@edef\SNNd{\AllCapShort\Space\Suffd}%
631 \fi
632 \fi
```
Here we parse names.

 \ifx\testc\@empty \ifx\teste\@empty

For mononyms and name/suffix pairs: If a pseudonym has not been generated by \AKA or \ExcludeName, and if the proposed pseudonym is not already a mainmatter or frontmatter name, then generate a *see* reference from the pseudonym to a name that will appear in the index.

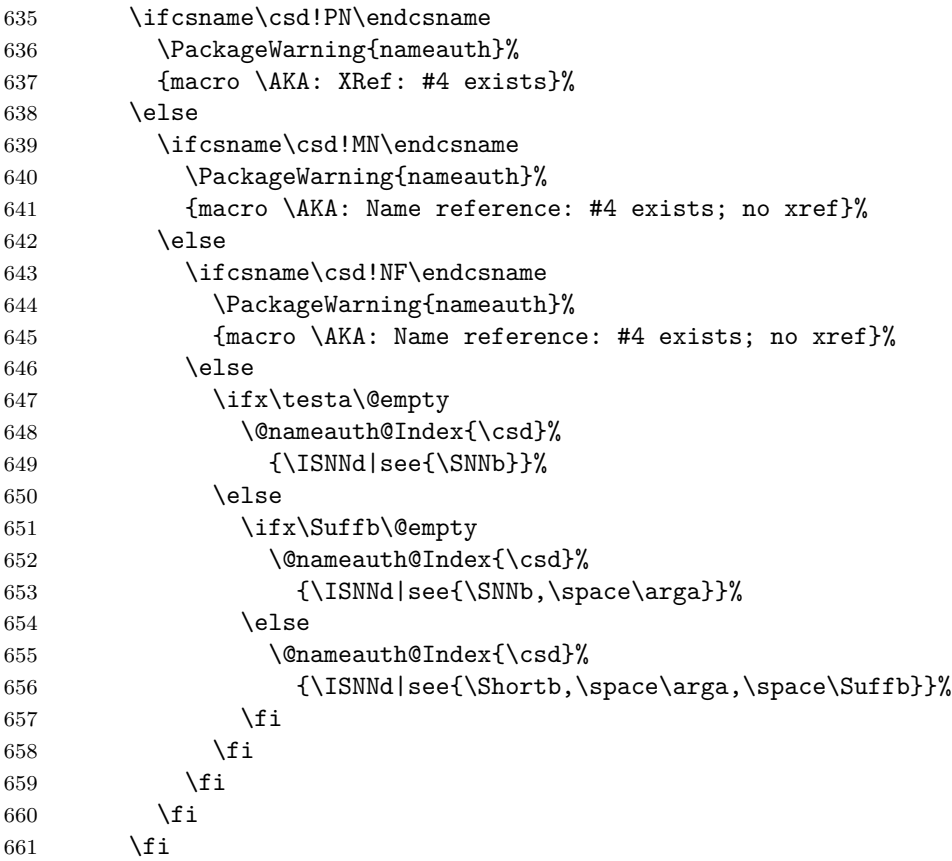

Print an appropriate version of the pseudonym (capped, reversed, etc.) in the text with no special formatting even if no cross-reference was generated in the index. Again, \expandafter is used for the punctuation detection.

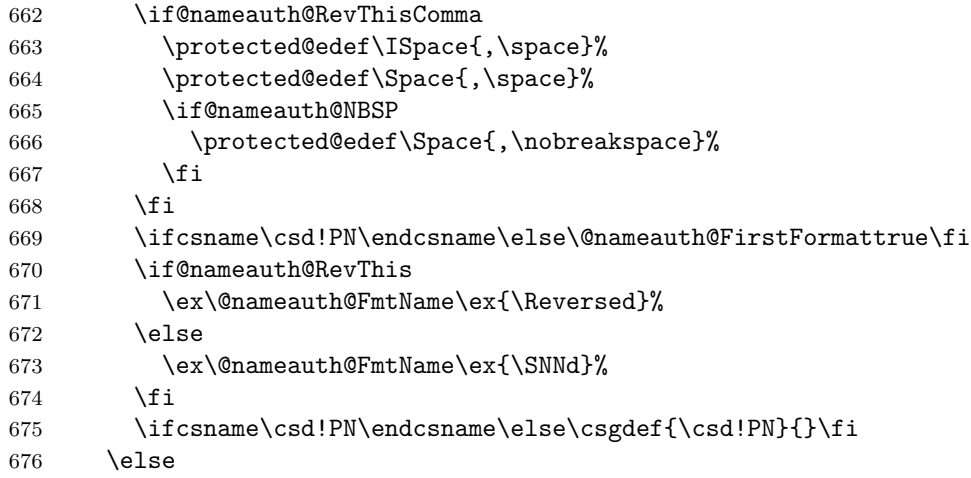

For name/affix using the old syntax: If a pseudonym has not been generated by \AKA or \ExcludeName, and if the proposed pseudonym is not already a mainmatter or frontmatter name, then generate a *see* reference from the pseudonym to a name that will appear in the index.

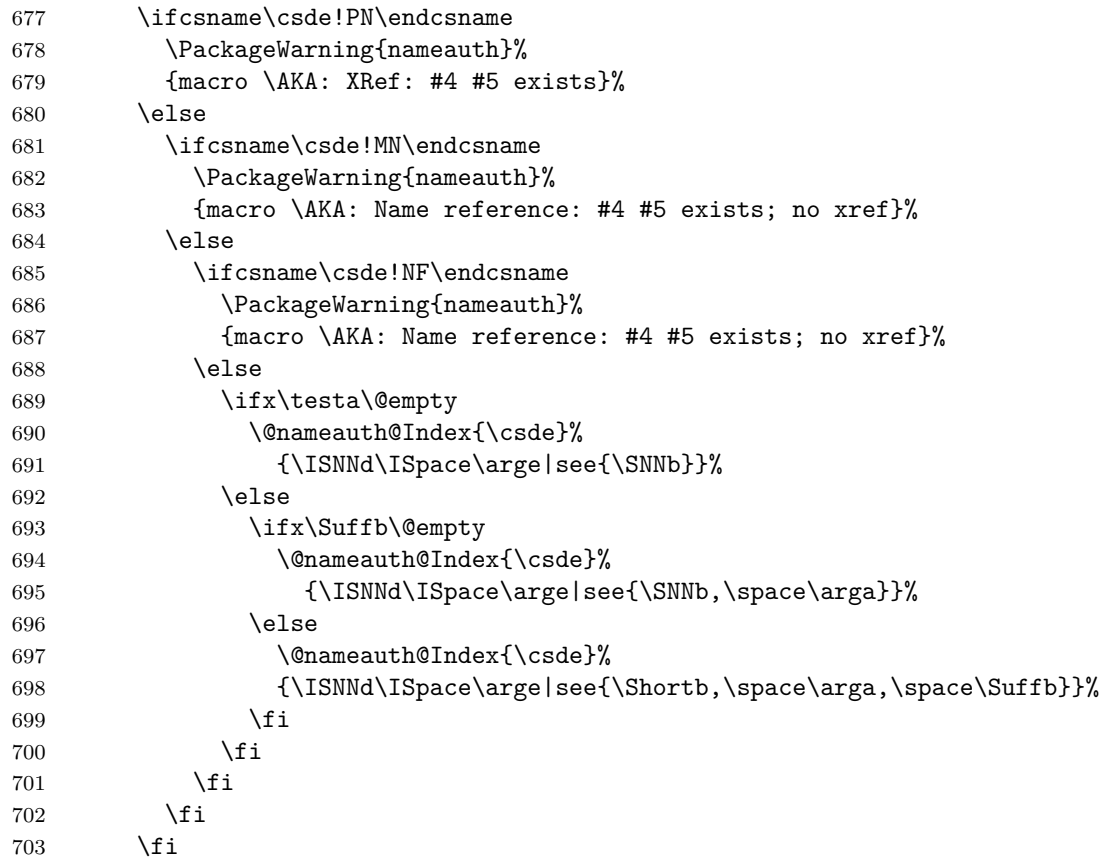

Print an appropriate version of the pseudonym (capped, reversed, etc.) in the text with no special formatting even if no cross-reference was generated in the index.

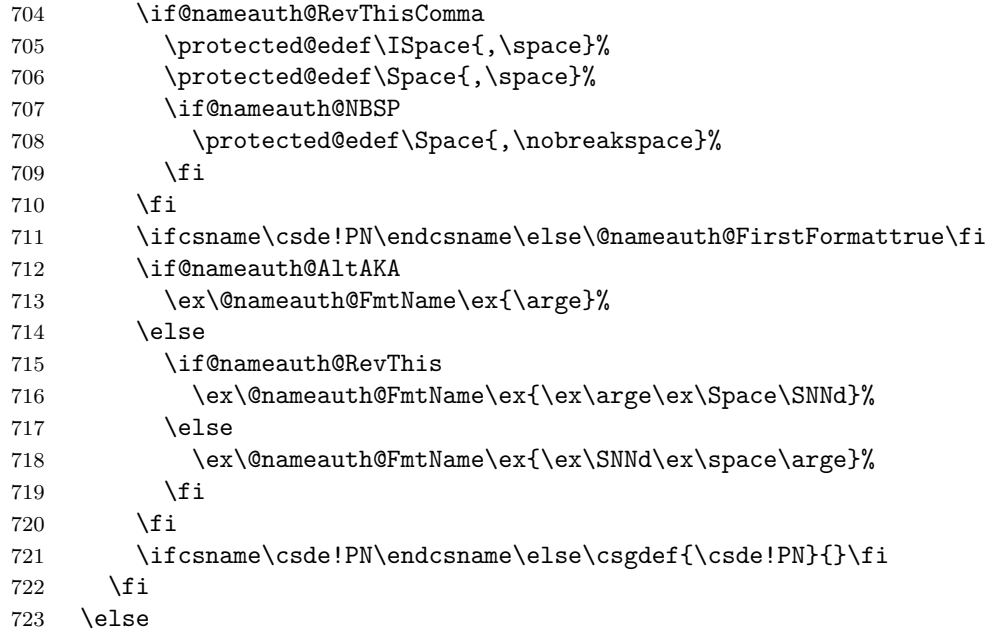

For Western names and affixes: If a pseudonym has not been generated by \AKA or \ExcludeName, and if the proposed pseudonym is not already a mainmatter or frontmatter name, then generate a *see* reference from the pseudonym to a name that will appear in the index.

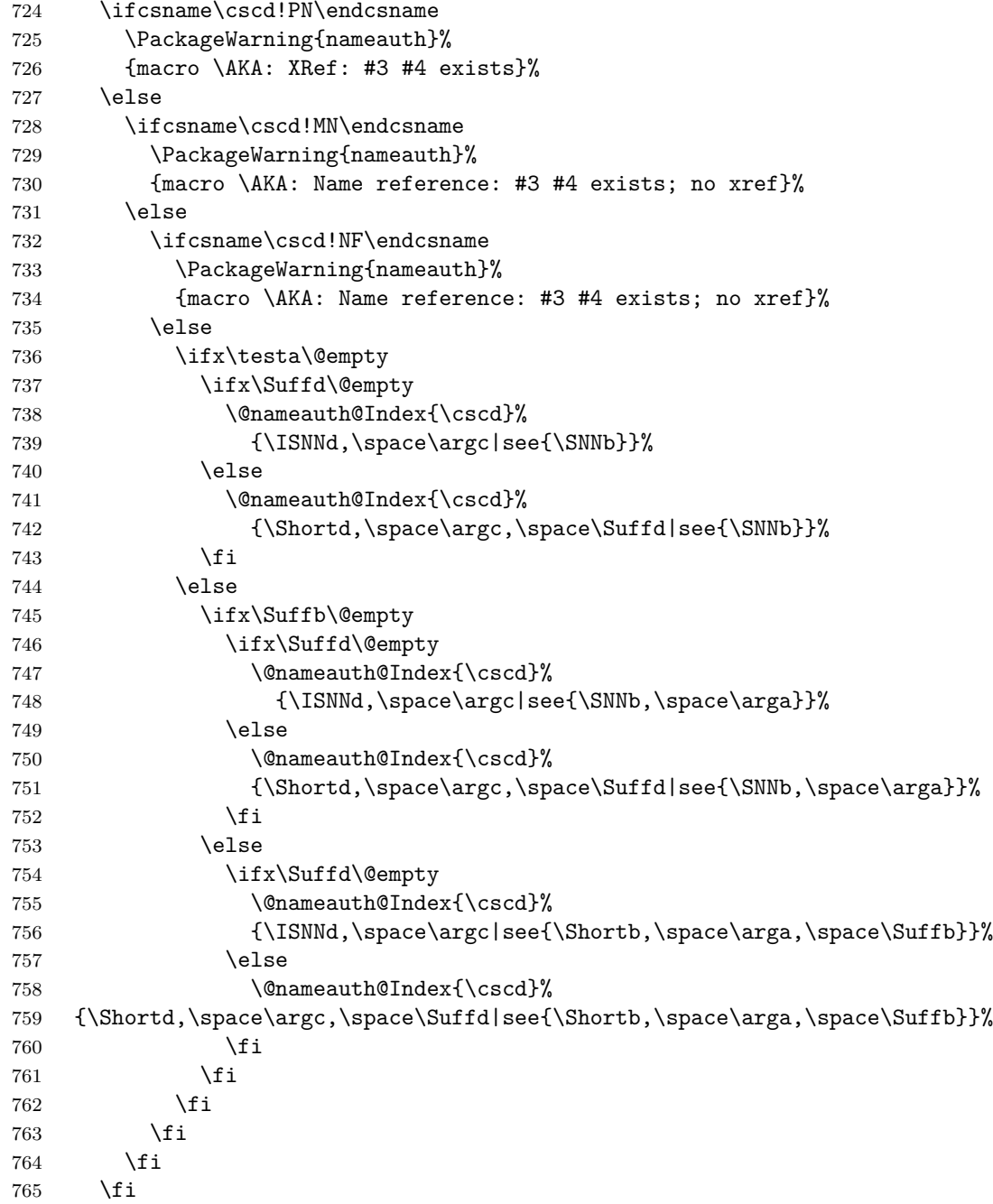

<span id="page-81-0"></span>Print an appropriate version of the pseudonym (capped, reversed, etc.) in the text with no special formatting even if no cross-reference was generated in the index.

```
766 \if@nameauth@RevThisComma
767 \protected@edef\ISpace{,\space}%
768 \protected@edef\Space{,\space}%
769 \if@nameauth@NBSP\protected@edef\Space{,\nobreakspace}\fi
770 \fi
771 \ifx\teste\@empty
772 \let\FNN\argc%
773 \else
774 \let\FNN\arge%
775 \fi
776 \ifcsname\cscd!PN\endcsname\else\@nameauth@FirstFormattrue\fi
777 \if@nameauth@AltAKA
778 \ex\@nameauth@FmtName\ex{\FNN}%
779 \else
780 \if@nameauth@RevThis
781 \ex\@nameauth@FmtName\ex{\ex\SNNd\ex\Space\FNN}%
782 \else
783 \ex\@nameauth@FmtName\ex{\ex\FNN\ex\space\SNNd}%
784 \fi
785 \fi
786 \ifcsname\cscd!PN\endcsname\else\csgdef{\cscd!PN}{}\fi
787 \fi
```
Reset all the "per name" Boolean values.

```
788 \@nameauth@Lockfalse%
789 \@nameauth@InAKAfalse%
790 \@nameauth@FirstFormatfalse%
791 \@nameauth@NBSPfalse%
792 \@nameauth@AltAKAfalse%
793 \@nameauth@DoCapsfalse%
794 \@nameauth@Accentfalse%
795 \@nameauth@AllThisfalse%
796 \@nameauth@ShowCommafalse%
797 \@nameauth@RevThisfalse%
798 \@nameauth@RevThisCommafalse%
```
Close the "locked" branch.

\fi

Call the full stop detection.

```
800 \if@nameauth@Punct\expandafter\@nameauth@CheckDot\fi
801 }
```
<span id="page-81-1"></span>\AKA\* This starred form sets a Boolean to print only the alternate name argument, if that exists, and calls \AKA.

```
802 \WithSuffix\def\AKA*{\@nameauth@AltAKAtrue\AKA}
```
<span id="page-81-2"></span>\PName \PName is a convenience macro that calls \NameauthName, then \AKA.

```
803 \newcommandx*\PName[5][1=\@empty,3=\@empty,5=\@empty]%
804 {%
805 \NameauthName[#1]{#2}\space(\AKA[#1]{#2}[#3]{#4}[#5])%
806 }
```
<span id="page-82-3"></span>\PName\* This sets up a long name reference and calls \PName.

<span id="page-82-0"></span>\WithSuffix\def\PName\*{\@nameauth@FullNametrue\PName}

## **Name Info Database: "Text Tags"**

<span id="page-82-1"></span>\NameAddInfo This creates a control sequence and information associated with a given name, similar to an index tag, but usable in the body text.

```
808\newcommandx\NameAddInfo[4][1=\@empty, 3=\@empty]%
809 {%
810 \protected@edef\testa{#1}%
811 \protected@edef\testb{\trim@spaces{#2}}%
812 \protected@edef\testc{#3}%
813 \def\csb{\@nameauth@Clean{#2}}%
814 \def\csbc{\@nameauth@Clean{#2#3}}%
```
\def\csab{\@nameauth@Clean{#1!#2}}%

We make copies of the arguments to test them and then we parse the arguments, defining the tag control sequences.

```
816 \ifx\testb\@empty
817 \PackageError{nameauth}%
818 {macro \NameInfo: Essential name missing}%
819 \else
820 \ifx\csb\@empty
821 \PackageError{nameauth}%
822 {macro \NameInfo: Essential name malformed}%
823 \fi
824 \fi
825 \ifx\testa\@empty
826 \ifx\testc\@empty
827 \csgdef{\csb!DB}{#4}%
828 \else
829 \csgdef{\csbc!DB}{#4}%
830 \fi
831 \else
832 \csgdef{\csab!DB}{#4}%
833 \fi
834 }
```
<span id="page-82-2"></span>\NameQueryInfo This prints the information created by \NameAddInfo if it exists.

\newcommandx\NameQueryInfo[3][1=\@empty, 3=\@empty]%

- {%
- \protected@edef\testa{#1}%
- \protected@edef\testb{\trim@spaces{#2}}%
- \protected@edef\testc{#3}%
- \def\csb{\@nameauth@Clean{#2}}%
- \def\csbc{\@nameauth@Clean{#2#3}}%
- \def\csab{\@nameauth@Clean{#1!#2}}%

<span id="page-83-0"></span>We make copies of the arguments to test them and then we parse the arguments, defining the tag control sequences.

```
843 \ifx\testb\@empty
844 \PackageError{nameauth}%
845 {macro \NameInfo: Essential name missing}%
846 \else
847 \ifx\csb\@empty
848 \PackageError{nameauth}%
849 {macro \NameInfo: Essential name malformed}%
850 \fi
851 \fi
852 \ifx\testa\@empty
853 \ifx\testc\@empty
854 \ifcsname\csb!DB\endcsname\csname\csb!DB\endcsname\fi
855 \else
856 \ifcsname\csbc!DB\endcsname\csname\csbc!DB\endcsname\fi
857 \fi
858 \else
859 \ifcsname\csab!DB\endcsname\csname\csab!DB\endcsname\fi
860 \fi
861 }
```
<span id="page-83-1"></span>\NameClearInfo This deletes a text tag. It has the same structure as \UntagName.

```
862 \newcommandx*\NameClearInfo[3][1=\@empty, 3=\@empty]%
863 {%
864 \protected@edef\testa{#1}%
865 \protected@edef\testb{\trim@spaces{#2}}%
866 \protected@edef\testc{#3}%
867 \def\csb{\@nameauth@Clean{#2}}%
868 \def\csbc{\@nameauth@Clean{#2#3}}%
869 \def\csab{\@nameauth@Clean{#1!#2}}%
```
We make copies of the arguments to test them and then we parse the arguments, undefining the tag control sequences.

```
870 \ifx\testb\@empty
871 \PackageError{nameauth}%
872 {macro \UntagName: Essential name missing}%
873 \else
874 \ifx\csb\@empty
875 \PackageError{nameauth}%
876 {macro \UntagName: Essential name malformed}%
877 \fi
878 \fi
879 \ifx\testa\@empty
880 \ifx\testc\@empty
881 \global\csundef{\csb!DB}%
882 \else
883 \global\csundef{\csbc!DB}%
884 \fi
885 \else
886 \global\csundef{\csab!DB}%
887 \fi
888 }
```
## <span id="page-84-0"></span>**Index Operations**

<span id="page-84-1"></span>\IndexName This creates an index entry that is not already a pseudonym. It prints nothing. It does ensure consistent formatting.

```
889 \newcommandx*\IndexName[3][1=\@empty, 3=\@empty]%
890 {%
891 \protected@edef\testa{#1}%
892 \protected@edef\arga{\trim@spaces{#1}}%
893 \protected@edef\testb{\trim@spaces{#2}}%
894 \protected@edef\testbr{\@nameauth@Root{#2}}%
895 \protected@edef\testc{#3}%
896 \protected@edef\argc{\trim@spaces{#3}}%
897 \def\csb{\@nameauth@Clean{#2}}%
898 \def\csbc{\@nameauth@Clean{#2#3}}%
899 \def\csab{\@nameauth@Clean{#1!#2}}%
```
We make copies of the arguments to test them and make parsing decisions. Below we handle the types of spaces or commas that will be inserted into the index entries.

```
900 \ifx\testb\@empty
901 \PackageError{nameauth}%
902 {macro \IndexName: Essential name missing}%
903 \else
904 \ifx\csb\@empty
905 \PackageError{nameauth}%
906 {macro \IndexName: Essential name malformed}%
907 \fi
908 \fi
909 \protected@edef\Space{\space}%
910 \if@nameauth@AlwaysComma
911 \protected@edef\Space{,\space}%
912 \fi
913 \if@nameauth@ShowComma
914 \protected@edef\Space{,\space}%
915 \fi
```
Now we deal with suffixes, and whether to handle them for Western or Eastern names.

```
916 \let\Short\testbr%
917 \ifx\testb\testbr
918 \let\SNN\Short%
919 \protected@edef\Suff{\@empty}%
920 \else
921 \protected@edef\Suff{\@nameauth@Suffix{#2}}%
922 \protected@edef\SNN{\Short\Space\Suff}%
923 \fi
```
We create the appropriate index entries with tags, letting the internal indexing macro sort that out. We do not create an index entry in the case that a name has been used as a pseudonym by \AKA or \ExcludeName.

```
924 \ifx\testa\@empty
925 \ifx\testc\@empty
926 \ifcsname\csb!PN\endcsname
927 \PackageWarning{nameauth}%
928 {macro \IndexName: XRef: #2 exists}%
929 \else
930 \@nameauth@Index{\csb}{\SNN}%
931 \setminusfi
932 \else
933 \ifcsname\csbc!PN\endcsname
934 \PackageWarning{nameauth}%
935 {macro \IndexName: XRef: #2 #3 exists}%
936 \else
937 \@nameauth@Index{\csbc}{\SNN\Space\argc}%
938 \fi
939 \fi
940 \else
941 \ifcsname\csab!PN\endcsname
942 \PackageWarning{nameauth}%
943 {macro \IndexName: XRef: #1 #2 exists}%
944 \else
945 \ifx\Suff\@empty
946 \@nameauth@Index{\csab}{\Short,\space\arga}%
947 \else
948 \@nameauth@Index{\csab}{\Short,\space\arga,\space\Suff}%
949 \setminusfi
950 \fi
951 \fi
952 \@nameauth@ShowCommafalse%
953 }
```
<span id="page-86-1"></span>\TagName This creates an index entry tag that is applied to a name that is not already used as a cross reference via \AKA.

```
954 \newcommandx*\TagName[4][1=\@empty, 3=\@empty]%
955 {%
```
- \protected@edef\testa{#1}% \protected@edef\testb{\trim@spaces{#2}}%
- \protected@edef\testc{#3}%
- \def\csb{\@nameauth@Clean{#2}}%
- \def\csbc{\@nameauth@Clean{#2#3}}%
- \def\csab{\@nameauth@Clean{#1!#2}}%

We make copies of the arguments to test them and then we parse the arguments, defining the tag control sequences.

```
962 \ifx\testb\@empty
963 \PackageError{nameauth}%
964 {macro \TagName: Essential name missing}%
965 \else
966 \ifx\csb\@empty
967 \PackageError{nameauth}%
968 {macro \TagName: Essential name malformed}%
969 \fi
970 \fi
971 \ifx\testa\@empty
972 \ifx\testc\@empty
973 \ifcsname\csb!PN\endcsname
974 \PackageWarning{nameauth}%
975 {macro \TagName: not tagging xref: #2}%
976 \else
977 \csgdef{\csb!TAG}{#4}%
978 \fi
979 \else
980 \ifcsname\csbc!PN\endcsname
981 \PackageWarning{nameauth}%
982 {macro \TagName: not tagging xref: #2 #3}%
983 \else
984 \csgdef{\csbc!TAG}{#4}%
985 \setminusfi
986 \fi
987 \else
988 \ifcsname\csab!PN\endcsname
989 \PackageWarning{nameauth}%
990 {macro \TagName: not tagging xref: #1 #2}%
991 \else
992 \csgdef{\csab!TAG}{#4}%
993 \fi
994 \fi
995 }
```
<span id="page-87-1"></span>\UntagName This deletes an index tag.

```
996 \newcommandx*\UntagName[3][1=\@empty, 3=\@empty]%
997 {%
998 \protected@edef\testa{#1}%
999 \protected@edef\testb{\trim@spaces{#2}}%
1000 \protected@edef\testc{#3}%
1001 \def\csb{\@nameauth@Clean{#2}}%
1002 \def\csbc{\@nameauth@Clean{#2#3}}%
1003 \def\csab{\@nameauth@Clean{#1!#2}}%
```
We make copies of the arguments to test them and then we parse the arguments, undefining the tag control sequences.

```
1004 \ifx\testb\@empty
1005 \PackageError{nameauth}%
1006 {macro \UntagName: Essential name missing}%
1007 \else
1008 \ifx\csb\@empty
1009 \PackageError{nameauth}%
1010 {macro \UntagName: Essential name malformed}%
1011 \qquad \qquad \text{ifi}1012 \fi
1013 \ifx\testa\@empty
1014 \ifx\testc\@empty
1015 \global\csundef{\csb!TAG}%
1016 \else
1017 \global\csundef{\csbc!TAG}%
1018 \fi
1019 \else
1020 \global\csundef{\csab!TAG}%
1021 \fi
1022 }
```
<span id="page-88-2"></span>\PretagName This creates an index entry tag that is applied before a name.

```
1023 \newcommandx*\PretagName[4][1=\@empty, 3=\@empty]%
1024 {%
1025 \protected@edef\testa{#1}%
1026 \protected@edef\testb{\trim@spaces{#2}}%
1027 \protected@edef\testc{#3}%
1028 \def\csb{\@nameauth@Clean{#2}}%
1029 \def\csbc{\@nameauth@Clean{#2#3}}%
1030 \def\csab{\@nameauth@Clean{#1!#2}}%
```
We make copies of the arguments to test them and then we parse the arguments, defining the tag control sequences.

```
1031 \ifx\testb\@empty
             1032 \PackageError{nameauth}%
             1033 {macro \TagName: Essential name missing}%
             1034 \else
             1035 \ifx\csb\@empty
             1036 \PackageError{nameauth}%
             1037 {macro \TagName: Essential name malformed}%
             1038 \fi
             1039 \fi
             1040 \ifx\testa\@empty
             1041 \ifx\testc\@empty
             1042 \ifcsname\csb!PN\endcsname
             1043 \PackageWarning{nameauth}%
             1044 {macro \PretagName: tagging xref: #2}%
             1045 \fi
             1046 \if@nameauth@Pretag\csgdef{\csb!PRE}{#4\@nameauth@Actual}\fi
             1047 \else
             1048 \ifcsname\csbc!PN\endcsname
             1049 \PackageWarning{nameauth}%
             1050 {macro \PretagName: tagging xref: #2 #3}%
             1051 \fi
             1052 \if@nameauth@Pretag\csgdef{\csbc!PRE}{#4\@nameauth@Actual}\fi
             1053 \fi
             1054 \else
             1055 \ifcsname\csab!PN\endcsname
             1056 \PackageWarning{nameauth}%
             1057 {macro \PretagName: tagging xref: #1 #2}%
             1058 \fi
             1059 \if@nameauth@Pretag\csgdef{\csab!PRE}{#4\@nameauth@Actual}\fi
             1060 \fi
             1061 }
\ExcludeName This macro prevents a name from being formatted or indexed, making \Name and friends
             print their arguments, emit a warning, and continue.
             1062 \newcommandx*\ExcludeName[3][1=\@empty, 3=\@empty]%
             1063 {%
             1064 \protected@edef\testa{#1}%
             1065 \protected@edef\testb{\trim@spaces{#2}}%
             1066 \protected@edef\testc{#3}%
             1067 \def\csb{\@nameauth@Clean{#2}}%
             1068 \def\csbc{\@nameauth@Clean{#2#3}}%
```

```
1069 \def\csab{\@nameauth@Clean{#1!#2}}%
```

```
1070 \ifx\testb\@empty
1071 \PackageError{nameauth}%
1072 {macro \ExcludeName: Essential name missing}%
1073 \else
1074 \ifx\csb\@empty
1075 \PackageError{nameauth}%
1076 {macro \ExcludeName: Essential name malformed}%
1077 \fi
1078 \fi
1079 \ifx\testa\@empty
1080 \ifx\testc\@empty
1081 \ifcsname\csb!PN\endcsname
1082 \PackageWarning{nameauth}%
1083 {macro \ExcludeName: Xref: #2 already exists}%
1084 \else
1085 \ifcsname\csb!MN\endcsname
1086 \PackageWarning{nameauth}%
1087 {macro \ExcludeName: Reference: #2 exists; no exclusion}%
1088 \else
1089 \ifcsname\csb!NF\endcsname
1090 \PackageWarning{nameauth}%
1091 {macro \ExcludeName: Reference: #2 exists; no exclusion}%
1092 \else
1093 \csgdef{\csb!PN}{!}%
1094 \fi
1095 \fi
1096 \fi
1097 \else
1098 \ifcsname\csbc!PN\endcsname
1099 \PackageWarning{nameauth}%
1100 {macro \ExcludeName: Xref: #2 #3 already exists}%
1101 \else
1102 \ifcsname\csbc!MN\endcsname
1103 \PackageWarning{nameauth}%
1104 {macro \ExcludeName: Reference: #2 #3 exists; no exclusion}%
1105 \else
1106 \ifcsname\csbc!NF\endcsname
1107 \PackageWarning{nameauth}%
1108 {macro \ExcludeName: Reference: #2 #3 exists; no exclusion}%
1109 \else
1110 \csgdef{\csbc!PN}{!}%
1111 \fi
1112 \fi
1113 \fi
1114 \fi
```

```
1115 \else
1116 \ifcsname\csab!PN\endcsname
1117 \PackageWarning{nameauth}%
1118 {macro \ExcludeName: XRef: #1 #2 already exists}%
1119 \else
1120 \ifcsname\csab!MN\endcsname
1121 \PackageWarning{nameauth}%
1122 {macro \ExcludeName: Reference: #1 #2 exists; no exclusion}%
1123 \text{delse}1124 \ifcsname\csab!NF\endcsname
1125 \PackageWarning{nameauth}%
1126 {macro \ExcludeName: Reference: #1 #2 exists; no exclusion}%
1127 \else
1128 \csgdef{\csab!PN}{!}%
1129 \fi
1130 \quad \text{If}1131 \fi
1132 \fi
1133 }
```
## **Name Decisions**

<span id="page-90-1"></span>\IfFrontName This macro expands one path if a front matter name exists, or else the other if it does not exist.

```
1134 \newcommandx\IfFrontName[5][1=\@empty, 3=\@empty]%
1135 {%
1136 \protected@edef\testa{#1}%
1137 \protected@edef\testb{\trim@spaces{#2}}%
1138 \protected@edef\testc{#3}%
1139 \def\csb{\@nameauth@Clean{#2}}%
1140 \def\csbc{\@nameauth@Clean{#2#3}}%
```
\def\csab{\@nameauth@Clean{#1!#2}}%

```
1142 \ifx\testb\@empty
1143 \PackageError{nameauth}%
1144 {macro \IfFrontName: Essential name missing}%
1145 \else
1146 \ifx\csb\@empty
1147 \PackageError{nameauth}%
1148 {macro \IfFrontName: Essential name malformed}%
1149 \fi
1150 \fi
1151 \ifx\testa\@empty
1152 \ifx\testc\@empty
1153 \ifcsname\csb!NF\endcsname{#4}\else{#5}\fi
1154 \else
1155 \ifcsname\csbc!NF\endcsname{#4}\else{#5}\fi
1156 \fi
1157 \else
1158 \ifcsname\csab!NF\endcsname{#4}\else{#5}\fi
1159 \fi
1160 }
```
<span id="page-91-1"></span>\IfMainName This macro expands one path if a main matter name exists, or else the other if it does not exist.

```
1161 \newcommandx\IfMainName[5][1=\@empty, 3=\@empty]%
1162 {%
1163 \protected@edef\testa{#1}%
```

```
1164 \protected@edef\testb{\trim@spaces{#2}}%
```

```
1165 \protected@edef\testc{#3}%
```

```
1166 \def\csb{\@nameauth@Clean{#2}}%
```
\def\csbc{\@nameauth@Clean{#2#3}}%

```
1168 \def\csab{\@nameauth@Clean{#1!#2}}%
```

```
1169 \ifx\testb\@empty
1170 \PackageError{nameauth}%
1171 {macro \IfMainName: Essential name missing}%
1172 \else
1173 \ifx\csb\@empty
1174 \PackageError{nameauth}%
1175 {macro \IfMainName: Essential name malformed}%
1176 \fi
1177 \fi
1178 \ifx\testa\@empty
1179 \ifx\testc\@empty
1180 \ifcsname\csb!MN\endcsname{#4}\else{#5}\fi
1181 \else
1182 \ifcsname\csbc!MN\endcsname{#4}\else{#5}\fi
1183 \fi
1184 \else
1185 \ifcsname\csab!MN\endcsname{#4}\else{#5}\fi
1186 \fi
1187 }
```
<span id="page-92-1"></span>\IfAKA This macro expands one path if a see-reference name exists, another if it does not exist, and a third if it is excluded.

```
1188 \newcommandx\IfAKA[6][1=\@empty, 3=\@empty]%
1189 {%
1190 \protected@edef\testa{#1}%
1191 \protected@edef\testb{\trim@spaces{#2}}%
1192 \protected@edef\testc{#3}%
1193 \def\csb{\@nameauth@Clean{#2}}%
1194 \def\csbc{\@nameauth@Clean{#2#3}}%
1195 \def\csab{\@nameauth@Clean{#1!#2}}%
1196 \def\test{!}%
```

```
1197 \ifx\testb\@empty
1198 \PackageError{nameauth}%
1199 {macro \IfAKA: Essential name missing}%
1200 \else
1201 \ifx\csb\@empty
1202 \PackageError{nameauth}%
1203 {macro \IfAKA: Essential name malformed}%
1204 \fi
1205 \fi
1206 \ifx\testa\@empty
1207 \ifx\testc\@empty
1208 \ifcsname\csb!PN\endcsname
1209 \edef\testa{\csname\csb!PN\endcsname}%
1210 \ifx\testa\test{#6}\else{#4}\fi
1211 \else{#5}\fi
1212 \else
1213 \ifcsname\csbc!PN\endcsname
1214 \edef\testa{\csname\csbc!PN\endcsname}%
1215 \it \if{\#6}\els \ifx\testa\test{#6}\else{#4}\fi
1216 \else{#5}\fi
1217 \fi
1218 \else
1219 \ifcsname\csab!PN\endcsname
1220 \edef\testa{\csname\csab!PN\endcsname}%
1221 \it \if \ifx\testa\test{#6}\else{#4}\fi
1222 \else{#5}\fi
1223 \fi
1224 }
```
## <span id="page-93-0"></span>**Changing Name Decisions**

<span id="page-93-1"></span>\ForgetName This undefines a control sequence to force the "first use" option of \Name.

```
1225 \newcommandx*\ForgetName[3][1=\@empty, 3=\@empty]%
1226 {%
1227 \protected@edef\testa{#1}%
1228 \protected@edef\testb{\trim@spaces{#2}}%
1229 \protected@edef\testc{#3}%
1230 \def\csb{\@nameauth@Clean{#2}}%
1231 \def\csbc{\@nameauth@Clean{#2#3}}%
1232 \def\csab{\@nameauth@Clean{#1!#2}}%
We make copies of the arguments to test them.
1233 \ifx\testb\@empty
1234 \PackageError{nameauth}%
1235 {macro \ForgetName: Essential name missing}%
1236 \else
1237 \ifx\csb\@empty
1238 \PackageError{nameauth}%
```

```
1239 {macro \ForgetName: Essential name malformed}%
```
 $1240$  \fi

 $1241$  \fi

Now we parse the arguments, undefining the control sequences either locally by section type or globally. @nameauth@LocalNames toggles the local or global behavior, while @nameauth@MainFormat selects the type of name.

```
1242 \ifx\testa\@empty
1243 \ifx\testc\@empty
1244 \if@nameauth@LocalNames
1245 \if@nameauth@MainFormat
1246 \global\csundef{\csb!MN}%
1247 \else
1248 \global\csundef{\csb!NF}%
1249 \fi
1250 \else
1251 \global\csundef{\csb!MN}%
1252 \global\csundef{\csb!NF}%
1253 \fi
1254 \else
1255 \if@nameauth@LocalNames
1256 \if@nameauth@MainFormat
1257 \global\csundef{\csbc!MN}%
1258 \else
1259 \global\csundef{\csbc!NF}%
1260 \fi
1261 \else
1262 \global\csundef{\csbc!MN}%
1263 \global\csundef{\csbc!NF}%
1264 \fi
1265 \fi
1266 \else
1267 \if@nameauth@LocalNames
1268 \if@nameauth@MainFormat
1269 \global\csundef{\csab!MN}%
1270 \else
1271 \global\csundef{\csab!NF}%
1272 \fi
```

```
1273 \else
              1274 \global\csundef{\csab!MN}%
             1275 \global\csundef{\csab!NF}%
              1276 \fi
             1277 \fi
              1278 }
\SubvertName This defines a control sequence to suppress the "first use" of \Name.
              1279 \newcommandx*\SubvertName[3][1=\@empty, 3=\@empty]%
              1280 {%
              1281 \protected@edef\testa{#1}%
              1282 \protected@edef\testb{\trim@spaces{#2}}%
              1283 \protected@edef\testc{#3}%
              1284 \def\csb{\@nameauth@Clean{#2}}%
              1285 \def\csbc{\@nameauth@Clean{#2#3}}%
              1286 \def\csab{\@nameauth@Clean{#1!#2}}%
             We make copies of the arguments to test them.
              1287 \ifx\testb\@empty
              1288 \PackageError{nameauth}%
              1289 {macro \SubvertName: Essential name missing}%
              1290 \else
              1291 \ifx\csb\@empty
              1292 \PackageError{nameauth}%
              1293 {macro \SubvertName: Essential name malformed}%<br>1294 \fi
              1294
              1295 \fi
             Now we parse the arguments, defining the control sequences either locally by section
              type or globally. @nameauth@LocalNames toggles the local or global behavior, while
              @nameauth@MainFormat selects the type of name.
              1296 \ifx\testa\@empty
              1297 \ifx\testc\@empty
              1298 \if@nameauth@LocalNames
             1299 \if@nameauth@MainFormat
              1300 \csgdef{\csb!MN}{}%
             1301 \else
             1302 \csgdef{\csb!NF}{}%
              1303 \fi
              1304 \else
              1305 \csgdef{\csb!MN}{}%
              1306 \csgdef{\csb!NF}{}%
              1307 \ifmmode \overline{ \setminus} \else 1307 \fi1308 \else
```

```
1309 \if@nameauth@LocalNames
1310 \if@nameauth@MainFormat
1311 \csgdef{\csbc!MN}{}%
1312 \else
1313 \csgdef{\csbc!NF}{}%<br>1314 \fi
1314
1315 \else
1316 \csgdef{\csbc!MN}{}%
1317 \csgdef{\csbc!NF}{}%
1318 \fi
1319 \foralli
```

```
1320 \else
1321 \if@nameauth@LocalNames
1322 \if@nameauth@MainFormat
1323 \csgdef{\csab!MN}{}%
1324 \else
1325 \csgdef{\csab!NF}{}%
1326 \fi
1327 \else
1328 \csgdef{\csab!MN}{}%
1329 \csgdef{\csab!NF}{}%
1330 \forallfi
1331 \fi}
```
## <span id="page-95-1"></span>**Simplified Interface**

nameauth The nameauth environment provides a means to implement shorthand references to names in a document.

```
1332 \newenvironment{nameauth}{%
1333 \begingroup%
1334 \let\ex\expandafter%
1335 \csdef{<}##1&##2&##3&##4>{%
1336 \protected@edef\@arga{\trim@spaces{##1}}%
1337 \protected@edef\@testb{\trim@spaces{##2}}%
1338 \protected@edef\@testc{\trim@spaces{##3}}%
1339 \protected@edef\@testd{\trim@spaces{##4}}%
1340 \@nameauth@etoksb\expandafter{##2}%
1341 \@nameauth@etoksc\expandafter{##3}%
1342 \@nameauth@etoksd\expandafter{##4}%
1343 \ifx\@arga\@empty
1344 \PackageError{nameauth}%
1345 {environment nameauth: Control sequence missing}%
1346 \else
1347 \ifx\@testc\@empty
1348 \PackageError{nameauth}%
1349 {environment nameauth: Essential name missing}%
1350 \else
1351 \ifcsname\@arga\endcsname
1352 \PackageWarning{nameauth}%
1353 {environment nameauth: Redefinition of shorthands}%
1354 \fi
1355 \ifx\@testd\@empty
1356 \ifx\@testb\@empty
1357 \ex\csgdef\ex{\ex\@arga\ex}\ex{\ex\NameauthName\ex{%
1358 \the\@nameauth@etoksc}}%
1359 \ex\csgdef\ex{\ex L\ex\@arga\ex}\ex{%
1360 \ex\@nameauth@FullNametrue%
1361 \ex\NameauthLName\ex{\the\@nameauth@etoksc}}%
1362 \ex\csgdef\ex{\ex S\ex\@arga\ex}\ex{%
1363 \ex\@nameauth@FirstNametrue%
1364 \ex\NameauthFName\ex{\the\@nameauth@etoksc}}%
```
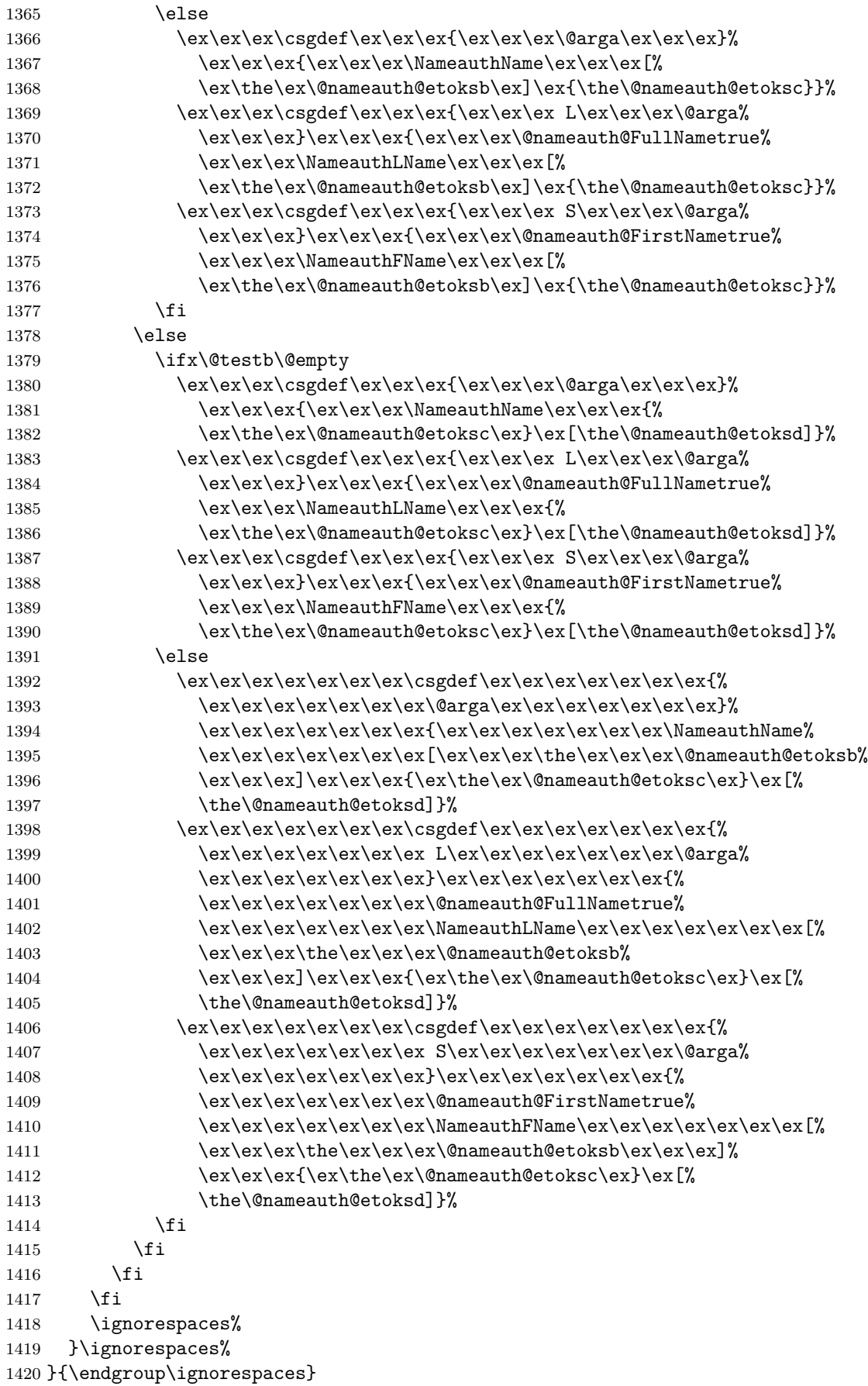

# **4 Change History**

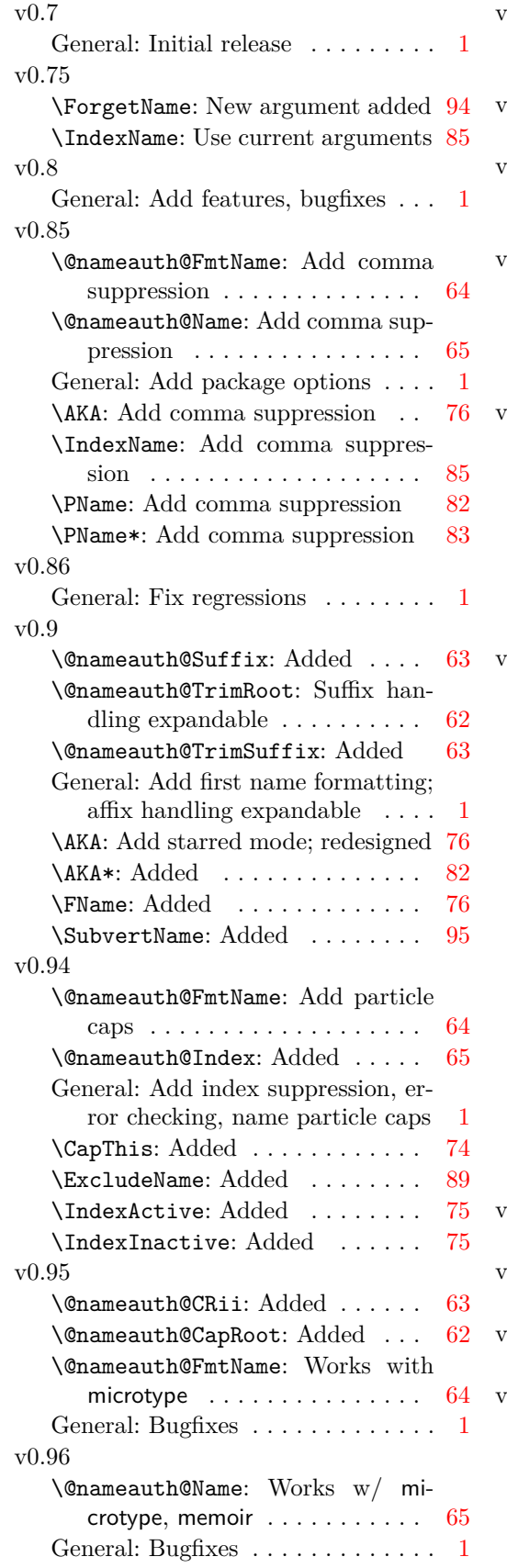

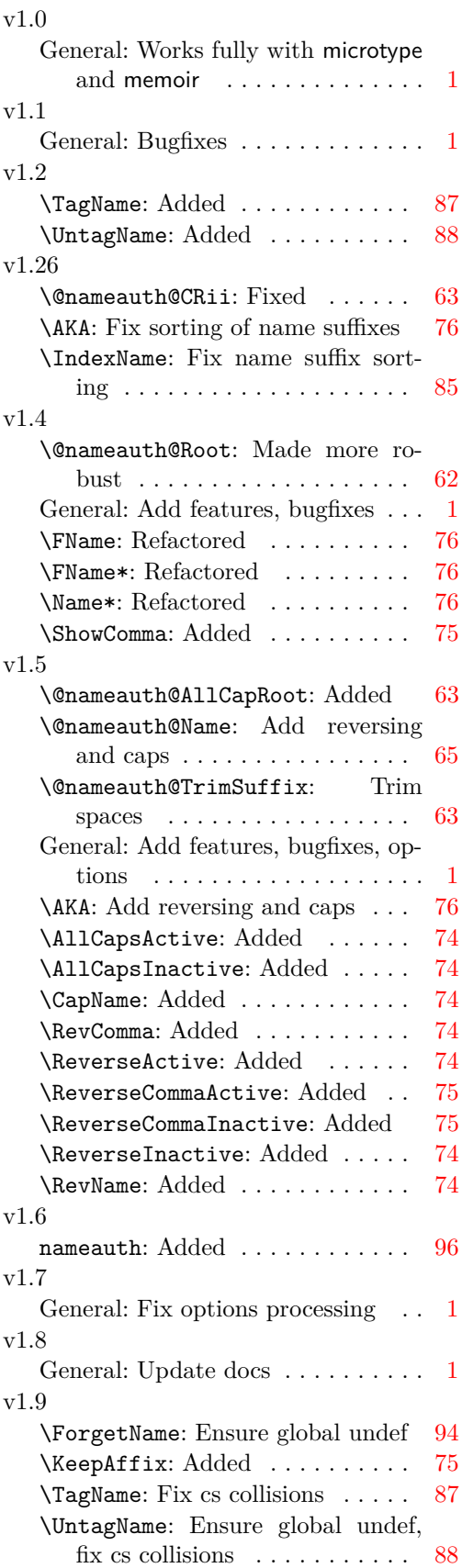

## $v2$ <sup>0</sup>

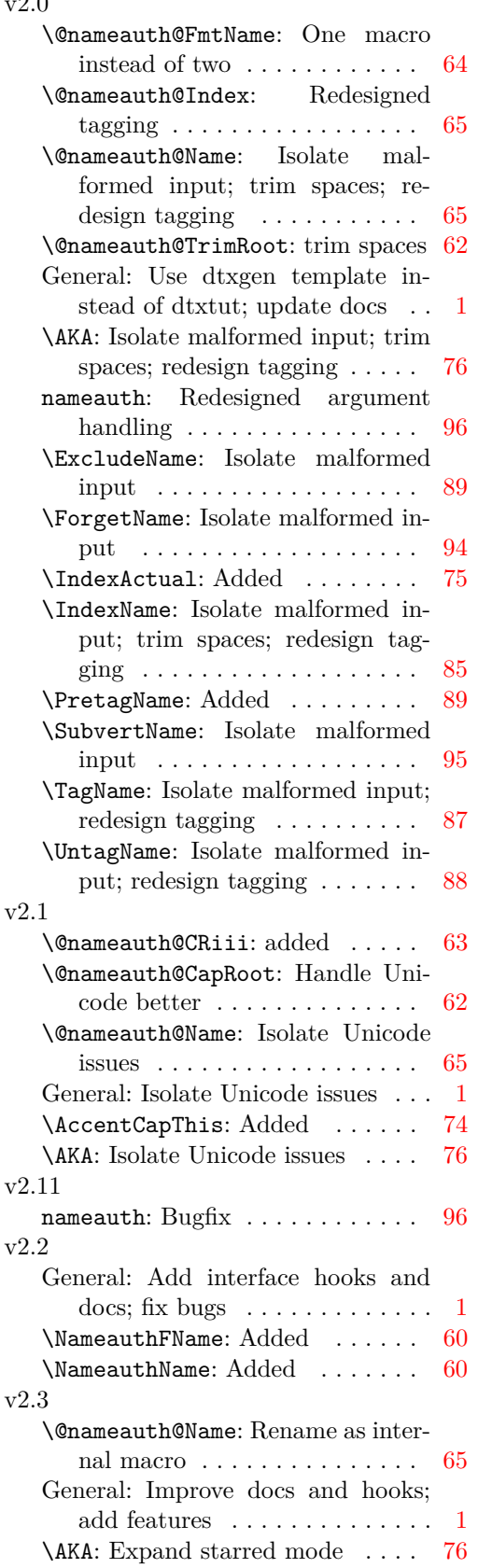

\ExcludeName: Distinguish excluded names from regular aliases . . . . . . . . . . . . . . . . . [89](#page-88-0) \ForgetName: Changed to allow global or local behavior  $\dots$  .  $94$ \GlobalNames: Added . . . . . . . . [75](#page-74-0) \IfAKA: Added . . . . . . . . . . . . . [93](#page-92-0) \IfFrontName: Added ........ [91](#page-90-0) \IfMainName: Added ........ [92](#page-91-0) \LocalNames: Added . . . . . . . . . [75](#page-74-0) \Name: Change to interface macro [76](#page-75-0) \NameauthLName: Added ...... [60](#page-59-0) \PName: Work directly with hooks [82](#page-81-0) \SubvertName: Changed to allow global or local behavior . . . . . [95](#page-94-0) v2.4 \@nameauth@FmtName: Add hooks for non-formatted names . . . . [64](#page-63-0) \@nameauth@Name: Define name CS after formatting; add token regs for hooks  $\dots \dots \dots \dots \dots \dots \quad 65$  $\dots \dots \dots \dots \dots \dots \quad 65$ General: Add text tagging features, add generic hooks, and prevent recursion . . . . . . . . . . . . . . . . [1](#page-0-0) \AKA: Define name CS after format-ting; add token regs for hooks [76](#page-75-0) \FrontNameHook: Added ...... [60](#page-59-0) \GlobalNames: Ensured to be global . . . . . . . . . . . . . . . . . . [75](#page-74-0) \IfAKA: Redesign exclusion test . [93](#page-92-0) \LocalNames: Ensured to be global [75](#page-74-0) \MainNameHook: Added ....... [60](#page-59-0) \NameAddInfo: Added ........ [83](#page-82-0) \NameClearInfo: Added . . . . . . [84](#page-83-0) \NameQueryInfo: Added ...... [83](#page-82-0) v2.41 \@nameauth@Name: No local  $\neq 65$  $\neq 65$ General: Instantiate token registers only once  $\dots \dots \dots \dots \dots 1$  $\dots \dots \dots \dots \dots 1$ \AKA: No local \newtoks . . . . . . [76](#page-75-0) nameauth: No local \newtoks ... [96](#page-95-0) v2.42 General: Do not use \cmd in section headings . . . . . . . . . . . . . . . . [1](#page-0-0) v2.5 \@nameauth@FmtName: Add final formatting hooks and logic . . . . [64](#page-63-0) \@nameauth@Name: Enable hooks better to query internal values [65](#page-64-0) General: More examples; no default formatting  $\dots \dots \dots \dots \dots 1$  $\dots \dots \dots \dots \dots 1$ \FrontNamesFormat: Added . . . . [60](#page-59-0)

# **5 Index**

Numbers written in italic refer to the page where the corresponding entry is described; numbers underlined refer to the code line of the definition; numbers in roman refer to the code lines where the entry is used.

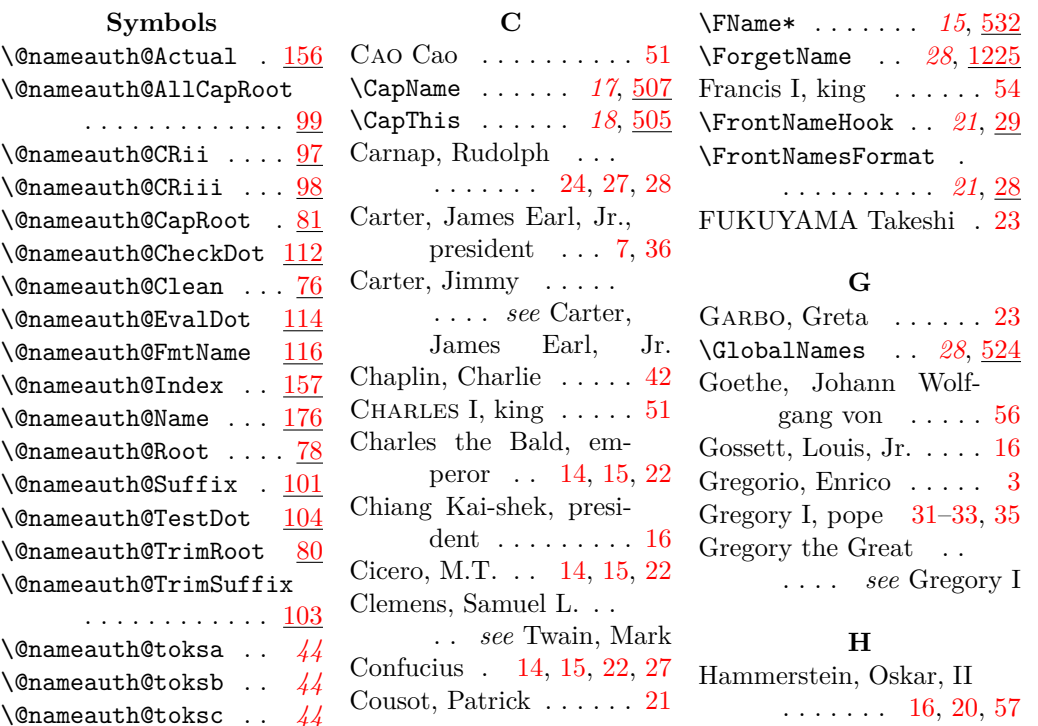

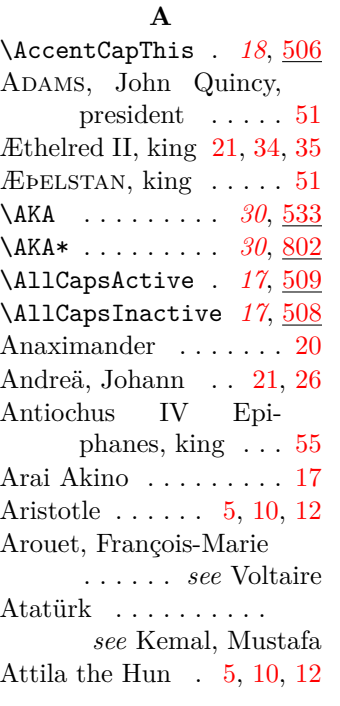

## **B**

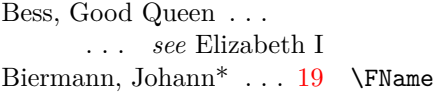

## **D**

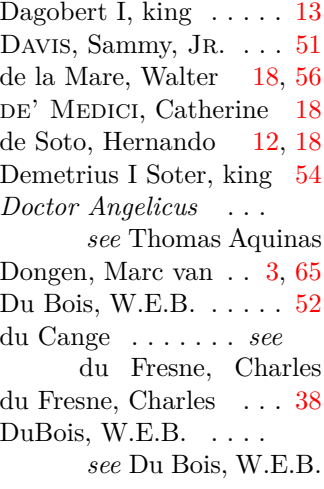

## **E**

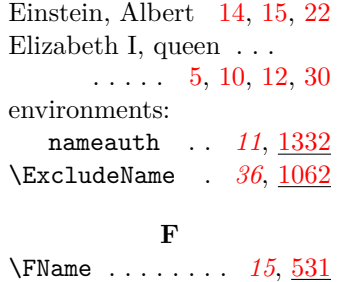

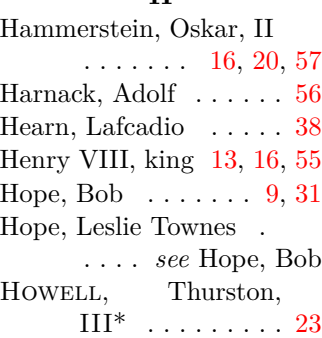

**I**

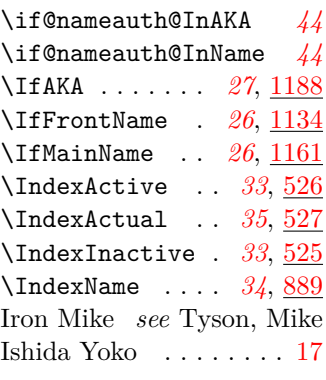

## **J**

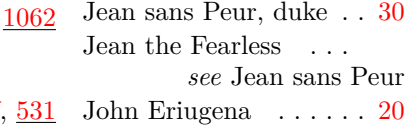

## **K**

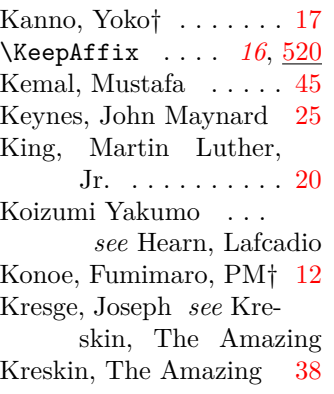

## **L**

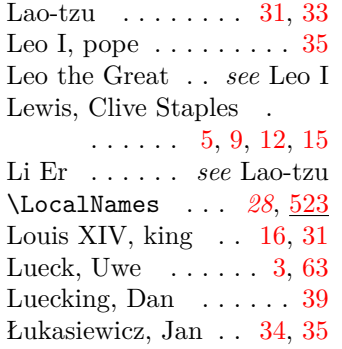

## **M**

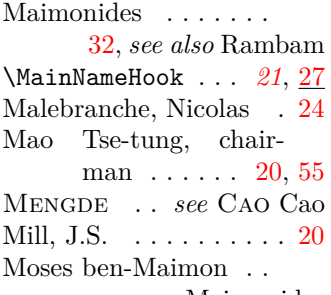

## **N**

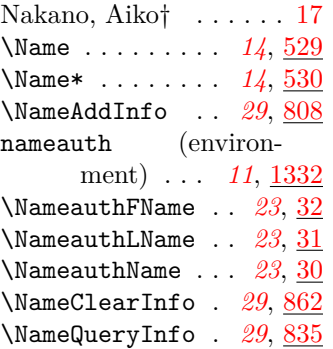

\NamesFormat . . . *[21](#page-20-1)*, [26](#page-59-7) \NamesInactive . [24](#page-23-1), [521](#page-74-8) Nogawa Sakura . . . . . . [17](#page-16-1)

## **O**

Oberdiek, Heiko . . . [3,](#page-2-0) [62](#page-61-0)

## **P** Patton, George S., Jr. . [53](#page-52-0)

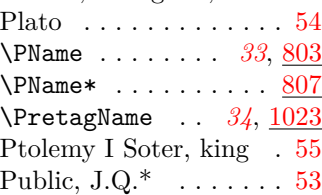

## **R**

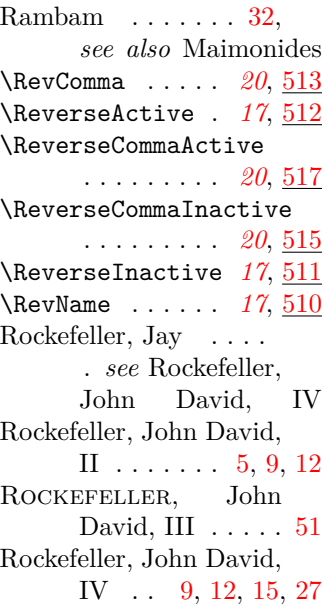

... *see* Maimonides RÜHMANN, Heinrich Wilhelm . . . *see* RÜHMANN, Heinz RÜHMANN, Heinz ... [31](#page-30-0)

## **S**

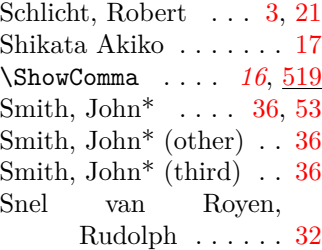

\NamesActive . . *[24](#page-23-1)*, [522](#page-74-7) Snel van Royen, Willebrord . . . . . . . . [32](#page-31-0) Snellius . *see* Snel van Royen, Rudolph; Snel van Royen, Willebrord Stephani, Philipp . . . . [3](#page-2-0) Strietelmeier, John . . . [19](#page-18-0) \SubvertName . [28](#page-27-3), [1279](#page-94-1) Sullenberger, Chesley B., III . . . . [15,](#page-14-0) [34](#page-33-0) Sun King . *see* Louis XIV Sun Yat-sen, president

. . . . . . . . [5,](#page-4-0) [16,](#page-15-0) [54](#page-53-0)

## **T**

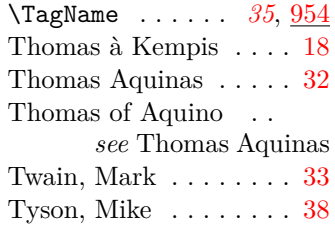

### **U**

\UntagName . . . . *[36](#page-35-2)*, [996](#page-87-1)

## **V**

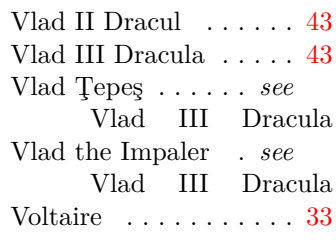

## **W**

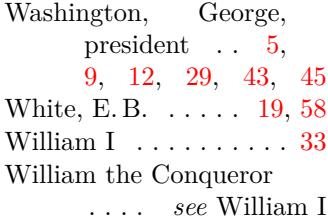

## **Y**

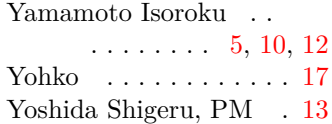